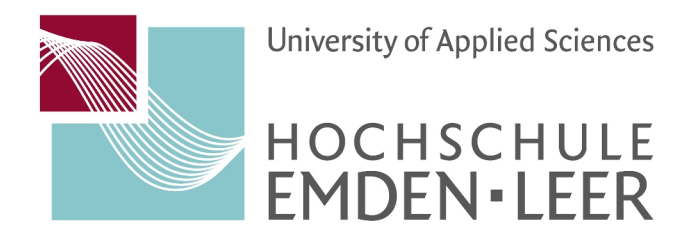

# **Birgit Griese: Hilfen zur Gestaltung wissenschaftlicher Qualifikationsarbeiten – ein Reader**

unter Mitarbeit von Renate Bieritz-Harder und Antje Gronewold

*Open Access unter https://bit.ly/2tXLkXd (Stand: 14.3.2019).*

Birgit Griese Hochschule Emden/Leer Fachbereich Soziale Arbeit und Gesundheit Constantiaplatz 4 26723 Emden 04921/8071234 birgit.griese@hs-emden-leer.de

# *Danksagung*

Bevor ich in die Ausführungen zum wissenschaftlichen Arbeiten einsteige, möchte ich meinen Dank aussprechen. Insbesondere danke ich Antje Gronewold: Sie hat den Reader überhaupt erst auf den Weg gebracht hat, sorgt mit dafür, dass in der Lehre beständig auftauchende Fragen (früher oder später) bearbeitet werden, berät mich hinsichtlich der didaktischen Aufbereitung des Textes (ich kläre es aber gleich: Für den "komplizierten Teil" in der Einleitung halte ich allein den Kopf hin ...). Ferner möchte ich Renate Bieritz-Harder einen herzlichen Dank für ihren Beitrag zum Umgang mit Rechtsquellen aussprechen: In Kapitel 2.3 werden Informationen geliefert, die von Studierenden seit geraumer Zeit angefragt und die nun aus der Feder einer Fachfrau geliefert werden. Und was wäre die Welt der Texte ohne nette Leute, die sich Zeit nehmen und Geschriebenes auf Inhalt und Fehler durchsehen? Im Fall des Readers danke ich den Kollegen Markus Hundeck und Konrad Reinisch. Für wunderbare Diskussionen im Feld Erkenntnistheorie bin ich Franziska Bock verpflichtet, die mich auch mit Literatur(-tipps) versorgt, sowie den gerade genannten Kollegen, mit denen ich mich ebenfalls über Erkenntnis, Wissenschaft und wissenschaftliches Arbeiten austausche. Auch (ehemalige) Studentinnen und Studenten nehmen Einfluss auf die Inhalte des Readers, wenngleich sie oft nicht wissen, dass sie die Textproduktion unterstützen (anderenfalls verweise ich ... ob das "Ohne-Einwilligung" jedoch ethisch vertretbar ist …). Einige der im Folgenden vorgestellten Fragestellungen gehen mehr oder minder präzise auf studentische Arbeiten zurück, dementsprechend möchte ich meinen Dank an Jana Acker, Imke Diefenbach, Cathrin von Holten, Anja Kleen, Charis Neef, Bettina Schröder, Christian Duitsmann, Torben Lenz, Henning Schnieder und Lars Terveer adressieren (ich habe bestimmt jemanden vergessen: sorry …). Unbenannt bleiben die Studierenden, die Inhalte anfordern bzw. in den Seminaren zum wissenschaftlichen Arbeiten Fragen stellen und diejenigen, deren Fehler ich nutze, um für etwas mehr Anschaulichkeit zu sorgen (ich bin ziemlich sicher, dass die halben Sätze aus ihren Arbeiten aufgrund des kryptischen Charakters nicht zugeordnet werden können …) – auch ihnen gilt mein Dank.

Ach ja, bevor ich nun wirklich beginne: Ich mag sozial- bzw. kulturwissenschaftliche und philosophische Texte (nicht immer [jedoch öfter, worin auch immer diese Steigerung ihren Grund finden mag] und nicht alle [manchmal gebe ich mir auch mit komplizierten Abhandlungen Mühe]), das wird dem Reader vermutlich streckenweise anzumerken sein … Falls das (zu) zu komplizierten Darstellungen führt: Pardon und im konkreten Fall des "zu zu" bitte ich Sie die Passagen, die punktuell auftauchen und nicht allzu lang sind, zu überfliegen, vielleicht ohne ganz auszusteigen, und eventuell riskieren Sie im Verlauf des Studiums noch einmal einen Blick auf diese Abschnitte …

> Emden, den 19.09.2014 Birgit Griese

# Inhalt

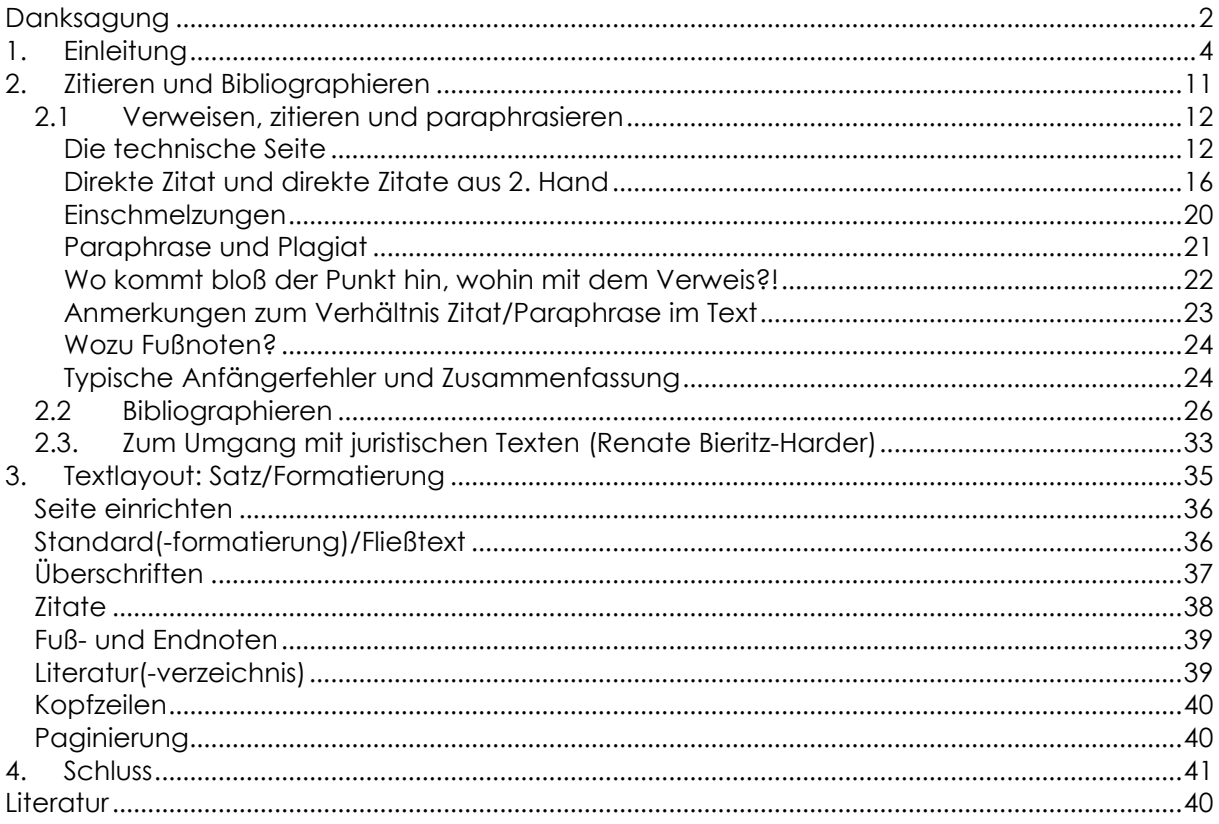

# Anhang

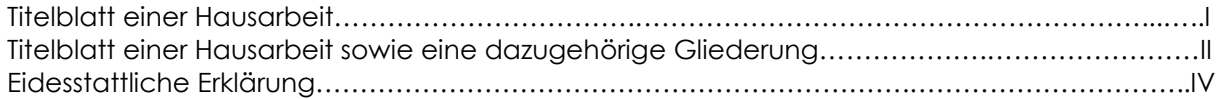

# **1. Einleitung**

Dieser Reader soll in erster Linie dazu dienen, formale Anforderungen zu klären, die an das wissenschaftliche Arbeiten gestellt werden können, Anforderungen, die es in wissenschaftlichen Qualifikationsarbeiten – in diesem Fall vor allem Haus-, Bachelorund Masterarbeiten<sup>1</sup> – zu berücksichtigen gilt. Um Novizinnen<sup>2</sup> und erfahrene(re) Schreiber, denen bloß an einer kurzen Rückversicherung gelegen ist, gleichermaßen zu erreichen, wird der Text folgendermaßen gestaltet: Detaillierte Ausführungen finden sich im Fließtext, wichtige Informationen bzw. Zusammenfassungen, bisweilen auch typische Fehler werden gerahmt und farblich unterlegt präsentiert, sodass sich zentrale Inhalte mithilfe der "Merkkästchen" rekapitulieren lassen. Die Techniken wissenschaftlichen Arbeitens stehen im Zentrum dieser Abhandlung (Kapitel 2 und 3), doch möchte ich zumindest eingangs auf allgemeine Probleme des wissenschaftlichen Arbeitens zu sprechen kommen. Das erste Problem ist grundsätzlich und bezieht sich auf den wissenschaftlichen Anspruch. Dieser Textabschnitt ist vermutlich nicht ganz einfach zu verstehen, aber ich beschränke mich auf ungefähr zweieinhalb Seiten (an sich ein Ding der Unmöglichkeit …), die Sie überfliegen können, wenn Sie so gar nichts mit den Inhalten anzufangen wissen (vermutlich tauchen die Fragen irgendwann im Studium wieder auf, u.a. im Kontext systemisches Arbeiten …).<sup>3</sup> Ich fahre mit den schieren Textmengen fort, mit denen Studentinnen und Lehrende konfrontiert sind, die im Prinzip nur mittels Fragestellung bewältigt werden können (bei dieser Gelegenheit stelle ich auch Struktur- und Qualitätsmerkmale wissenschaftlicher Qualifikationsarbeiten vor). Schließlich greife ich einleitend ein Problem auf, das in Gestalt studentischer Fragen häufig auftaucht: Wie kann ich "meine Position" im Text kenntlich machen?

*Jetzt aber, konkret: auf den folgenden zwei Seiten, wird es etwas kompliziert … Probieren Sie es aus …* Im Rahmen eines (Hochschul-)Studiums geht es sowohl um *angewandte Wissenschaft(en)* als auch um eine *akademische* Qualifikation: Dementsprechend spielt das wissenschaftliche Arbeiten am Fachbereich Soziale Arbeit und Gesundheit eine wichtige Rolle. Mit dieser Art des "Arbeitens" sind einige Herausforderungen verbunden, die Rost treffend zusammenfasst:

"Für […] angehende Akademikerinnen und Akademiker stellt sich die Frage, was Wissenschaft eigentlich ausmacht und was wissenschaftliche Arbeit von anderen Arbeitsformen unterscheidet. Und damit schaffen wir uns ‒ durch Verallgemeinerung ‒ schon ein Problem: *Die* Wissenschaft und *den* Wissenschaftler gibt es offenbar nicht (mehr). Über die letzten Gemeinsamkeiten, die die Einzeldisziplinen<sup>4</sup> lange Zeit miteinander verbanden, [sic!] – wie "Objektivität', ,Intersubjektivität', ,Rationalität' und ,Wahrheit' –, herrscht keine Einigkeit. [...]Obwohl die Skepsis gegenüber den Wissenschaften zunimmt und diese kein ganzheitliches Weltbild vermitteln können, wäre es gesellschaftlich fatal, wichtige Erkenntnisse und Forschungsergebnisse zu ignorieren." (Rost 2010: 25, Hervorhebungen im Original)

Die von Rost angeschnittenen erkenntnistheoretischen Schwierigkeiten möchte ich knapp kommentieren. Im Zentrum erkenntnistheoretischer Bemühungen (die in Form der Wissenschaftstheorie[n] sämtliche Disziplinen erreicht und nicht länger ein vor-

 $\overline{a}$ 1 Selbstverständlich erschöpft sich das wissenschaftliche Schreiben im Studium nicht in diesen Textsorten. Zu erwähnen wären u.a. auch der Forschungs- oder Praxisbericht, das (Stunden-)Protokoll, der Essay, die Rezension.

<sup>2</sup> Wahlweise verwende ich die weibliche oder männliche Form, wenn allgemeine Bezeichnungen gefordert sind.

<sup>3</sup> Vielleicht haben Sie sich für *Sofies Welt* (Gaarder 2000) interessiert? Im Roman greift der Autor einige erkenntnistheoretische Fragestellungen auf, verhandelt Philosophiegeschichte …

<sup>4</sup> Für Erstsemester ist folgende Anmerkung eventuell hilfreich: Disziplin bedeutet Wissenschaftszweig oder noch simpler ausgedrückt: Studienfach. Man könnte also u.a. die Philosophie von der Biologie, die Soziologie von der Pädagogik, die Anthropologie vom Recht, die Psychologie von der Physik, die Sozialarbeitswissenschaft von der Medizin unterscheiden, um einige Beispiele zu nennen. Nun werden Sie im Studienverlauf die Erfahrung machen, dass Sie es mit Wissensbeständen aus unterschiedlichen Fächern zu tun bekommen (gewiss aus der Pädagogik, der Psychologie, der Soziologie bzw. den Sozialwissenschaften, dem Recht …). Im Fall der Sozialen Arbeit (oder der Sozialarbeitswissenschaft) spricht man dann bisweilen von Bezugswissenschaften.

rangig in der Philosophie beheimatetes Projekt ist) stehen zwei Bezugspunkte: das *Außenweltproblem* (was kann ich wahrhaftig oder sicher über eine Welt wissen, die außerhalb meiner, unabhängig von mir existiert?) und das *Problem der Letztbegründung* (gibt es Ursachen bzw. Gründe, warum die Dinge in der Welt so erscheinen/ sind, wie sie erscheinen/sind?). Eine Prise generellen, sprich: Descart'schen Zweifels und die Angelegenheit wird zu einem Dauerthema, auf das die unterschiedlichsten Antworten ersonnen worden sind. (vgl. Meidl 2009: 15ff.) Da wären zum einen sicherlich die (kritischen) Rationalisten, auch Realistinnen genannt, zu erwähnen, die von der Objektivität wissenschaftlicher Erkenntnis ausgehen, von der Annahme, dass das Wissen über die Welt umso objektiver sei, je mehr falsche Annahmen ausgeschlossen werden können. Doch auch die den Naturwissenschaften nahestehenden (oft quantitative Forschungsmethoden bevorzugenden) Wissenschaftler behaupten keinen unmittelbaren Zugriff auf eine externe Realität. Annahmen über die Wirklichkeit seien nach dem Prinzip der Widerlegbarkeit zu organisieren (Falsifikation) und der Befragung/Beobachtung auszusetzen. Vermittelt durch die *Vernunft* werde eine *Annäherung* an Realität bzw. an objektive Erklärungen möglich (stellvertretend vgl. Searle 2001; kritisch Reckwitz 2003: 88ff.). Abbildvorstellungen werden in dieser Tradition sowohl reflektiert als auch gesetzt (vgl. Meidl 2009: 99ff.). Zum anderen nehmen einige Wissenschaftlerinnen an (die manchmal als Relativisten oder Konstruktivistinnen bezeichnet werden und die sich skeptisch gegenüber angeführten Ursachen zeigen), dass jedes menschliche Erkennen als ein aktiver Prozess zu begreifen sei (einerlei ob es sich um Alltagswahrnehmungen oder wissenschaftliche Aktivitäten handelt), dem keine Abbildfunktion, sondern maximal eine Funktion, beispielsweise in Form von sozialem Sinn oder Evolution, zu attestieren sei. Statt von einem Realitätsbezug auszugehen, bestünden unterschiedliche Weisen der Welterzeugung (Goodman 1990).<sup>5</sup> In disziplinär verankerten "Beschreibungssystemen" – Sandkühler (2009) spricht von Wis*senskulturen*<sup>6</sup> ‒ würden Welten, Wirklichkeiten, Wahrheiten im praktischen Handeln hergestellt (Goodman 1990: 14f.).

"Die Wahrheit ist alles andere als eine erhabene und gestrenge Herrin: sie ist eine gefügige und gehorsame Dienerin. Der Wissenschaftler, der annimmt, er widme sich ausschließlich der Suche nach Wahrheit, täuscht sich selbst. […] Er sucht nach Systemen, nach Einfachheit, Reichweite, und wenn er in diesen Punkten befriedigt ist, schneidert er die Wahrheit so zurecht, daß sie passt […]. Die Gesetze [oder Regelhaftigkeiten, B.G.], die er aufstellt, verordnet er ebensosehr, wie er sie entdeckt, und die Strukturen, die er umreißt, entwirft er ebensosehr, wie er sie herausarbeitet." (ebd.: 32)

Trotz des Konstruktivismus' ließe sich bezogen auf das Studium festhalten, dass es darum geht, unterschiedliche Wissenskulturen kennenzulernen, darum, mit spezifischen Metaphern, Modellen, Begriffen, analytischen Perspektiven, Möglichkeiten der Be-

 $\overline{a}$ 5 Ohne auf Hintergrundannahmen, die unterschiedlich ausfallen können, im Detail einzugehen, sei festgehalten, dass einige Theoretikerinnen stark auf die Sprache Bezug nehmen, die kein Abbild erzeugt, andere auf neurobiologische Grundlagen der Wahrnehmung setzen, die uns u.a. mit der Frage nach den menschlichen Sinnesorganen und ihrem Verhältnis zur "Realität" konfrontiert (es wird schnell deutlich, dass wir Menschen uns in der Wahrnehmung täuschen oder bestimmte Weltaspekte gar nicht wahrnehmen können: Fledermäuse verfügen anscheinend über Ultraschall-Echoortung, Schildkröten registrieren ultraviolett …). Wiederum andere Theoretikerinnen kommen auf kulturelle Differenzen zu sprechen, um erstaunliche Unterschiede in der (Welt-)Wahrnehmung auszuarbeiten, einige setzen auf kybernetische Modelle (für einen kurzen, sehr systematischen Einblick in unterschiedliche Formen des Konstruktivismus' vgl. Pörksen 2011).

Sandkühler würde argumentieren, dass dies mit [unhinterfragten] Überzeugungen einhergeht. "Der Begriff , Wissenskulturen' kann unterschiedlichen epistemischen Feldern zugeschrieben werden, so z.B. der naturwissenschaftlichen experimentellen Forschung mit ihren besonderen […] Voraussetzungen, aber auch Disziplinen wie der Rechtswissenschaft oder der Philosophie. In diesen Feldern wirken Wissenskulturen als *Gründe* für die Theoriebildung und Sets von Aussagen; *Ursachen* – kausal wirkende Determinanten – sind sie nicht. Eine bestimmte Wissenskultur ist ,eine Menge epistemiologischer und methodologischer Regeln', die von einer Gruppe ,aufgrund geteilter Überzeugungen über Wesen, Funktion und Ziel des Wissens' so befolgt wird, dass die Regelbefolgung (a) 'gelehrt, gelernt überliefert und gegebenenfalls institutionalisiert wird', (b) zu einem spezifischen epistemischen Status führt und (c) ein […] wissenschaftliches Verhalten als Bemühung um Wissenserwerb produziert, das seinerseits Überzeugungen und Theorien hervorbringen kann." (Sandkühler 2014: 61, Hervorhebungen im Original)

stimmung von Teil und Ganzem vertraut zu werden. Wissenschaftliche Theorien und Forschungsergebnisse werden im Studium aufgegriffen, um über das eigene Wissen, die eigenen Perspektiven auf die Welt(en), die Berufspraxis bzw. den Anderen, auf den sich das berufliche Handeln bezieht, zu reflektieren (seien es [Stufen-]Modelle der Moralentwicklung, Demokratie- oder Kommunikationsmodelle, Typen von Institutionen, Bindungs-, Handlungs- oder Führungstypen, Sozialisations-, Bildungs- oder Lerntheorien, Formen der Stigmatisierung – Sie verzeihen die beschränkte Auswahl …). Bestenfalls lernen wir (und damit meine ich definitiv auch mich) in einem lebenslangen Prozess der Auseinandersetzung mit Theorien und Beobachtung, so Goodman, "Merkmale und Strukturen sehen, hören oder erfassen, die wir vorher nicht auszumachen vermochten. Ein solcher Erkenntniszuwachs erfolgt *nicht in Bildung oder Festigung von Überzeugungen*, sondern in einem Fortschritt des *Verstehens*." (ebd.: 36f., Hervorhebungen B.G.) Stellen Sie sich Theorien wie Brillen vor, die man auf- und absetzen, wechseln kann, die einen anderes in oder an der Welt wahrnehmen lassen. Praktisch bedeutet dies, dass Sie in Ihren wissenschaftlichen Qualifikationsarbeiten *Argumentationen* aufbauen, in denen Sie sich auf Theorie(n) und Forschungsergebnisse zu stützen wissen, was allerdings keinesfalls bedeutet, kritiklos zu verfahren – ganz im Gegenteil. Begrüßenswert ist es außerdem, wenn Sie sich in Ihrer Argumentation der (teils auch umstrittenen)<sup>7</sup> Logik verpflichtet sehen würden bzw. diese zu kritisieren in der Lage sind. Dass Theorie gegenwärtig jedoch nur im Plural erhältlich ist, sei kein Grund, sie in Bausch und Bogen zu verdammen, denn "[Elin großzügiger Geist ist kein Ersatz für harte Arbeit"<sup>8</sup> (ebd.: 36). Sicher hat Goodman die Philosophie (und nicht Soziale Arbeit und Gesundheit) im Blick, doch lässt sich diese Haltung m.E. auf wissenschaftliche Tätigkeiten im Allgemeinen übertragen. Angesichts der Wahlmöglichkeiten im Feld der Theorien, seien es nun philosophische, sozialwissenschaftliche, ökonomische, pädagogische, psychologische oder sozialarbeitswissenschaftliche, aber bliebt wohl nichts anderes übrig, als

"im Interesse der Durchsichtigkeit und Wahrhaftigkeit des Argumentierens die Karten offen zu legen, mit denen man spielt: Die Argumente, für die Geltung beansprucht wird, sind zu datieren und mit einer eigenen Unterschrift zu versehen – mit der Signatur einer wissenskulturellen Wahl" (Sandkühler 2014: 64).

Ob Sie (beispielsweise) vom (vernünftigen) Handeln, von Handlung, Handlungskonsequenzen, Verhalten, Kommunikation, Interaktion oder (inkorporierter) Praxis reden bzw. schreiben, produziert eben Unterschiede im Wahrnehmen, Erkennen, Denken, im (forschenden) Tun und letztlich auch in der Form der Zuwendung zum Anderen bzw. einer diesbezüglichen Reflexion. Es wäre schön, wenn Sie die Leser Ihrer Texte (künftig) mitnehmen würden … *Sie haben die schwierige Passage nun hinter sich gelassen …* 

Eher praktisch orientiert möchte ich eine weitere von Rost in metaphorischer Gestalt angeführte Problematik aufgreifen, namentlich die "Publikationsflut". "Die Publikationsflut [an wissenschaftlicher Literatur, B.G.] überrollt selbst die Spezialisten, sodass

<sup>7</sup> Beispielsweise bezweifelt Bourdieu (mit dessen Arbeiten Sie sich im Verlauf des Studiums mit schätzungsweise 99%iger Wahrscheinlichkeit noch auseinandersetzen werden), dass der Alltag (auf den sich einerseits auch Forschungsaktivitäten oder professionelles Handeln beziehen, die andererseits selbst wiederum Alltag sind), logisch strukturiert sei. Es ist nachgerade "ein Verdienst der Praxistheorie Bourdieus, dafür sensibilisiert zu haben, dass Handlungen im Körper, in Nachahmung, im praktischen Können und in (graduell modifizierbarer) Wiederholung, situiert sind […]; eine Praxis, die sich weder an Modellen der Wissenschaft (Logik, Rationalität) orientiert noch sich durch Kooperation, sondern durch den Kampf ,um den sozialen Sinn dieser Welt' [...], um soziale Positionierung auszeichnet." (Griese 2014: 177) Wissenschaft selbst, an der mir hier vorrangig gelegen ist, beruht auf spezifischen Praktiken innerhalb eines sozialen Feldes, in dem Akteure um Sinn, Platzierung, Ressourcen ringen … (für die französische Universität vgl. Bourdieu 1992).

<sup>8</sup> Und Goodman, der sich teils der Aussagenlogik verpflichtet, weiß vermutlich ziemlich genau, wovon er spricht (vgl. u.a. Goodman 1990: 59ff.), denn dazu bedarf es einer Ausbildung und eines Durchhaltevermögens, was sich schlicht mit "Arbeit" übersetzen lässt ... Probieren Sie es aus ...

es zunehmend schwieriger wird, Forschungsergebnisse zur Kenntnis zu nehmen oder gar sorgfältig zu prüfen." (Rost 2010: 25) Diese von Rost vorgenommene Einschätzung möchte ich illustrieren: Allein in der Fachdatenbank sowiport erhalten Sie (zum Zeitpunkt meiner Schreiberei), wenn Sie beispielshalber unter dem Stichwort Inklusion suchen, 39.911 Treffer, ähnlich sieht es beim Thema Personalentwicklung aus (14.743), von Erziehung ganz zu schweigen (611.068) ‒ und dies sind *nur* die *aktuellen* Treffer in *einer* Datenbank, die genutzt werden könnte (die Recherche mithilfe von Synonymen lasse ich ganz außer Acht …). Über ein *Thema*, etwa das Gemein- (331.902 Treffer) oder Gesundheitswesen (89.735 Treffer), lässt sich anscheinend nicht so ohne weiteres schreiben. Ich empfehle bezüglich der thematischen Eingrenzung und der Entwicklung einer Fragestellung ‒ beides Strategien, welche die Textmasse erheblich reduzieren (wie sollte es auch anders funktionieren?) – die Lektüre des ausgezeichneten Textes von Franck (2007). Des Weiteren rate ich, die Arbeit mit dem Lesen *kürzerer* Texte zu beginnen, um einen Ein-, im günstigsten Fall einen knappen Überblick zu bekommen: Gemeint sind Einträge aus *einschlägigen* Fachlexika, Wörterbüchern oder Enzyklopädien, Aufsätze aus Fachzeitschriften, Sammelbänden, Hand- und Lehrbüchern. Achten Sie bitte unbedingt auf die Aktualität der Veröffentlichungen! Nicht, dass Sie die derzeitigen Diskussionslinien/Forschungsergebnisse vernachlässigen … Nach einer ersten Sichtung der Fachliteratur bieten sich Mindmap und Clustern an, um eine Fragestellung und eine (erste) Gliederung zu entwickeln. "Dicke Wälzer" (Monographien) können (oder müssen) Sie bearbeiten, wenn die Fragestellung steht (und Gespräche mit den Betreuern über die Literaturgrundlagen Ihrer Arbeit zahlen sich ohnehin aus). Die Beschäftigung mit Fachliteratur und/oder mit empirischen Daten (auch wenn Sie selber forschen) führt derweil oft dazu, dass sich die Fragestellung ändert; je mehr Sie lesen/wissen, desto fundiertere/präzisiere Fragen können Sie stellen (und entsprechend im Anschluss gezielter recherchieren). Also ärgern Sie sich bitte nicht, wenn Sie im Prozess Ihre Frage umformulieren und die Gliederung ändern (müssen), denn dies ist bereits *Ausdruck eines Lernprozesses*.

Klassisch bieten sich drei Formen wissenschaftlicher Qualifikationsarbeiten an:

#### **Formen wissenschaftlicher Arbeiten**

- Theoriearbeiten ("Literaturarbeit")
- Theorie-Praxisarbeiten
- Forschungsarbeiten (empirische Untersuchungen)

Voraussetzung einer gelungenen wissenschaftlichen Arbeit ist eine klare Fragestellung. Dies kann vor allem zu Beginn des Studiums etwas sehr Ungewohntes sein. Marotzki, Jörissen und Tiefel (2006: 4) schlagen vor, "zwei [...] Theorien systematisch" zu vergleichen. Zwei Beispiele sollen dieses Vorgehen verdeutlichen: Sie könnten z.B. im Horizont systemischer Beratung kybernetische und neurobiologische Grundlagen kontrastieren (theoretische Grundannahmen, Menschenbild?). Auch wäre es denkbar, den *Begriff der Anerkennung bei Honneth und Ricœur* zu vergleichen (um schließlich in Richtung pädagogische oder sozialarbeiterische Praxis zu folgern). Nach Marotzki, Jörissen und Tiefel kann eine Theorie auch auf ein "neues Phänomen oder einen Gegenstand" (ebd.) bezogen werden. Denkbar wären dann Fragestellungen wie die folgende: *Liefern klassisch soziologische Perspektiven einen Beitrag zur Optimierung von Führung im Unternehmen? Diskutiert am Beispiel der drei Herrschaftstypen Max Webers* (dies wäre zudem ein Beispiel für eine *Theorie-Praxisarbeit,* 

in denen der "Nutzen"<sup>,</sup> theoretischer Ansätze für die Praxis noch stärker als beim Theorievergleich visiert wird). Ebenso könne, so die Autoren weiter, "ein (pädagogisches, soziales, mediales etc.) Phänomen mit geeigneten analytischen Mitteln" bearbeitet und in "einen zeitdiagnostischen Kontext" (ebd.) gestellt werden. Auch hinsichtlich dieses Vorschlags möchte ich zwei hoffentlich illustrierende Beispiele anführen (beide im Format Essay): *Jugendliche WOW-Spielerinnen – ein Fall für die Soziale Arbeit? Reflexionen über "süchtige" Alltagspraxen und Empowerment – Ausdruck neoliberaler Politik oder Emanzipation des Klienten?*10 Letztlich spielt das Prinzip des *Vergleichens* auf der Ebene der Theorien, der Methoden und/oder der Positionierungen im Fach- bzw. Wissenschaftsdiskurs eine herausragende Rolle bei der Formulierung von Fragestellungen. Vergleiche können des Weiteren unter *disziplin*- oder *kulturspezifischen* Gesichtspunkten organisiert werden, z.B. *Essstörungen und Geschlecht*, *Diagnosen in Medizin und Sozialer Arbeit* (wobei diese Beispiele definitiv zu konkretisieren wären), *Beerdigungsrituale: Ethnographische Notizen zum Umgang mit dem Tod im Islam und Christentum*. Was Forschungsarbeiten betrifft, so werden Sie in den entsprechenden Modulen unterschiedliche Möglichkeiten kennenlernen: von evaluativen Studien über Praxisforschung bis hin zu grundlegenderen11 Untersuchungen. Man könnte die mediale Inszenierung von (gelungener) Erziehung in *Die Super Nanny* untersuchen (vgl. etwa Grimm 2007), fragen, inwiefern die Neuen Medien den Arbeitsalltag von Heimerziehern prägen. Untersucht werden könnte, welchen Einfluss die Biographie auf die Berufswahl oder das berufliche Handeln nimmt (vgl. Schütze 1994), wie Armut von Rentnerinnen bewältigt wird, wie Kinder "Verliebtheit" inszenieren (vgl. Breidenstein 1997), wie Jugendliche die Angebote im Jugendzentrum evaluieren, welchen Sinn unterschiedliche Gruppen Betroffener Selbsthilfegruppen attestieren, wie Gespräche im Jobcenter ablaufen (vgl. Wolff/Müller 2013) oder welche Bedarfe in Seniorenresidenzen hinsichtlich der Angebote im Bereich sportliche Aktivitäten bestehen. Von den Fragen aber gehe ich nun über zu den Strukturen

…

Zur Struktur einer Qualifikationsarbeit sei angemerkt, dass diese folgende Teile enthält:

#### **Teile einer wissenschaftlichen Arbeit**

- Titelblatt (aus rechtlichen Gründen ist es untersagt, dass Sie das Logo der Hochschule verwenden)
- Präliminarien (wie Vorwort, Danksagung, Inhaltsverzeichnis, ggf. Abkürzungs-, Abbildungs- und Tabellenverzeichnis) *(Beim Zählen der Wörter nicht das Lite-*
- Textteil (zu dem Einleitung, Hauptteil, Schluss und Literaturverzeichnis zählen) *raturverzeichnis berücksichtigen; M. K.)*
- Anhang (in dem sich u.a. Einrichtungskonzeptionen, Interviewtranskripte, Fragebogen, statistische Detailinformationen befinden können, als Letztes jedenfalls findet man hier die eidesstattliche Erklärung, ausführlicher vgl. Marotzki/Jörissen/Tiefel 2006: 8ff.)

<sup>9</sup> Wobei die Ausrichtung auf den "Nutzen" auch nicht unumstritten ist (kritisch vgl. etwa Birgmeier 2009: 236ff., allerdings gehe ich bei Weitem nicht mit allen von Birgmeier vertretenen Positionen, die er in seiner Abhandlung anbietet, d'accord, aber dieser Text ist nicht der Ort für inhaltliche Diskussionen …).

<sup>10</sup> Das klingt vielleicht ganz einfach, ist es aber nicht … Essays zählen zu den großen Herausforderungen, da ich die Argumentationen im Themenfeld ziemlich gut kennen muss, bevor ich mit dem Schreiben beginnen kann …

<sup>11</sup> Von Grundlagenforschung mag ich nicht länger unreflektiert reden, ich müsste mich diesbezüglich erst noch einmal selbst vergewissern (... vielen Dank Herr Hundeck!). Mit "grundlegenderer" Forschung meine ich derzeit Forschung, die keinen *unmittelbaren* praktischen Nutzen für die berufliche Praxis aufweist. Jedoch halte ich "grundlegendere" Forschung für eine definitiv unbefriedigende Bezeichnung. Mich ärgern derartige Konstruktionen auch in den Texten zur Lebensweltorientierung in der Sozialen Arbeit, wo beständig vom Vorhaben oder Ziel, Klienten in Richtung einer gelingenderen Lebenspraxis zu begleiten, die Rede ist … Wer entscheidet denn, was gelingenderer ist? Etwas mehr Mut in Richtung (der ohnehin praktizierten) Normativität fände ich durchaus angemessen …, vielleicht auch "reflexiverere" Kommentare in punkto Doppeltes Mandat … Jetzt reicht es aber mit "…rere[n]" … und: Ich entschuldige mich für die Polemik und gelobe Besserung, was meinen unpräzisen Sprachgebrauch betrifft.

Im Anhang des Readers finden Sie Beispiele für Deck- bzw. Titelblätter, denen Sie die Informationen entnehmen können, die geliefert werden sollten (nämlich Titel der Arbeit, [Teil-]Modul, Dozentin, Ihr Name, Ihre Matrikelnummer, Ihre Mailadresse), zudem wird in einem Fall das zur Arbeit gehörende Inhaltsverzeichnis präsentiert, um eine Idee zu vermitteln, wie gegliedert werden kann. Ebenfalls im Anhang befindet sich eine eidesstattliche Erklärung, die am Ende der Arbeit zu platzieren ist und wissenschaftlichen Qualifikationsarbeiten beigefügt werden muss. Ansonsten lässt sich zum Strukturaufbau kaum mehr sagen, als dass dieser selten in Abrede steht.

Skizzieren möchte ich einleitend außerdem Bewertungsmaßstäbe. Auf die Notwendigkeit einer klaren Fragestellung ist hingewiesen worden: Ihr Text benötigt einen "roten Faden", der sich über eine klar eingegrenzte Fragestellung ergibt. Das Kriterium Ehrlich- bzw. Redlichkeit versteht sich nahezu von selbst: Sie selbst müssen die Arbeit verfassen, Gedankengut, dessen Urheberschaft Sie nicht in Anspruch nehmen können, muss ausgewiesen werden (ausführlichere Hinweise finden Sie in *Anmerkungen zum Plagiat*). Präzise Aussagen, klare Definitionen und Begrifflichkeiten sowie logisches Vorgehen sollten Ihre Arbeit auszeichnen. Das Layout, die Form des Zitierens/ Bibliographierens sollten ebenso korrekt sein wie Grammatik oder Zeichensetzung und Orthographie, die den Regeln der neuen deutschen Rechtschreibung folgen. Dass Sie Ihrer Qualifikationsarbeit den aktuellen Stand der Fachdiskussion und der Forschung zugrunde legen, ist so selbstverständlich wie die Ansicht, dass innovative und/oder kritische Auseinandersetzung Qualität verbürgen. Die Kriterien, die bei der Benotung wissenschaftlicher Qualifikationsarbeiten in Rechnung gestellt werden, lassen sich wie folgt zusammenfassen:

#### **Qualitätsmerkmale wissenschaftlicher Arbeiten**

- Ehrlichkeit/Redlichkeit
- klare Fragestellung und logischer Aufbau der Arbeit
- fachliche Relevanz der Fragestellung
- Klarheit bezüglich der Definitionen, Begriffe, der Argumentation(en), des sprachlichen Ausdrucks
- korrektes Zitieren und Bibliographieren
- ordentliche Formatierung
- **EXECT:** korrekte Interpunktion, Orthographie und Grammatik
- Aktualität des rekapitulierten Forschungsstandes/der nachgezeichneten Diskussion
- Fähigkeit zur kritischen Auseinandersetzung
- Kreativität/Innovation

Ich komme zum letzten Thema der Einleitung, dem Schreiben. Es wäre wenig förderlich festlegen zu wollen, wie Sie schreiben müssen, und bezüglich einer häufig gestellten Frage, ob ich "ich" schreiben darf, möchte ich die Einstellung Francks zum Ausdruck bringen (welche ich persönlich teile):

"Wer in einer Haus- oder Diplomarbeit Fragen formuliert und Schwerpunkte setzt, meint, feststellt oder schlussfolgert, sollte *ich* schreiben: 'Ich gehe der Frage nach, …' 'Deshalb konzentriere ich mich auf …' Ich empfehle, 1. *wir* frühestens dann zu schreiben, wenn die Fünfzig überschritten sind (ein rhetorisches *wir* kann gelegentlich angebracht sein: 'Wir müssen darüber nachdenken, ob unsere Lebensweise unseren Planten ruiniert'; 2. die Entscheidung für *ich* oder *man* vom Gegenstand abhängig zu machen, um den es in der Hausarbeit geht (und die Konvention des Fachbereichs bzw. die Vorlieben derer zu beachten, die eine Arbeit beurteilen)." (Franck 2007: 137, Hervorhebungen im Original)

Wenn Sie "ich" in der Arbeit vermeiden wollen oder sollen – Franck macht klar, dass auch diese Position Gültigkeit besitzt (vgl. ebd.: 136) ‒, sind Sie auf so genannte Passivkonstruktionen angewiesen. Statt "An dieser Stelle des Argumentationsgangs kann ich nur schlussfolgern, dass ..." müssten Sie formulieren "An dieser Stelle des Argumentationsgangs kann nur geschlussfolgert werden, dass …". Bitte tun Sie mir aber den Gefallen und begehen Sie keine Fehler beim Agens (was ziemlich häufig vorkommt und m.E. teilweise mit dem Versuch verschränkt ist, nicht "ich" schreiben zu wollen): "Der Fragebogen verfolgt dabei das Ziel ...", "Das Kapitel 2.3 beschreibt Instrumente des Personalmanagements ... " oder "Das Anti-Aggressivitäts-Training setzt sich vorwiegend mit Jugendlichen auseinander, die …". Ein Kapitel ist ebenso wenig belebt wie das Anti-Aggressivitäts-Training oder der Fragebogen … Auch galt der Nominalstil<sup>12</sup>, sprich: der weitgehende Verzicht auf Verben und die "Leidenschaft" für Nominalgruppen, lange als Kennzeichen des Wissenschaftlichen schlechthin – einig ist man sich diesbezüglich auch nicht mehr ... Nehmen Sie es ganz genau, verwenden Sie den Konjunktiv für nichtwörtliche Wiedergaben von Thesen/Argumenten, die Sie dem Fachdiskurs entnommen haben (vgl. Marotzki/Jörissen/Tiefel 2006: 10ff.). Über einige der hier aufgeworfenen stilistischen Fragen lässt sich durchaus streiten (über Agensfehler eher nicht …), deshalb klären Sie die Anforderungen bitte mit der jeweiligen Betreuerin. Unabhängig davon aber wird es wichtig, dass Sie Ihre Argumentation(en) *belegen* können, genauer noch wollen Lehrende wissen, ob Sie mit Bezug auf den Fachdiskurs gewinnbringend argumentieren bzw. reflektieren können. Im Zentrum steht die Frage des Lernens: Lernen Sie? Kann der Betreuer aus Ihrer Argumentation lernen, vor allem aber: kann er ihr folgen? Bergen die gewählte theoretische, modellhafte oder begriffliche Perspektive oder der Vergleich Gewinne für die berufliche Praxis? Ihre Meinung spiegelt sich in den Positionierungen zum Fachdiskurs (insbesondere im Schlussteil der Arbeit), den Sie bestenfalls auch mit Blick auf Pro-/ Contra-Argumente durchforstet haben. Des Weiteren sollten Sie Ihre (Aus-)Wahl theoretischer Bezüge begründen können, und schließlich sind der (logische) Aufbau der Arbeit sowie kapitelein-/überleitende Formulierungen zu präsentieren, die sich aus Ihrer Fragestellung ergeben.<sup>13</sup>

Die Formalia wissenschaftlichen Arbeitens aber stehen im weiteren Textverlauf eindeutig im Mittelpunkt: Im Anschluss wird in das Zitieren und Bibliographieren eingeführt (Kapitel 2), in diesem Zusammenhang werden auch die Themen Internetquellen und Umgang mit Gesetzestexten aufgegriffen. Anmerkungen zum Textlayout folgen (Kapitel 3). Ich aber beende die Einleitung nun mit einer kurzen Rekapitulation.

#### **Allgemeines zu wissenschaftlichen Qualifikationsarbeiten**

- Grundsätzlich sind inhaltliche Anforderungen und formale Ansprüche mit der jeweiligen Betreuerin abzusprechen.
- **Eine wissenschaftliche Arbeit** 
	- basiert auf einer klaren Fragestellung und besitzt dementsprechend einen "roten Faden",
	- ist keine Zusammenfassung bereits geschriebener Texte, sondern orientiert sich an den Prinzipien Fragestellung, Kontrast/Vergleich, Problematisierung, Kritik, Theorie-Praxis-Transfer,
	- basiert auf aktueller Fachliteratur und aktuellen Forschungsergebnissen,
	- ist auch in formaler Hinsicht (Logik, Rechtschreibung, Zeichensetzung, Grammatik, Layout) korrekt gestaltet.

<sup>12</sup> Den Nominalstil finden Sie sicher auch in diesem Text, obwohl ich mit dem "ich" aktuell weniger Probleme habe als noch zu Beginn meines wissenschaftlichen Schreibens, doch wer weiß so etwas schon genau …

<sup>13</sup> Dies sind Anforderungen, die vermutlich in den ersten Semestern schwer bzw. nicht umzusetzen sind. Doch keine Angst: Nicht alle Anforderungen, die an eine Qualifikationsarbeit gestellt werden können, werden zu Studienbeginn gestellt. Sie werden sich mit der Rezension als einer der "kleinsten" Gattung wissenschaftlichen Schreibens beschäftigen, mit Positionierungen, in denen Sie von einem Theorieausschnitt ausgehend dessen Beitrag zur Praxis – sei es in Richtung Gesellschaft, Politik oder Beruf – diskutieren können. Und wenn Sie einen Essay schreiben, denken Sie zunächst einfach an die Erörterungen/Argumentationen, die Sie während Ihrer Schulzeit produziert haben …

# **2. Zitieren und Bibliographieren**

Kapiteleinleitend sei (erneut) angemerkt, dass sich Argumentationen im Alltag von Argumentationen in wissenschaftlichen Texten unterscheiden, allerdings (leider) auch nicht immer wie vielleicht gewünscht. So eröffnet Bongaertz seine wunderbare Abhandlung zum Thema Sinn in soziologischen Theorien mit einer Kontrastierung Alltags-/soziologisches Wissen, indem er festhält, dass Begriffsklärungen im Alltag vergleichsweise überflüssig seien, weil "im Kontext einer Situation für die sprachkompetenten Akteure der gemeinte Bedeutungshorizont in der Regel soweit verständlich ist, dass das kommunikativ Geschehen mehr oder minder unproblematisch ablaufen kann" (2012: 5). Wenngleich man vermuten könne, dass die Definition der Grundbegriffe in einzelnen Disziplinen vergleichsweise eindeutig(er) ausfällt (gemeint sind u.a. soziologische Begriffe wie Sinn, Handlung, Kultur, vgl. ebd.: 6), sei dies bei näherer Betrachtung ziemlich häufig nicht der Fall, womit die Möglichkeit, qua "sinnhafte[r] Deutungen von Welt und Wirklichkeiten" einen disziplinären Gegenstand zu bestimmen (ebd.: 6), erschwert werde. Bei allen Schwierigkeiten im Detail aber wäre es prima, wenn Sie a) einen wissenschaftlichen Begriff in Ihre Beobachtungen integrieren und b) seine Tragweite sowie die "blinden Flecken" diskutieren könnten (… und ganz gewiss muss man zu Beginn des Studiums nicht mit einem Vergleich der Sinnbegriffe in System- und Verstehender Soziologie starten, vielleicht versuchen Sie sich zunächst am Kapitalbegriff Bourdieus [vgl. Bourdieu 1983]?)<sup>14</sup>

Um Propädeutik geht es im Reader zwar nicht, soviel aber sei festgehalten: Von Ihnen vertretene oder kritisierte Standpunkte sollten belegt werden, sprich: Sie sollten sich in Ihrer Argumentation auf Autorinnen beziehen, die ihre Abhandlungen in *einschlägigen Fachverlagen* veröffentlicht haben. Sie können nicht länger unbelegt behaupten, die Dozentin für Forschung sei alltags- und weltfremd, Forscher würden überhaupt in einer Welt leben, die mit der Wirklichkeit (so wie Sie sie erleben) aber auch rein gar nichts zu tun habe. Derartiges können Sie (weiterhin) beim Tratschen auf dem Campus, beim Ratschen auf facebook oder via Whatsapp praktizieren, hingegen nicht in einer Qualifikationsarbeit. Günstiger ist es, Sie führen nun Autoren ins Feld, die diese These ebenfalls (begründet) vertreten, und diesbezüglich können Sie die Form des direkten/wörtlichen Zitats wählen:

"Diese Auffassung [die Annahme, es gebe keine neutralen bzw. objektiven Beobachtungen, B.G.] hat weitreichende Folgen für […] eine[r] qualitative[n] Sozialforschung. Eine wesentliche Implikation ist, dass die Erfahrungen und Perspektiven, die in den Texten von […] Forschern […] beschrieben und analysiert werden*, keine unabhängige Wirklichkeit wiedergeben, sondern durch diesen Prozess des Forschens und Schreibens hervorgebracht werden*. Es sind die materiellen Praktiken der Repräsentation, die die Welt und die Erfahrungen zugänglich machen […]." (Winter 2011: 8, Hervorhebungen B.G.)

Diese Position hat leider ihren Preis: Auch Sie sind nun nicht länger im Besitz "einer objektiven Welt", einer "wahrhaftigen Wahrheit" ... Wen's interessiert: Vielleicht vertiefen wir die Diskussion ja bei Gelegenheit und einer Tasse Kaffee auf dem Campus oder im Seminar … Ich aber komme nun zu den Techniken, die durch Ihre oder meine Anwendung einen Beitrag dazu leisten, dass "besondere Welten" entstehen, nämlich Welten der Fachlich- und Wissenschaftlichkeit, innerhalb derer wir fragen (und) lernen können …

Zwei Formen des Verweises auf die einer Arbeit zugrunde liegenden Texte konnten sich etablieren: der amerikanische und der so genannte geschichts- oder literaturwissenschaftliche Verweis. Im Reader werden beide Formen vorgestellt (wobei ich dem

<sup>14</sup> Ob Sie allerdings im Verlauf des Studiums Theorien respektive Begriffe Sozialer Arbeit, der Erziehungswissenschaft oder der Psychologie (mit ihren unterschiedlichen Gegenständen) bevorzugen, bleibt erst einmal dahingestellt.

amerikanischen Verweis, der im Verlagswesen weit verbreitet ist, besondere Aufmerksamkeit widme). Die Entscheidung für das jeweilige System treffen Sie selbst bzw. in Absprache mit der jeweiligen Betreuung. Grundsätzlich sind beim Verweisen folgende Dinge zu beachten:

#### **Verweisen**

Sie können sich entscheiden, ob Sie amerikanisch oder literaturwissenschaftlich verweisen wollen. Sprechen Sie die Form aber auf jeden Fall mit der Betreuerin ab. Verweise sind Sätze (Syntagmen), die mittels einer bestimmten Ordnung spezifische Informationen vermitteln. Einheitlichkeit und Genauigkeit sind zentral. Verweise dienen dazu

- Theorien, Definitionen, Begriffe und Modelle zu fundieren sowie Argumentationen zu belegen,
- Autorinnen- bzw. Urheberrechte zu wahren,
- die verwendete Literatur im Allgemeinen und die herangezogenen Textstellen im Besonderen auffindbar/nachprüfbar zu gestalten (dazu bedarf es beim amerikanischen Verweis zusätzlich eines Literaturverzeichnisses).

Ich bemühe mich nun, Sie mit einigen Anforderungen des wörtlichen Zitierens und der Paraphrase, sprich: der Wiedergabe mit eigenen Worten (indirektes Zitieren), und einigen weiteren Anforderungen wissenschaftlichen Arbeitens vertraut zu machen.

# **2.1 Verweisen, zitieren und paraphrasieren**

Die technische Seite des Verweisens steht definitiv im Zentrum dieses Kapitels, doch werde ich darüber hinaus weitere Themen anschneiden, etwa die Frage, wie es um den Punkt beim Verweisen bestellt ist, worauf bei der Paraphrase zu achten ist oder welche Funktionen Fuß- oder Endnoten in wissenschaftlichen Texten zufallen. Angesichts der thematischen Bandbreite führe ich Exkurse ein, damit es möglich wird, auch einzelnen Fragen nachzugehen.

# **Die technische Seite**

Um Ihr *wörtliches* Zitat verfolgen und prüfen zu können, benötigt die Rezipientin *mindestens* folgende Angaben im Text:

#### **Kurzform des Verweises (amerikanisch)**

- Nachname des Autors/der Autorinnen (verpflichtend)
- **Erscheinungsjahr (verpflichtend)**<sup>15</sup>
- Seitenangabe(n) (fast immer verpflichtend)
- im Text werden die Informationen durch Klammern gerahmt, also: (Nachname Jahr Seite[n]) (verpflichtend), die Reihenfolge der Informationen ist verpflichtend
- Seite, prinzipiell in Form von S. (*keinesfalls ausgeschrieben*), kann, muss aber nicht angegeben werden
- verpflichtend ist ein Interpunktionszeichen nur zwischen Jahr und Seite. Hier können Sie sich zwischen Komma und Doppelpunkt entscheiden, z.B. (Nachname Jahr: Seite[n]).

<sup>15</sup> In einigen Veröffentlichungen wird auf die Jahreszahl weitgehend verzichtet, die allein dann mitgeführt wird, wenn zwei oder mehr Texte einer Verfasserin zitiert werden. Allerdings finden Sie diese Form, die keineswegs falsch ist, bei Fachverlagen absolut selten, was mich veranlasst von dieser Form abzuraten.

Der amerikanische Verweis ist die kürzeste Form und kommt mit diesen Informationen *im Text* aus. Gelegentlich, besonders in Fachtexten, die einen wirtschaftswissenschaftlichen Schwerpunkt besitzen, wird die amerikanische Kurzform in der Fußnote präsentiert (folglich gelten die nachstehenden Erläuterungen auch für diese Form).<sup>16</sup> So oder so müssen Sie ein Literaturverzeichnis erstellen, damit die Abhandlungen, auf die Sie verweisen, auffindbar sind. Was die Zeichensetzung zwischen den Informationen betrifft, gibt es unterschiedliche Optionen. Doppelpunkt oder Komma sind die zu verwendenden Zeichen. An einigen Stellen *muss* ein Zeichen gesetzt werden, an anderen Stellen steht es Ihnen frei. Vermutlich ist es Ihnen bereits aufgefallen, dass ich mit (Autor Jahr: Seitenangabe) arbeite (ziemlich minimalistisch, dafür wenig fehleranfällig). Sie finden Ihre Form, stimmen diese mit den Betreuern ab und setzen diese dann konsequent um. Hier einige Beispiele:

- (Radvan 2010: 12)
- (Radvan, 2010, S. 12)
- (Radvan 2010: S. 12)

Falls sich der Textauszug, den Sie zitieren, über zwei Seiten erstreckt, müssen Sie dies berücksichtigen. Die Abkürzung "f." steht für die folgende Seite, die Abkürzung "ff." für die folgenden Seiten (ff. kommt fast ausschließlich bei der Paraphrase vor [ausführlicher im Verlauf], ich wüsste nicht, welchen Sinn es macht, seitenweise wörtlich zu zitieren):

- **•** (Zwick 2010: 97f.)
- (Zwick 2010, S. 97ff.)
- (Zwick, 2010: S. 97f.)

Bitte vergessen Sie den Punkt nach f. und ff. nicht, schließlich handelt es sich um Abkürzungen. Die Information von Seite bis Seite wird benötigt, beziehen Sie sich auf *Text- bzw. Buchabschnitte*, so wäre der Verweis (Radvan 2010: 91–107) dann korrekt, wenn Sie auf die methodologische und methodische Anlage der empirischen Studie zu *Pädagogische[m] Handeln und Antisemitismus* hinweisen wollen.

Verantwortet mehr als eine Verfasserin den Text (was als Co-Autorinnenschaft bezeichnet wird), ist dies definitiv zu berücksichtigen. Eingebürgert hat es sich, dass ab drei Autoren nur der Erste angegeben wird, die anderen werden über Kürzel wie "et al." (lateinisch für und andere) oder "u.a." (und andere) mitgeführt. Autorinnennamen müssen voneinander getrennt werden. Vor allem der Schrägstrich, bisweilen aber auch "und" bzw. "&", werden verwendet. Im Anschluss an Ihre Entscheidung ist das System durchzuhalten. Beispiele:

- (Ambos/Egetenmeyer 2009: 25f.)
- (Billmann-Mahecha & Horster 2007, S. 77)
- $\blacksquare$  (Hurrelmann u.a. 2006, S. 16ff.)
- (Hurrelmann et al., 2006: 12f.)

Zitieren Sie *einen* Beitrag in *direkter* Folge, arbeiten Sie bitte mit "ebenda", das abgekürzt ("ebd.") im Text erscheint. Sie können stattdessen auch "a.a.O." (am angegebenen Ort) oder die lateinische Abkürzung für ebenda verwenden ("ibid.", "ibd." oder "ib.") – nur einheitlich muss es sein. Vergessen Sie nicht die Seitenzahl(en) in den Fällen, *in denen sich die Informationen auf einer anderen als auf der zuvor zitierten Seite befinden* (verweisen Sie auf dieselbe Seite, wäre der neuerliche Hinweis auf die

 $\overline{a}$ 16 Da diese ebenso korrekte Form in der Verlagswelt nicht besonders weit verbreitet ist, bleibt es in meinen Ausführungen bei der Erwähnung.

Seite falsch, denn ebd. bedeutet ebd.). Und denken Sie bitte stets an das Interpunktionszeichen vor Angabe der Seite (also ebd.: oder a.a.O.,). Beispiele:

- (ebd.: 333)
- $(a.a.O., S. 22f.)$
- (ibd., S. 103)

Selbstredend können Sie Ihre Argumentation mithilfe eines Verweises auf mehrere Abhandlungen stützen. In diesem Fall benötigen Sie Satzzeichen zwischen den Angaben: Für gewöhnlich wird das Komma genutzt, um Beiträge *eines* Autoren zu trennen, das Semikolon dient der Abgrenzung der Beiträge *unterschiedlicher* Autorinnen. Wollen Sie beispielsweise auf die Bedeutung der Konversationsanalyse (eine spezifische Forschungsrichtung) für die berufliche Praxis in der Sozialen Arbeit hinweisen, könnte ein Verweis wie folgt aussehen:

(vgl. beispielsweise Messmer 2013, 2008; Chambon 2003; Quasthoff 1979; Reitemeyer 2010)

Natürlich können auch Sammelwerke in einem Verweis auftauchen. Stellen Sie die These auf, dass die Lebensweltorientierung derzeit einen zentralen Bezugspunkt bildet, steht die Bedeutung rekonstruktiver Forschungsansätze für die Soziale Arbeit bzw. das professionelle Handeln auf der Agenda – im Sinne einer rekonstruktiven Kasuistik, eines rekonstruktiven Fallverstehens, einer verstehenden Sozialen Arbeit oder einer rekonstruktiven Sozialpädagogik – kann der Verweis so aussehen:

 (stellvertretend vgl. Völter 2008; Fischer 2004; Peters [Hrsg.] 2002; Jakob/Wensierski [Hrsg.] 1997; Jüttemann [Hrsg.] 2009)

Für diese Form des Verweises müssen Sie aber bereits einige Texte gelesen haben (u.a. ganze Bücher).

# **Zusatzinformationen zum Verweisen**

- Die Angabe "Seite" (einzig in Form von "S." zulässig) ist optional.
- Bei drei oder mehr Autorinnen wird im Text der erste Name genannt und dann mittels "et al." oder "u.a." abgekürzt (Achtung: Im Literaturverzeichnis sind *sämtliche* Autoren und Herausgeberinnen zu nennen).
- Bei mehreren Verfassern benötigen Sie eine Kennzeichnung zur Trennung der Namen  $($ "/" oder "&").
- **Stützen Sie Ihre Argumentation auf mehrere Texte, trennen Sie Angaben zu einem Autor** mittels Komma, ansonsten nutzen Sie bitte das Semikolon.
- I Zitieren Sie einen Text in Folge, sollten Sie mit "ebd." oder "a.a.O." etc. arbeiten (das geht aber nicht, wenn Sie im Verweis zuvor auf zwei oder mehr Beiträge verwiesen haben).
- Nutzen Sie "f." oder "ff." um anzuzeigen, dass sich das Zitat im Original bzw. der paraphrasierte Inhalt über zwei oder mehr Seiten erstreckt.

Weitere Anmerkungen sind dem Umgang mit *selbst erhobenem Datenmaterial* gewidmet. Interviews werden in der Regel verschriftlicht und im Anhang oder in einem Materialband dokumentiert. Neben der Seiten- benötigen Sie eine Zeilennummerierung (Word: Seitenlayout, Zeilennummern). Liegt Ihrer Arbeit mehr als ein Interview zugrunde, müssen diese durchnummeriert werden. Verweise sehen dann in etwa so aus:

- (I. 3: S. III/Z. 12ff.)
- (I. 2, Z. 3f.)

Die Informationen Interview und Zeile(n) müssen im Text geliefert werden (die Angabe der Seite ist optional). Auch wenn Sie "nur" Informationsgespräche führen, um sich beispielsweise ein Arbeitsfeld zu erkundigen, nehmen Sie das Gespräch am besten auf (andernfalls gibt es keine Möglichkeit, die Richtigkeit der Aussage im Zweifelsfall zu belegen), besser noch: Sie transkribieren es. Sollten Sie das Transkribieren unterlassen wollen (bitte in Absprache mit der Betreuung), können Sie die Informationen Gespräch mit und das Datum liefern. Das sähe dann z.B. folgendermaßen aus: (Gespräch mit Sanders vom 15.07.2010). Den Gesprächskontext müssten Sie im Text klären (im Fall eines Gesprächs mit Herrn Sanders ginge es vermutlich um die Sucht- und Drogenberatung im weiten und bei der Caritas in Emden im engeren Sinne). Bei quantitativen Untersuchungen müssen Sie den Bogen und können einzelne Berechnungen im Anhang dokumentierten. Arbeiten Sie im Text mit dem Anhang, ist der Verweis auf den Anhang und die Seite wichtig. Verweise im Text können dementsprechend die Form (vgl. Anhang, Seite, Tabelle) – (auch Tab.) oder Abbildung (auch Abb.) ‒ annehmen, z.B. (vgl. Anhang: XII, Abb. 3) oder (vgl. Anhang, S. VII, Tab. 3).<sup>17</sup>

Im Unterschied zur amerikanischen Zitierweise tauchen beim *geschichtswissenschaftlichen Verweis keine Informationen im Fließtext* auf, diese finden sich ausschließlich im Anmerkungsapparat, sprich: in den Fuß- oder Endnoten – und zwar die *kompletten* bibliographischen Informationen. Konkret kann dies ‒ hier mit Bezug auf ein Zitat von Thiersch zur Lebensweltorientierung in der Sozialen Arbeit ‒ folgendermaßen aussehen:

"Lebensweltorientierung in der Sozialen Arbeit hat sich als Rahmenkonzept in den letzten Jahren zunehmend durchgesetzt, um die Richtung von Reformanstrengungen und -diskussionen zu bezeichnen. Lebensweltorientierung meint den Bezug auf gegebenen Lebensverhältnisse der Adressaten, in denen Hilfe zur Selbsthilfe praktiziert wird, meint den Bezug auf individuelle, soziale und politische Ressourcen, meint den Bezug auf soziale Netze und lokale/regionale Strukturen."<sup>18</sup>

Obwohl die zitierte Textpassage im Prinzip anhand der gelieferten Informationen in der Fuß-/Endnote auffindbar ist, wird oftmals ein Literaturverzeichnis angefertigt: Gewissermaßen liefern Sie doppelte Informationen (vgl. Eco 1998: 214). Auf ein Literaturverzeichnis wird allerdings aus guten Gründen beispielweise beim renommierten Suhrkamp Verlag verzichtet (falls Sie derartiges vorhaben, klären Sie das Vorgehen mit der betreuenden Dozentin). Die Regeln des "ebd." haben auch in diesem System Berechtigung. Sie führen *nur einmal*, und zwar wenn Sie auf den Beitrag das erste Mal verweisen, die vollständigen bibliographischen Informationen an, fortlaufend lautet es ebd., a.a.O. etc. (aber bitte einheitlich!). Sollten Sie jedoch erst Thiersch 2005 zitieren, dann auf einen gemeinsam mit Grunwald und Köngeter publizierten Handbuchartikel zur Lebensweltorientierung eingehen, <sup>19</sup> um anschließend mit Thiersch 2005 fortzufahren, können Sie angeben, in welcher Fuß-/Endnote die voll-

 17 Abbildungen und Tabellen im Text müssen fortlaufend nummeriert und nach dem Inhaltsverzeichnis in einem Tabellen- und Abbildungsverzeichnis im Überblick (mit Seitenangabe) präsentiert werden, anders formuliert: Jede graphische oder bildliche Visualisierung im Text benötigt eine Nummerierung und eine Überschrift. Im Text ist der Verweis mitzuführen (nicht im Tabellen- und Abbildungsverzeichnis).

<sup>18</sup> Thiersch, Hans (2005): Lebensweltorientierte Soziale Arbeit. Aufgaben der Praxis im sozialen Wandel. Weinheim und München, S. 5 (was die Organisation der bibliographischen Informationen betrifft, so liegen auch hier unterschiedliche Möglichkeiten vor, ausführlich im Verlauf).

<sup>19</sup> Thiersch, Hans/Grunwald, Klaus/Köngeter, Stefan (2002): Lebensweltorientierte Soziale Arbeit. In: Thole, Werner (Hrsg.): Grundriss Soziale Arbeit. Ein einführendes Handbuch. Opladen, S. 161–178.

ständigen bibliographischen Angaben zu finden sind; *alternativ* können Sie statt der oder zusätzlich zur Jahreszahl eine Kurzform des Titels mitführen.<sup>20</sup>

#### **literatur-/geschichtswissenschaftlicher Verweis**

- Die Angaben zum Zitat finden sich in der Fuß- oder Endnote, inklusive der vollständigen bibliographischen Informationen (ausführliche Informationen zum Bibliographieren finden Sie in Kapitel 2.2).
- $\blacksquare$  Zitieren Sie einen Text in Folge, können Sie "a.a.O." oder "ebd." verwenden (bitte keinesfalls mischen).
- Zitieren Sie einen Text erneut, allerdings nicht fortlaufend, verwenden Sie eine Kurzform (etwa Verfasser Jahr: Seite oder Verfasser: Kurztitel, Seite), jedoch sollten Sie anmerken, wo die komplette bibliographische Angabe zu finden ist (durch eine Klammerkonstruktion, etwa [Anm. 3] oder [wie Fn. 3]). *Auf keinen Fall* werden die kompletten bibliographischen Angaben zu einem mehrfach zitieren Text mehrfach angeführt.

# **Direkte Zitat und direkte Zitate aus 2. Hand**

Das Zitieren im Blick ist grundsätzlich festzuhalten: "Zitate müssen genau sein." (Rückriem/Stary/Franck 1983: 188) Doch leider gibt es auch hier Ausnahmen, und vier Formen der Veränderung am Original können nicht als Fehler gewertet bzw. *müssen* vorgenommen werden:

# **verpflichtende/mögliche Änderungen im Zitat**

Direkte Zitate sind wörtliche Übernahmen, die dem Prinzip Genauigkeit unterliegen, allerdings sind folgende Änderungen entweder notwendig oder möglich:

- 1) die Ersetzung doppelter durch einfache Anführungszeichen im Zitat (obligatorisch),
- 2) die Anpassung von Anführungszeichen an Ihre Form (obligatorisch, d.h.: Mischen Sie unterschiedliche Anführungszeichen *nicht* in Ihrem Text [entweder "" und '' oder »« und ›‹] – mehr Informationen zu den Sonderzeichen » und  $x$  finden Sie in Kapitel 4), <sup>21</sup>
- 3) die Anpassungen an die neue deutsche Rechtschreibung bei älteren Texten (fakultativ) und
- 4) das Vereinheitlichen von Hervorhebungen, z.B. können Sie alle Hervorhebungen im Original kursiv setzten (fakultativ).

Ich nehme es in meinen Texten immer ziemlich genau und ändere so wenig wie möglich am Original. Auch Hervorhebungen (unterstrichen, **fett**, *kursiv*, KAPITÄLCHEN etc.) müssen übernommen werden. Das voranstehende Zitat weist keine graphischen Besonderheiten auf, anders verhält es sich bei folgendem Auszug aus Thiersch, in dem er sich zu aktuellen gesellschaftlichen Herausforderungen im Horizont von (Pflege-)Familie und Erziehung äußert:

"*Daß Kinder nicht in ihrer natürlichen Familie groß werden, war früher nicht ungeläufig. Erst mit dem modernen Dogma, nachdem die natürliche Mutter für die Erziehung ihrer Kinder zuständig ist, wird die Pflegefamilie – als ein Arrangement des Aufwachsens der Kinder in ihrer nicht natürlichen Familie – zur besonderen Familie, zum Sonderfall und damit zur pädagogischen, betreuungsbedürftigen Maßnahme.*" (Thiersch 2005: 81, Hervorhebungen im Original)

<sup>20</sup> Z.B.: Thiersch 2005: 220 (wie Anm. 18) oder Thiersch, 2005, S. 220 (Fn. 18) oder Thiersch, H.: Lebensweltorientierte Soziale Arbeit, S. 220.

<sup>21</sup> Was die Anführungszeichen anbelangt, bestätigen Ausnahmen die Regel. So finden Sie z.B. beim Suhrkamp Verlag eine andere Form: Hier wird bei Zitaten auf Anführungszeichen verzichtet, einzig dem Layout (eingerückt) ist die Information wörtliches Zitat zu entnehmen. Seien Sie bitte vorsichtig mit derartigen Formen, denn hier müssen Sie sehr systematisch setzen, außerdem werden Anführungszeichen seitens der Hochschule Emden/Leer via eidesstattlicher Erklärung gefordert (vgl. Anhang: IV).

Die Kommentierung "Hervorhebungen im Original" ist wichtig, da es a) dem Prinzip Genauigkeit entspricht und b) Sie selbst in Zitaten Inhalte hervorheben dürfen, wenn diese für Ihren Argumentationsgang bedeutend sind.22 In diesem Fall müssen Sie darauf hinweisen, dass sich das Zitat in Ihrem Text vom Original unterscheidet. Beispielsweise möchten Sie betonen, dass der Lebensweltansatz Thierschs sozialpolitische Dimensionen birgt (Sie schreiben einen Essay zum Thema *Lebensweltorientierung – Anleitung zum professionellen Handeln oder Aufforderung zum sozialpolitischen Engagement?*), könnten Sie Folgendes unternehmen:

"Lebensweltorientierung in der Sozialen Arbeit hat sich als Rahmenkonzept in den letzten Jahren zunehmend durchgesetzt, *um die Richtung von Reformanstrengungen und -diskussionen zu bezeichnen* [Hervorhebungen B.G.]. Lebensweltorientierung meint den Bezug auf gegebenen Lebensverhältnisse der Adressaten, in denen Hilfe zur Selbsthilfe praktiziert wird, meint den Bezug auf individuelle, soziale und politische Ressourcen, meint den Bezug auf soziale Netze und lokale/regionale Strukturen." (Thiersch 2005: 5)

Von Ihnen vorgenommene Änderungen am Original sind wahlweise durch eckige oder runde Klammern sowie durch ein Kürzel, welches Sie als verantwortlich ausweist ‒ z.B. [Hervorhebungen B.G.] oder (Hervorhebungen d. Verf.), was Hervorhebungen des Verfassers bedeutet ‒ direkt im Anschluss oder im abschließenden Verweis zu kennzeichnen. Sie können bei graphischen Änderungen auch auf die Art eingehen, z.B. (kursiv B.G.), ich präsentiere eine dieser Formen einmal:

"Lebensweltorientierung in der Sozialen Arbeit hat sich als Rahmenkonzept in den letzten Jahren zunehmend durchgesetzt, *um die Richtung von Reformanstrengungen und -diskussionen zu bezeichnen*. Lebensweltorientierung meint den Bezug auf gegebenen Lebensverhältnisse der Adressaten, in denen Hilfe zur Selbsthilfe praktiziert wird, meint den Bezug auf individuelle, soziale und politische Ressourcen, meint den Bezug auf soziale Netze und lokale/regionale Strukturen." (Thiersch 2005: 5, kursiv B.G.)

Zitate müssen also (annähernd) 1:1 übernommen werden. Eines Kommentars bedürfen sowohl vorhandene als auch vorgenommene graphische Hervorhebungen sowie Fehler im Original, gleichgültig, ob es sich um orthographische, grammatikalische oder Zeichensetzungsfehler handelt. Mithilfe des Kommentars [sic!] (so!, wirklich so!) können Sie darauf aufmerksam machen, dass der Fehler im Original vorliegt. *Hätte* Thiersch "Lebensweltorientierung in der Soziale Arbeit hat sich als Rahmenkonzept in den letzten Jahren zunehmend durchgesetzt" getippt, müsste "Lebensweltorientierung in der Soziale [sic!] Arbeit hat sich als Rahmenkonzept in den letzten Jahren zunehmend durchgesetzt" zitiert werden. Falsch wäre jedoch folgende Kommentierung: "*Daß* [sic!] *Kinder nicht in ihrer natürlichen Familie groß werden, war früher nicht ungeläufig.*" Zwar ist die 6. Auflage der Monographie 2005 erschienen, da es sich bei der Neuauflage jedoch *nicht* um eine überarbeitete/korrigierte Fassung handelt (sie basiert auf der Erstauflage von 1992), gelten die alten Rechtschreibregeln. Grob vereinfacht: In Texten, die vor 200023 erschienen sind, ist korrekterweise mit Thaten, Stressituationen, Bewältigungspotentialen oder Faßbrause zu rechnen.

<sup>22</sup> Es mag angehen, dass einige von Ihnen noch gelernt haben, Zitate seien grundsätzlich kursiv zu setzen. Das ist fortlaufend unkommentiert möglich, wenn Sie, taucht diese Praxis zum ersten Mal in Ihrem Text auf, in einer Fußoder Endnote anmerken, dass *Sie* sämtliche Kursivierungen vorgenommen haben. Nun stellen Sie sich aber einmal vor, im Original wäre etwas hervorgehoben … das wäre allemal zu berücksichtigen und zu kommentieren. Und wozu diese Hervorhebungen, da graphische Akzentuierungen doch eigentlich dazu dienen, die Aufmerksamkeit des Lesers auf inhaltliche Aspekte zu lenken? Dass Sie zitieren, davon künden bereits die Anführungszeichen … Ich rate von dieser Praxis ab.

<sup>23</sup> Die letzte große Rechtschreibreform wurde 1996 realisiert, Diskussionen und Modifikationen schlossen sich an.

#### **Allgemeines zum Zitieren**

- Zitate müssen annähernd 1:1 übernommen werden, auch graphische Besonderheiten müssen mitgeführt/kommentiert werden.
- Zitate sind grundsätzlich in Anführungszeichen zu präsentieren (verbindliche Regelung an der Hochschule Emden/Leer).
- Fehler im Original sind durch den geklammerten Kommentar ["sic!"] auszuweisen.
- Änderungen oder Einschübe ihrerseits, seien sie inhaltlicher, graphischer oder grammatikalischer Art, sind in Klammerkonstruktionen anzuzeigen.

Prinzipiell ist es möglich, *Zitate* aus Abhandlungen zu übernehmen; allerdings sind dies dann Zitate aus 2. Hand. Dies bietet sich an, wenn dem entnommenen Zitat im Argumentationsaufbau Ihrer Arbeit eine *einmalige* oder vergleichsweise *randständige Bedeutung* zukommt. Beispielsweise beschäftigt sich Peters (2002a) mit Stigmatisierungs- und Zuschreibungseffekten, die von medizinischen Diagnosen ausgehen. In diesem Zusammenhang zitiert er aus einer Arbeit von Wolf. Sie erachten die zitierten Ausführungen als für Ihren Argumentationsgang wichtig (Thema: *Probleme und Chancen interprofessioneller Kooperation in der Psychiatrie – diskutiert am Bespiel der sozialen und medizinischen Diagnose*), da im Zitat Wolfs mögliche Interessen der Professionellen und institutionelle Dimensionen angesprochen werden. Also heißt es, Wolf zitieren. Zudem wird im folgenden Beispiel gleichzeitig gezeigt, wie Unklarheiten, die den Argumentationsfluss im Text behindern, direkt, also im Zitat, ausgeräumt werden können (die Fachbezeichnung lautet Interpolation):

"Wer erfolgreich unter den Verdacht gestellt wird, psychisch krank zu sein [wer also eine diesbezügliche medizinische Diagnose erhalten hat, B.G.] hat erheblich schlechtere Chancen, die Probleme auf andere Faktoren zurückzuführen. […] [D]ie damit verbundene Perspektive der Wahrnehmung weg von der Beteiligung der MitarbeiterInnen oder von Merkmalen der Institutionen [kann] für die Professionellen attraktiv sein […]." (Wolf zitiert nach Peters 2002a: 13)

Mit dem "zitiert nach", auch "zit. nach", "zit. n." oder "in", z.B. (Wolf in Peters 2002a: 13), machen Sie deutlich, *dass ein Zitat übernommen wurde*. Für welche Form Sie sich entscheiden ist einerlei, aber bitte ein Schema durchhalten. Dass der Text von Wolf 1998 erschienen ist, trägt nichts zur Sache bei, da Sie dokumentieren müssen, dass Sie sich auf Peters beziehen.24 Verweisen Sie hingegen (Wolf 1998: 68), behaupten Sie, den Text im Original zur Kenntnis genommen zu haben, was Sie nur tun sollten, wenn dies den Tatsachen entspricht. Ausgeschlossen ist auch, dass Sie die bibliographischen Informationen in Ihr Literaturverzeichnis übernehmen! Gerade diese unredliche Art wird derzeit unter dem Stichwort Plagiat diskutiert (ausführlicher im Verlauf). *Erheben Sie diese Art des Zitierens also niemals zur Regel!* Die Kenntnis des Originals ist der angemessene Weg zum Verständnis, auch werden so Fehlerwiederholungen durch Abschreiben vermieden. Zudem macht sich ein Autor, der sich der Kohlberg'schen Moralentwicklungstheorie widmet und die Stufen beschreiben will, tendenziell unglaubwürdig, wenn beständig folgendermaßen formuliert und zitiert wird: Kohlberg differenziert in seiner Theorie in "präkonventionelle[n]", "konventionelle[n]" und "postkonventionelle[n]" Stufe (Garz 2006: 102).<sup>25</sup> Ob Sie das Original zur Hand nehmen, hängt vom Stellenwert des Textes für Ihre Argumentation ab. Wenn Sie beispielsweise das Thema *Wahrhaftige Erinnerungen? Theoretische Erwägungen und der therapeutische Umgang mit Erinnerungen in der Psychoanalyse* bearbeiten,

 $\overline{a}$ 

<sup>24</sup> Am Rande: Wichtig ist, dass in Ihrem Literaturverzeichnis sämtliche Texte, auf die Sie verwiesen haben, auftauchen. Sie müssen die Arbeit abschließend prüfen, damit Ihnen nicht derselbe Fehler wie Peters unterläuft, dessen Literaturverzeichnis eine Angabe zu Wolf (1998) vermissen lässt (vgl. Peters 2002a: 23) – in Ihrem Verzeichnis aber wäre eine bibliographische Angabe zu Wolf ohnehin *grundverkehrt*, zitieren Sie wie hier vorgeführt.

<sup>25</sup> Allerdings sei der Kommentar erlaubt, dass die Abhandlung von Garz sehr empfehlenswert ist.

dann sollten Sie Freud schon im Original lesen (etwa Freud 1997) und können sich nicht allein auf die unbestritten wichtigen Darstellungen von Dattler/Dattler (2008), Bruder (2010), Wagner (2003) oder Lang (1978) und die hier präsentierten Auszüge aus dem Werk Freuds verlassen. Trägt Ihr Projekt derweil den Titel *Wahrheit und Lüge in den Erzählungen der Klienten: Reflexionen im Kontext der Sucht- und Drogenarbeit*, dann wäre vielleicht Schütze (1996) eine zentrale Referenz, möglicherweise würden Sie mit dem Konzept des Stigmamanagements (Goffman 1997) oder der Rahmenmodulation (Goffman 1980) arbeiten. In diesem Fall würden Sie eine soziologische Sicht präferieren und die psychoanalytische Perspektive wäre ggf. randständig bedeutsam. In diesem Fall hätte Freud in der Form des "zit. n." (ggf. auch in einer Fuß- oder Endnote) durchaus Berechtigung. Klar aber sollte Ihnen sein, dass "in" oder "zitiert nach" *nur bei der Übernahme eines Zitats aus einer Abhandlung Gültigkeit besitzt*.

Die vorangehenden Ausführungen beziehen sich auf einen Fall, nämlich auf die Übernahme *eines Zitates* aus einem Text. Bisweilen aber schmelzen Autorinnen auch Satzteile, die aus der Feder anderer Autoren stammen, in ihren Aussagezusammenhang ein (ausführlich zum Einschmelzen s.u.). Ich liefere ein Beispiel für diesen Fall. Peuckert macht in seiner grundständigen Einführung zum Begriff des abweichenden Verhaltens deutlich, dass dieses Verhalten ein konstitutiver Bestandteil des Sozialen bzw. Gesellschaftlichen ist.

"Abweichendes Verhalten kann aber auch einen wichtigen funktionalen Beitrag zur Lebensfähigkeit eines sozialen Systems leisten. Kriminalität ist nicht nur 'normal'; sie ist auch 'notwendig' und 'nützlich', 'ein integratives Element in jeder gesunden Gesellschaft' (Durkheim 1961: 157). Denn Positives erhält erst durch die Existenz und Kenntnis des Negativen Sinn." (Peuckert 2000: 107)

Hier müssen a) die doppelten Anführungszeichen im Original durch einfache ersetzt werden und b) muss der Verweis mitzitiert werden; darüber hinaus besteht die Möglichkeit, eine Ellipse (Auslassung) für den Verweis im Zitat zu verwenden. In dem vorgeführten Fall müssten Sie dann jedoch vor Präsentation des Zitats deutlich machen, *wen* Peuckert zitiert. Ich illustriere das einmal. Peuckert, der seine Ausführungen zum kohäsiven Moment abweichenden Verhaltens mit Bezug auf einen Text von Durkheim präzisiert, führt aus:

"Abweichendes Verhalten kann aber auch einen wichtigen funktionalen Beitrag zur Lebensfähigkeit eines sozialen Systems leisten. Kriminalität ist nicht nur 'normal'; sie ist auch 'notwendig' und 'nützlich', 'ein integratives Element in jeder gesunden Gesellschaft' […]. Denn Positives erhält erst durch die Existenz und Kenntnis des Negativen Sinn." (Peuckert 2000: 107)

Auch hier gilt es aufzupassen! Was nicht geht: Peuckert, der seine Ausführungen zum kohäsiven Moment abweichenden Verhaltens mit Bezug auf Durkheim (1961: 157) präzisiert, führt aus: … So geben Sie wieder an, dass Sie Durkheim im Original gelesen haben (was sich durchaus lohnt).

Nun ist es so, dass sich Verfasserinnen wissenschaftlicher Texte auf andere Autoren beziehen, auch wenn sie Inhalte mit eigenen Worten wiedergeben, auch dieser Vorgang nennt sich belegen. Die Paraphrase überführt das Urheberrecht, sprich: Der Autor ist für den Inhalt verantwortlich, selbst wenn die aufgestellten Behauptungen mit Verweisen fundiert werden. In diesem Fall können Sie auf das Mitführen des/der Verweise/s im Zitat und das Nennen der indirekt zitierten Autorinnen verzichten, müssen aber die Auslassungen im Zitat anzeigen.

Wer sich allerdings auf wen bezieht, ist keineswegs unerheblich und im Fließtext zu klären. Ein Beispiel für den Fall, dass Sie die Originale nicht gelesen haben: Honneth, der sich in seiner Monographie *Kampf um Anerkennung* (1994) vornehmlich mit philosophischen (Hegel) und sozialtheoretischen Abhandlungen (Mead) auseinandersetzt, integriert, was die frühkindliche Situation betrifft, psychoanalytische Perspektiven. Insbesondere im Rekurs auf (oder: "... in Bezug auf ...", "... in Anlehnung an ...", ..... mit Verweis auf die Arbeiten von ..." etc.) Benjamin und Winnicott wird herausgestellt, dass … Anders ausgedrückt: In diesem Fall müssen Sie ausformulieren und können nicht auf Benjamin oder Winnicott verweisen. Jahresangaben (gar Seitenzahlen) zu Benjamin oder Winnicott würden der Rezipientin mitteilen, dass Sie diese Texte gelesen haben … also aufgepasst und immer schön redlich bleiben.<sup>26</sup>

#### **zum Umgang mit Klassikern/Grundlagentexten und entnommenen Zitaten**

- Sprechen Sie mit Ihrer Betreuerin über die Textgrundlagen Ihrer Arbeit.
- Prüfen Sie anhand Ihres Themas, ob es angezeigt ist, Originale zu verwenden.
- Erheben Sie das Abschreiben von Zitaten aus Texten ebenso wenig zum Prinzip wie die Arbeit mit Sekundärliteratur (z.B. Psychoanalyse: Anna und Siegmund Freud, Adler, Lacan, Deutsch, Jung … Bindungstheorie: Bowlby, Ainsworth … Anerkennungstheorie: Hegel, Honneth, Ricœur … Symbolischer Interaktionismus: Blumer, Strauss … zur handlungstheoretischen Fundierung Sozialer Arbeit: Obrecht, Staub-Bernasconi … Systemtheorie: Luhmann, Fuchs, Nassehi, Stichweh … Erziehung: Pestalozzi, Schleiermacher, Nohl, Mollenhauer, Klafki … Gesundheit: Antonovsky …, Entwicklungstheorien: Piaget, Kohlberg …, Verstehende Soziologie: Weber, Schütz, Luckmann …, Menschenrechte: Kant …).
- Kennzeichen Sie mithilfe von "Autor in Autor Jahr: Seite" oder "Autor zit. n. Autor Jahr: Seite", dass Sie Zitate übernommen haben.
- Das übernommene Zitat ist *nicht* als Literaturgrundlage Ihrer Arbeit zu behandeln (die Angabe, wann der Text im Original erschienen ist, ist ebenso überflüssig wie eine Seitenangabe).
- Führen Sie im Literaturverzeichnis *nur* die Texte an, die Sie für die jeweilige Arbeit zur Hand hatten, zitiert und paraphrasiert haben.

# **Einschmelzungen**

Nicht immer wird wörtlich übernommen, wesentlich öfter arbeiten Sie mit Paraphrasen oder so genannten Einschmelzungen. Paraphrasieren bedeutet sinngemäße, mit eigenen Worten realisierte Wiedergabe/Zusammenfassung; der Sinn der Aussagen aber muss erhalten bleiben (vgl. Rückriem/Stary/Franck 1983: 188).

Ich fange mit Einschmelzungen, also mit dem Einbau von Satzteilen in den eigenen Aussagekontext, an und komme zu diesem Zwecke auf den Themenkomplex Lebenswelt, professionelles Handeln und Sozialpolitik zurück. Stellen Sie sich vor, Sie möchten argumentieren, dass Thiersch Sozialpolitisches grundsätzlich mitdenkt. Sie weisen darauf hin, dass er gleich einführend, konkret: im Vorwort, bemerkt, es gehe bei der Lebensweltorientierung nicht allein um eine spezifische Form des Bezuges zu den Adressatinnen Sozialer Arbeit (vgl. Thiersch 2005: 5), sondern ebenso um "Reformanstrengungen und -diskussionen" (ebd.). Zum einen können Sie am Beispiel die Paraphrase nachvollziehen, die sich des "vgl." (vergleiche) oder des "s." (Abkürzung für siehe) bedienen kann,<sup>27</sup> zum anderen wird deutlich, dass Auslassungszeichen (Ellipsen) in diesem Fall entbehrlich sind (dass kein vollständiger Satz zitiert wurde, ist of-

<sup>26</sup> Lassen Sie mich kurz noch anmerken, dass es keinesfalls um *Namedroppig* gehen sollte. Wie Sie vielleicht bemerkt haben, habe ich nicht nur wichtige Namen genannt, sondern auch Disziplinen angeführt. Ich habe mich vor nicht allzu langer Zeit ernsthaft mit der Frage beschäftigt, was psychoanalytische Theorie in einer sozialtheoretischen bzw. -philosophischen Abhandlung zu suchen hat (vgl. Griese 2014).

<sup>27</sup> Im Prinzip handelt es sich beim "vgl." oder "s." um redundante Informationen, da die fehlenden Anführungszeichen den Leser ja bereits aufklären. Für eine diesbezügliche Umsetzung verweise ich stellvertretend auf den von Lichtblau 2006 herausgegebenen Sammelband *Max Webers 'Grundbegriffe'*. Das Verweisen ohne "vgl." und "s." ist jedoch keinesfalls Usus, sodass Sie sich, um sicher zu gehen, mit der Betreuerin absprechen, wollen Sie auf die doppelte Information verzichten (was ich persönlich ziemlich plausibel finde).

fensichtlich …). Anders sieht es aus, wenn Sie Auslassungen *im Zitat* vornehmen. Diese werden durch drei Punkte in eckigen oder runden Klammern gekennzeichnet. Wenn Sie näher auf den mit der Lebensweltorientierung verbundenen Blick auf die Adressatinnen eingehen wollen, könnten Sie formulieren: Was den lebensweltlichen Ansatz hinsichtlich der sozialarbeiterischen Praxis auszeichnet, so führt Thiersch aus, dass das professionelle Handeln bei den konkreten "Lebensverhältnisse[n] der Adressaten" anzusetzen habe, um feststellen zu können, wie "Hilfe zur Selbsthilfe praktiziert wird"; ferner werde so ein "Bezug auf individuelle, soziale und politische Ressourcen, (…) auf soziale Netze und lokale/regionale Strukturen" (Thiersch 2005: 5) möglich. Wenn Sie Satzteile in ihren Satz einschmelzen, wird unter Umständen eine abweichende Beugung notwendig, um den Auszug grammatikalisch anzupassen. Auch derartige Modifikationen müssen durch Klammerkonstruktionen angezeigt werden (wie hier am Beispiel "Lebensverhältnisse[n]" illustriert). Dann und wann werden Satzumstellungen notwendig, wird fremdes Gedankengut in den eigenen Aussagekontext integriert. Klammern mit Auslassungszeichen und geklammerte Satzteile/Wörter zeigen Verschiebungen an. Das kann so aussehen: Thiersch betont die immense Bedeutung der Lebensweltorientierung für die Soziale Arbeit, wenn er anmerkt, dass sich dieser Ansatz "[...] als Rahmenkonzept in den letzten Jahren zunehmend durchgesetzt [hat]" (Thiersch 2005: 5). Das sollte an Informationen zum Einschmelzen reichen ...

# **Paraphrase und Plagiat**

Auf den Vorwurf Plagiat möchte ich nun zu sprechen kommen, der laut Teil A der Prüfungsordnung für Bachelorstudiengänge der Hochschule Emden/Leer in der Fassung vom 19.04.2011 zu einem Nichtbestanden der Studien- oder Prüfungsleistung führt (vgl. § 16, Abs. 4). "Bei besonders schwerwiegenden oder wiederholten Täuschungsvergehen kann die Prüfung als , endgültig nicht bestanden' gewertet werden." (ebd.) Ein Plagiat ist also kein Kavaliersdelikt, sondern wird "als ein Fall schwerwiegenden wissenschaftlichen Fehlverhaltens" (Kopf/Becker/Heimann 2011: 195) aufgefasst. Schon längst geht es nicht mehr (ausschließlich) um die "seitenweise wortwörtliche Übernahme von Stellen aus Büchern *ohne* Quellenangabe" (o.A. o.J.: 1, Hervorhebung im Original). Gerade beim Paraphrasieren wird verlangt, dass Sie entlang des Inhalts eigenständig formulieren. Das Hinzufügen oder Auslassen einzelner Wörter oder Wendungen sowie Satzumstellungen reichen nicht für ein "vgl." (dafür sind ja Einschmelzungen da). Ein Beispiel für eine unzureichende Paraphrase soll das Problem veranschaulichen, doch zunächst das Zitat:

"In Österreich wird für viele Berufsgruppen im Gesundheits- und Sozialbereich, v.a. aber für Ärzte, Krankenpflegepersonal, für Betreuungspersonen in der Alten- bzw. Behindertenarbeit und in der Sozialpädagogik ein Personalmangel prognostiziert. Zahlreiche Einrichtungen spüren ihn bereits jetzt." (Nöbauer 2012: 107)

"Paraphrasieren" Sie … befasst man sich mit Berufsgruppen im Gesundheits- und Sozialbereich in Österreich, also mit Ärzten, Krankenpflegern, Betreuern in der Altenbzw. Behindertenarbeit oder Sozialarbeiterinnen, ist für die nahe Zukunft ein Personalmangel zu prognostizieren, den viele Einrichtungen schon jetzt zu spüren bekommen (vgl. Nöbauer 2012: 107), würde das Kriterium einer eigenständigen Formulierung nicht greifen, da nicht viel vom Satz (bzw. Sinn) übrig bleibt, werden die übernommenen Passagen gestrichen.<sup>28</sup> Da nützt auch der Verweis nichts, weil die "wörtli-

<sup>28</sup> Eine Paraphrase könnte lauten: Wer kümmert sich demnächst professionell um Seniorinnen in (Wohn-)Heimen, wer um eine ausreichende und angemessene medizinische respektive pflegerische Versorgung im Krankenhaus? Wer unterstützt hilfesuchende Familien oder berät Migranten rechtlich? Derart gelagerte Fragen wirft Nöbauer in ihrem Beitrag *Hat die Stellenanzeige ausgedient?" – Maßgeschneiderte Lösungen zur Personalversorgung* (2012) auf und plädiert für neue Wege im Personalmanagement, um dem drohenden bzw. bereits vorhandenen Fachkräftemangel im Gesundheits- und Sozialwesen aktiv zu begegnen. (vgl. ebd.: 107)

che Übernahme […] durch Anführungsanzeichen oder Einrücken der Textpassage ausgewiesen" (Novak 2010: 93) werden muss. Die soeben vorgeführte Praxis wird auch "verschleiertes Kopieren" genannt:

"'Verschleiertes Kopieren' bezeichnet die Übernahme eines abgegrenzten Textblocks aus einer Quelle […] als indirektes Zitat (,vgl.'), bei der minimale – den Sinn erhaltende – Veränderungen ('kosmetische Eingriffe') vorgenommen werden. Im Unterschied zu den direkten Zitaten […] erwecken diese indirekten Zitate den Anschein einer eigenen gedanklichen Leistung. Beim Vergleich mit der Quelle erweisen sich diese Stellen jedoch oft als weitgehend wörtliche Übernahmen […], die einem direkten Zitat entsprechen würden." (o.A. o.J.: S. 2)

Achten Sie *unbedingt auf eine Wiedergabe mit eigenen Worten, wenn Sie paraphrasieren*, darauf, im Verweis und im Verzeichnis nur die Literatur anzugeben, die Sie – und nicht andere – tatsächlich gelesen haben. Um die ungekennzeichnete Übernahme von Inhalt, Verweis und bibliographischer Angabe eines ungelesenen aus einem gelesenen Text in die eigene Abhandlung zu beschreiben, kursiert die treffende Umschreibung des Sich-mit-"fremde[n] Federn"-Schmückens (ebd.: S. 4f.). Seien Sie ehrlich, was die Herkunft der Informationen und Ideen in Ihrer Arbeit betrifft, dann sind Sie auf der sicheren Seite. Die hier vorgestellten Anforderungen aber gelten nicht nur für schriftliche Arbeiten, sondern *genauso* für mündliche Präsentationen, also für Referate oder Vorträge (vgl. Kopf/Becker/Heimann 2011: 196). In einem weiteren Miniexkurs widme ich mich nun der vielfach gestellten Frage:

# **Wo kommt bloß der Punkt hin, wohin mit dem Verweis?!**

Ich steige ein, indem ich mich gleich mitten ins Geschäft des Zitierens, Paraphrasierens und Verweisens begebe. Beschäftigt man sich mit dem Thema Personalmanagement und zieht einführende Beiträge heran, ist schnell festgestellt, dass die "traditionelle Auffassung des Personalwesens […] seit Beginn der achtziger Jahre einen grundlegenden Wandel erfahren [hat], der sich gleichermaßen auf […] Zielsetzungen, Instrumente und organisatorische Verankerung auswirkt" (Holtbrügge 2010: 2), und zugleich zu begrifflichen Neuerungen im Fachdiskurs führt: nicht länger vom Personalwesen, sondern vom Personalmanagement sei die Rede (vgl. ebd.).<sup>29</sup> Bei der Einschmelzung liegen sowohl Interpunktion als auch die Positionierung des Verweises klar auf der Hand: Sie haben keinen ganzen Satz zitiert, dementsprechend folgt der Verweis auf das wörtliche Zitat und vor dem Punkt. Der zweite Verweis (vgl. ebd.) bezieht sich auf eine konkrete Information, die nur in diesem einen (Halb-)Satz eine Rolle spielt, also muss auch hier der Verweis vor dem Punkt präsentiert werden. Anders verhält es sich, zitieren Sie ganze Sätze. Holtbrügge charakterisiert Aspekte der Veränderung in (modernen) Unternehmen, indem er klarstellt:

"Mit dem Wandel von der Personaladministration zum Personalmanagement geht eine fundamentale Veränderung des Menschenbilds einher. Mitarbeiter werden nicht länger als Produktionsfaktoren aufgefasst, sondern als Organisationsmitglieder, deren Bedürfnisse und Qualifikationen bei Entscheidungen im Hinblick auf die Erzielung einer möglichst hohen Arbeitszufriedenheit zu berücksichtigen sind." (ebd.)

Beim Zitieren ganzer Sätze ist der Punkt mit zu zitieren, der Verweis folgt im Anschluss. Großgeschrieben wird im Verweis deshalb nicht – auch nicht bei der Paraphrase. Und bitte produzieren Sie keinen "Punktsalat"; ein klassischer Anfängerinnenfehler nimmt die Gestalt "... zu berücksichtigen sind." (ebd.). an. Ferner kann ich Textinformationen, die sich über mehrere Seiten im Original erstrecken, paraphrasieren, etwa:

<sup>29</sup> Zumindest in aller Kürze sei angemerkt, dass der Verweis auch vor dem Zitat stehen kann. Beispiel: Neben Veränderungen im deutschen Sprachgebrauch macht Holtbrügge (2010: 2) auf ähnliche Verlagerungen im englischsprachigen Raum aufmerksam, "wo der Begriff Human Resource Management [...] den Begriff Personnel Management" ablöse.

In seinen weiteren Ausführungen unterstreicht Holtbrügge, aktuell würde der Beitrag des Personalmanagements zum Unternehmenserfolg betont. Mit Bezug auf neuere empirische Studien erörtert er u.a., dass die Auswahl der richtigen Mitarbeiter, Umgangsformen mit dem Personal im Unternehmen, Weiterbildungsmaßnahmen oder Mitarbeiterinformation/-berichterstattung nach innen (Identifikation der Mitarbeiterinnen) und außen (Aktionärinnen, Kunden etc.) hin positive Effekte auf den Unternehmenserfolg zeitigen. (vgl. ebd.: 5ff.) Der Verweis bezieht sich in diesem Fall auf die letzten zwei Sätze, also muss er nach dem Punkt geliefert werden. Kurz: bei Einschmelzungen immer erst der Verweis, der Punkt steht am Satzende, bei Zitaten, die einen ganzen Satz oder mehr Text umfassen, immer erst der Punkt (ggf. müssen Sie hier mit Ellipsen arbeiten, wenn Sie den letzten Satz des Zitats nicht vollständig übernehmen wollen, also: […]." (Autor Jahr: Seite) Bei der Paraphrase müssen Sie eine Antwort auf die Frage finden, für welche geschriebenen Textinhalte der Verweis Gültigkeit besitzt: für den letzten Satz (erst der Verweis, dann der Punkt), die letzten Sätze (erst der Punkt, dann der Verweis), den ganzen Abschnitt (erst der Punkt, dann der Verweis)? *Spätestens am Absatzende* sollte jedoch ein Verweis auftauchen, sonst stellen sich auch dem geneigtesten Leser Fragen, die zu einer gezielten Überprüfungen Ihrer Arbeit führen können: Wo kommen die Informationen her? Auf welche Textgrundlagen gehen die Ausführungen zurück? Im schlimmsten Fall wird auf Plagiat geprüft …

# **Anmerkungen zum Verhältnis Zitat/Paraphrase im Text**

Doch wie hält man es nun mit dem Zitat im eigenen Text, vor allem, wenn die Paraphrase so schwierig zu realisieren scheint? Wie viel muss oder kann zitiert, wie viel kann oder sollte paraphrasiert werden? Das Verhältnis von Zitat und Paraphrase lässt sich prozentual kaum ausdrücken. Tun Sie mir aber bitte den Gefallen und reihen Sie nicht Zitat an Zitat, zwischen Zitaten muss Eigenformuliertes präsentiert werden. Darüber hinaus teile ich die Ansicht und präferiere den praktischen Lösungsvorschlag von Sandkühler:

"Aus Originalitätssucht das Zitat zu vermeiden hat mit Wissenschaft nichts zu tun. Die umfangreichen Quellen und die Literatur, mit denen ich gearbeitet habe, sind deshalb und zur Förderung weiteren Studiums in Zitatform berücksichtigt bzw. in den Fußnoten nachgewiesen." (Sandkühler 2009: 16)

Einmal mehr wird deutlich, dass es *Ihre Fragestellung* ist, die es Ihnen erlaubt, den Text, inklusive der Zitate und der selbstformulierten Wiedergabe von Inhalten, zu arrangieren. Weil Sie (hoffentlich) etwas wissen wollen, Antwort(en) auf eine Frage suchen, werden beständig eigene Formulierungen in Form der Hin-, Ein- und Überleitungen, des Kommentars notwendig. Außerdem verhält es sich so, dass einige Wissenschaftler "begnadete" Schreiber sind. Sie drücken Ideen derart treffend und *ästhetisch* aus (das liegt u.a. an den verwendeten Metaphern), dass es unmöglich scheint, es besser oder auch nur annähernd gleich gut machen zu können (vielleicht "färbt" auch ein wenig von der Berühmtheit eines Verfassers auf den eigenen Text ab …). Zum Beispiel hätte ich massive Schwierigkeiten folgendes, anderenorts sinnfälliger platziertes Zitat von Horkheimer zu paraphrasieren, weil er m.E. in diesem Textstück nicht nur Inhaltliches, sondern auch Emotionales vorzüglich zum Ausdruck bringt:

<sup>&</sup>quot;Zwischen der Karriere, die auch die privaten Interessen der Individuen strukturiert, und deren offiziellem Bekenntnis zum Guten und Schönen, zur Nächstenliebe und Selbstverleugnung ist die bewußte Verbindung, auch die des Widerspruchs, abgerissen, und der ihnen unfaßliche Bruch zwischen dem […] Daseinskampf und irgendeinem ausdenkbaren Sinn, hieße er Gerechtigkeit im Jenseits oder Verwirklichung des richtigen Zustandes in der Welt, ist unheilbar geworden." (Horkheimer 1962: 28)

Ich könnte Ihnen nun sagen, dass ich persönlich etwa 25 bis 30 % Zitat für durchaus angemessen halte ‒ ohne dies mit absoluter Überzeugung zu tun, denn das hängt u.a. von den Inhalten ab … Komplexe theoretische Zusammenhänge lassen aus meiner Sicht mehr wörtliche Zitate zu, als die Darstellung eines konkreten Präventionsprogramms zum Alkoholkonsum bei Jugendlichen. Andere Dozentinnen aber legen *entschieden* mehr Wert auf die Wiedergabe mit eigenen Worten. Sprechen Sie die Anforderungen also immer mit dem Betreuer Ihrer Arbeit ab.

# **Wozu Fußnoten?**

Vermutlich ist Ihnen schon aufgefallen, dass wissenschaftliche Texte fast immer Fußnoten (am Ende einer Seite) oder Endnoten (am Ende der Arbeit, manchmal auch an den Kapitelenden) besitzen (auch ich bin ein Fan von Fußnoten, wie Sie vielleicht schon gemerkt haben …). Klar: Wenn Sie geschichtswissenschaftlich (oder amerikanisch) in der Fußnote verweisen, geht es nicht ohne. Darüber hinaus aber fallen dem so genannten Anmerkungsapparat noch andere Funktionen zu. Eco bestimmt den Zweck von Fußnoten u.a. folgendermaßen: Fußnoten "*haben die Aufgabe, einer im Text behandelten Auffassung weitere bibliographische Angaben, die sie stützen, hinzuzufügen*" (Eco 1998: 211, Hervorhebungen im Original), ferner dienen sie dazu "*ein unterstützendes Zitat einzuführen, das im Text gestört hätte*" (ebd., Hervorhebungen im Original). Die hier platzierten Informationen können ebenso *"im Text getroffene Feststellungen erweitern*" (ebd.: 212, Hervorhebungen im Original) oder Einwände, die gegen den Argumentationsgang im Text eingebracht werden könnten, skizzieren/ausräumen (vgl. ebd.). Ferner können eigene Übersetzungen fremdsprachiger Zitate in Fuß- oder Endnoten untergebracht werden (vgl. ebd., nur englischsprachige Zitate müssen nicht übersetzt werden). Klärungen bezüglich griechischer, lateinischer oder englischer Ausdrücke bzw. erste Begriffsdefinitionen, z.B. *bios* (Leben) und *graphein* (Schreiben bzw. "Kratzen", das auf die Geräusche, die beim Schreiben mit einem Federkiel entstehen, zurückgeführt werden kann [vgl. Ernst 1986: 15]), sollten Sie hingegen im Text und nicht in der Fußnote liefern. Dies gilt auch für gängige Abkürzungen, z.B. Arbeiterwohlfahrt (AWO) oder Bundesministerium für Bildung und Forschung (BMBF), die im Text und im Abkürzungsverzeichnis und nicht in der Fußnote eingeführt werden (bei erster Erwähnung einzuführende Abkürzungen sind im weiteren Textverlauf konsequent zu nutzen). In Anlehnung an Eco aber ließe sich schlussfolgern, dass Fuß- bzw. Endnoten vor allem ein prädestinierter Ort sind, um "Gründlichkeit", "Gelehrigkeit", "Belesenheit" und "Fleiß" zum Ausdruck zu bringen. Ich empfehle: Nutzen Sie die Möglichkeit. Dass Sie nicht sofort wie Luhmann schreiben können, dessen Fußnoten bisweilen mehr Inhalt vermitteln als der Fließtext (vgl. Luhmann 2000: u.a. 11f., 18f., 21), ist schon klar … aber Luhmann verweist ja auch literaturwissenschaftlich. Aber man muss ja auch nicht übertreiben …

# **Typische Anfängerfehler und Zusammenfassung**

Die Sammlung folgender Fehler hat etwas damit zu tun, dass sie gemacht werden: vor allem in den ersten Semestern. Deshalb nehme ich mir hier die Freiheit, Sie aufzufordern, einige Dinge *nicht zu tun*. Vornamen haben *im amerikanischen Verwei*s *nichts zu suchen*, einzige Ausnahme: Sie beziehen sich beispielsweise auf Hans-Rüdiger und Heidrun Müller, die *im selben Jahr* einen Text veröffentlicht haben. In diesem Fall wäre der *abgekürzte* Vorname, also (H.-R. Müller 2002: 57) bzw. (H. Müller 2002: 24), mitzuführen. Dies mag *sehr selten* vorkommen (beide Autoren müssten im selben Themenfeld publizieren, was bei H. und H.-R. Müller schon einmal nicht der Fall ist); ich bin diesem Problem im Schreibprozess übrigens *noch nie* begegnet, wohl

aber in studentischen Hausarbeiten ... Ganz sicher kommt dieses Phänomen vor, beispielsweise bei den Brüdern Hartmut und Gernot Böhme, die ausgezeichnete Texte schreiben und beide anscheinend mit Vergnügen philosophieren, aber eben *ziemlich selten*. Gern werden im Zuge erster Erfahrungen mit dem wissenschaftlichen Schreiben auch akademische Titel/Grade (Prof., Dr., PD) oder Berufsbezeichnungen (Diplomsozialarbeiter, Therapeutin …) im Fließtext, im Verweis und/oder im Literaturverzeichnis präsentiert. Generell gilt jedoch: Universitäre sowie Hochschulabschlüsse oder Berufserfahrungen machen einen Argumentationsgang nicht per se richtig(er) oder wertvoll(er); Verfasserinnen wissenschaftlicher Texte sind bürgerliche Subjekte, ergo reichen die Informationen Nach- und Vorname (im geschichtswissenschaftlichen Verweis und in der Literaturliste) aus. Im *Fließtext* wird

- vielfach nur mit Nachnamen gearbeitet (stellvertretend vgl. Thiersch 2002);
- einige Wissenschaftlerinnen verwenden den Vornamen unsystematisch, möglich ist dies unterdessen auch nur im Fließtext, nicht im Verweis (etwa "Wie Hannah Arendt ausführt …", "Georg Herbert Mead, seinen Zeichens Pragmatist, äußert sich zu sprachlichen Symbolen folgendermaßen …");
- bisweilen erfolgt die Nennung des Vornamens kapitelmäßig organisiert im Fall des *ersten Bezuges* auf eine Autorin, in Folge wird mit dem Nachnamen gearbeitet (stellvertretend vgl. Abels 2007);
- auch werden Vornamen in einigen Fällen als Abkürzung *im Text* mitgeführt ("S. Freud versteht unter Trauma …").

Absolut unüblich ist die Verwendung der Anrede in wissenschaftlichen Texten ("Monsieur Derrida, französischer Philosoph, merkt zum Thema Struktur an …", Frau Staub-Bernasconi, die den Ansatz Soziale Arbeit als Menschrechtsprofession vertritt, argumentiert …"). Überlegen Sie sich Ihre Form für den Fließtext und halten Sie diese durch. Mit einer kurzen Zusammenfassung und einigen weiterführenden Informationen beende ich das Kapitel *Verweisen, zitieren und paraphrasieren.*

# **Zitat, Einschmelzungen, Auslassungen/Anpassungen, Paraphrasen**

- Vergessen Sie die Anführungszeichen bei wörtlichen Zitaten auf gar keinen Fall.
- Sämtliche Änderungen am Original, Auslassungen im Zitat, syntaktische Umstellung oder abweichende Beugungen, müssen durch Klammerkonstruktionen, "[]" oder "()", angezeigt werden; Ausnahme: Auslassung des Satzanfangs/-endes, Wiedergabe von Begriffen oder Theorien, z.B. die Beck'sche "Risikogesellschaft" (Beck 1986). Bei Titeln können Sie auf die Anführungszeichen verzichten, müssen diese dann aber im Text kursiv hervorheben.
- Auch die Wiedergabe eines Textinhalts mit eigenen Worten muss genau sein, d. h., sich an der Aussage der Verfasserin orientieren.
- Der Hinweis "vgl." für die Paraphrase ist freiwillig. Sollten Sie diese Information nicht mitführen wollen oder bestehen seitens der Gutachterin, eines Verlages oder einer Institution spezifische Anforderungen, setzen Sie diese um.
- Satzumstellungen, -ergänzungen oder -reduktionen sind keine Paraphrasen.
- Verweisen Sie nur auf die Texte, die Sie auch gelesen haben, und übernehmen Sie nicht einfach Verweise/bibliographischen Angaben aus anderen Texten.
- Sollte in Ihrem Text beständig "Autor X zit. n. Autor Y" oder "Autor X in Autor Y" auftauchen, stimmt etwas nicht. Entweder müssen Sie das Original zur Hand nehmen (eher unwahrscheinlich) oder Sie haben nicht berücksichtigt, dass diese Form nur bei der Übernahme von Zitaten aus Texten angezeigt ist (sehr wahrscheinlich). Vermeiden Sie bitte folgenden Anfängerfehler: *Keinesfalls* wird bei Beiträgen aus Sammelwerken mit "Autor X in Autor Y" verwiesen. Diese Information können die Leser der bibliographischen Angabe entnehmen.

 Es liegen keine verbindlichen Regelungen bezüglich der Anteile Zitat/Paraphrase in wissenschaftlichen Texten vor, also sprechen Sie Anforderungen mit der jeweiligen Betreuerin ab. Problematisch wird es jedoch, reihen Sie Zitate aneinander (das geht nicht). Auch kommt es nahezu nie vor, dass ein Kapitel mit einem Zitat beginnt, denn Sie müssen ja ins Thema einführen. Ist dies derweil der Fall, handelt es sich um *Motti* (also um ein wörtliches Zitat, das beispielsweise Ihre Argumentationsrichtung insgesamt, die Problematisierung, auf die Ihre Argumentationen hinauslaufen, die theoretischen Grundlagen, die Ziele, die mit dem vorgestellten methodischen Vorgehen verbunden sind, oder das in einem Handlungsansatz verankerte Menschbild luzide, bestenfalls ästhetisch repräsentiert). Mit Motti ist systematisch zu verfahren (klassisch etwa statt eines Vorwortes, in der Einleitung und ggf. im Schluss, bisweilen auch am Anfang eines jeden Hauptkapitels)

# **2.2 Bibliographieren**

In diesem Kapitel geht es um das Anfertigen von Literaturverzeichnissen bzw. um den geschichtswissenschaftlichen Verweis, in dem ja die vollständigen bibliographischen Informationen mitgeführt werden (gehen Sie aber davon aus, dass Sie in den meisten Fällen zusätzlich ein Literaturverzeichnis anfertigen müssen). Ich fange mit allgemeinen Regeln an, bevor ich ins Detail gehe.

Eine alphabetische Sortierung der verwendeten Literatur nach dem Nachnamen der Autoren im Verzeichnis ist selbstverständlich. Und Achtung: Namenszusätze, wie "de" oder "von", sorgen keineswegs für eine Platzierung unter "d" oder "v": "von Glasersfeld" taucht unter "G" auf, das "von" wird nach dem Vornamen platziert. Zitieren Sie mehr als eine Publikation einer Autorin, sortieren Sie die Angaben nach dem Erscheinungsjahr, entweder auf- oder absteigend. Sollte aus der Feder eines Verfassers mehr als ein Beitrag in Ihrem Text verarbeitet werden, die im selben Jahr erschienen sind, arbeiten Sie im Text und in der Literaturliste mit lateinischen Buchstaben. Ob die Monographie *Abschied von der Interkulturellen Pädagogik* (Hamburger 2009a) vor dem Aufsatz *Grundlagenforschung und Praxisforschung* (Hamburger 2009b) gedruckt worden ist, ist einerlei (und nirgendwo systematisch dokumentiert …). Entscheidend ist, in welcher Reihenfolge Sie im Text verweisen: first come first served.

*Einzig* wenn Sie ein geschichtliches Thema bearbeiten ist es sinnvoll, bibliographische Informationen zu sortieren. Wenn Sie eine geschichtliche Arbeit schreiben, wie Lerche (2009), die nach den Erfahrungen heimatloser Armer im 19. Jahrhundert fragt und das Armenhaus Benninghausen in das Zentrum ihrer Untersuchung stellt, bietet sich eine Gruppierung nach Primär- (Originaldokumente: Akten, Schriftverkehr, Tagebücher, architektonischer Grundriss des Gebäudes etc.) und Sekundärquellen (spätere bzw. aktuelle Abhandlungen *über* das Phänomen Armut, vgl. z.B. Albrecht 2007) an. Wollen Sie eine Arbeit zum Thema *Zur Tradition der sozialen Diagnose: Ein Vergleich der Ansätze Richmonds und Salomons* verfassen, wäre der Text von Richmond aus dem Jahre 1917 Primärliteratur, während der Aufsatz von Hürtgen-Busch (2000) *über* Richmond zur Sekundärliteratur zählen würde (ausführlich zu Primär- und Sekundärliteratur vgl. Eco 1998: 63ff.). Im Falle geschichtlich, gar historisch ausgerichteter Arbeiten bietet sich eine Differenzierung an, ansonsten *wird das Literaturverzeichnis nicht untergliedert* (es wird weder nach Monographien und Aufsätzen noch nach Internetbeiträgen sortiert).

Obwohl ich gerade festgehalten habe, dass im Verzeichnis *nicht* nach der Form der Beiträge differenziert wird, benötigen Sie, was das Bibliographieren betrifft, *Textsortenwissen*. Allgemein wird bei wissenschaftlichen Veröffentlichungen (vgl. auch Rost 2010: 188f.) zwischen

- *Monographien* (Monographien sind Abhandlungen über ein Thema, verfasst von einer Autorin oder in Gemeinschaftsarbeit realisiert),
- Beiträgen aus *Sammelwerken* (Sammelbände, Handbücher, fachlich relevante Lexika und Wörterbücher [z.B. *Fachlexikon der Sozialen Arbeit*, *Wörterbuch der Soziologie, Pschyrembel, Schulsozialarbeit – Soziale Arbeit am Lebensort Schule* [Gastiger/Lachat (2012) (Hrsg.)], *Das Handbuch der Beratung* [Nestmann u.a. [2013] [Hrsg.]etc.)30,
- Aufsätzen aus *Fachzeitschriften* (z.B. ZEITSCHRIFT ÄSTHETIK UND KOMMUNIKATION, KINDHEIT UND ENTWICKLUNG. ZEIT-SCHRIFT FÜR KLINISCHE KINDERPSYCHOLOGIE, DEUTSCHE JUGEND. ZEITSCHRIFT FÜR JUGENDARBEIT, OSC. ORGANISATIONSBE-RATUNG SUPERVISION COACHING oder PÄDAGOGISCHE RUNDSCHAU),
- *Zeitungen* und *Zeitschriften* (etwa FRANKFURTER RUNDSCHAU [Tageszeitung], DIE ZEIT [Wochenzeitung] oder DER SPIEGEL [Wochenzeitschrift]) und
- *Internetquellen*

#### unterschieden.

Die Art und Weise, wie Sie die bibliographischen Angaben zur Monographien organisieren, legt die Grundform fest, alle anderen Angaben orientieren sich an diesem Schema. Nun existieren diverse Optionen bezüglich der zu liefernden Informationen, ihrer Reihenfolge und der Interpunktion. Zunächst ist festzuhalten, welche Informationen präsentiert werden können und welche geliefert werden müssen.

#### **Monographie**

- Nachname der Verfassers (verpflichtend)
- Vorname (verpflichtend, Sie können Vornamen ausschreiben oder abkürzen)
- **Titel (verpflichtend)**
- Untertitel (fakultativ, wird allerdings mehrheitlich mitgeführt)
- Band, Reihe (freiwillig, in diesem Fall können Sie auch die Herausgeberschaft angeben)
- **•** Verlag (freiwillig)
- Verlagsort (verpflichtend, bei mehr als drei Orten [z.B. Peter Lang], können Sie u.a. abkürzen)
- Auflage (freiwillig)
- **Jahr (verpflichtend)**

Sie können jede bibliographische Angabe mit einem Punkt beschließen, müssen dies aber nicht (nur einheitlich muss es sein). Ich spiele nun einige Varianten durch. Eine bibliographische Angabe, die sämtliche Informationen enthält, kann wie folgt aussehen:<sup>31</sup>

Barthelmess, Manuel: Systemische Beratung. Eine Einführung für psychosoziale Berufe. Edition Sozial. 3., korrigierte Auflage. Juventa Verlag: Weinheim und München 2005.

Was die syntaktische Ordnung betrifft, sind Umstellungen möglich, fakultative Angaben können ausgelassen werden:

<sup>30</sup> Gerade bei Hand- und Lehrbüchern müssen Sie aufpassen: Diese liegen sowohl im Format Monographie als auch im Format Sammelband vor. Bei Beiträgen aus Sammelwerken sind im Verweis immer die *Autorinnen* zu nennen, die Herausgeber tauchen beim amerikanischen Verweis *nur* auf im Literaturverzeichnis oder im Fließtext. Im Verweis besitzt die Information zu den Herausgeberinnen nur Berechtigung, beziehen Sie sich auf das Buch *insgesamt*.

<sup>31</sup> Bei Übersetzungen können Sie gern auch den Übersetzer angeben. Im Folgenden gehe ich auf weiterführende Informationen zur Reihe, zur Übersetzung, zum Band und zur Herausgeberschaft bei Reihen nicht näher ein, will aber zwei Beispiele in der Fußnote anführen: Goffman, Erving: Rede-Weisen. Formen der Kommunikation in sozialen Situationen, herausgegeben von Knoblauch, Hubert/Leuenberger, Christine/Schnettler, Bernt. Band 11 der Reihe Erfahrung – Wissen – Imagination. Schriften zur Wissenssoziologie, herausgegeben von Soeffner, Hans-Georg/Knoblauch, Hubert/Reichertz, Jo. UKV Verlagsgesellschaft mbH: Konstanz 2005 oder Foucault, M. (1994): Überwachen und Strafen. Die Geburt des Gefängnisses, übersetzt von W. Seitter, Suhrkamp Verlag: Frankfurt am Main. Abkürzungen können selbstverständlich verwendet werden (z.B. "hg. von" oder "erweit." oder "übers."), Interpunktion und syntaktische Anordnung können variieren.

Barthelmess, M. (2005): Systemische Beratung. Eine Einführung für psychosoziale Berufe, Weinheim und München

Die wohl kürzeste Form gestaltet sich folgendermaßen:

Barthelmess, M.: Systemische Beratung. Weinheim/München 2005

Natürlich ist die Form des Bibliographierens mit der Betreuung abzusprechen. Allerdings rate ich, sollten Sie Ermessenspielräume haben, eine möglichst kurze Form zu wählen. Anders formuliert: Geben Sie einmal die Reihe an, informieren Sie den Leser einmal über die Übersetzerin oder die Auflage32, müssen alle Angaben auf diese Informationen hin geprüft werden, die es dann mitzuführen gilt (und was die Angabe der Auflage betrifft, würde ich Sie gern auf einen typischen Anfängerinnenfehler aufmerksam machen: Die Information 1. Auflage wird für gewöhnlich *nicht* mitgeführt …). Entscheidungen müssen auch hinsichtlich der Zeichen zwischen den Informationen und ihrer Reihenfolge getroffen werden. Ich beschränke mich im Folgenden weitgehend auf die verpflichtenden Informationen und arbeite vorrangig mit dem Punkt, favorisiere also die Form *Nachname, Vorname (Jahr): Titel. Untertitel. Verlagsort*, falls keine Alternativen vorgestellt werden. Damit ist weitgehend festgelegt, welche Auskünfte angesichts von Fachaufsätzen aus Sammelbänden oder Handbüchern zu erteilen, wie diese anzuordnen und welche Interpunktionszeichnen anzuwenden sind. Allerdings sind zusätzliche Hinweise notwendig, die vorab systematisch vorgestellt werden:

#### **Beiträge aus Sammelwerken**

- Nachname der Verfasserin (verpflichtend)
- Vorname (verpflichtend, Sie können Vornamen abkürzen)
- **Titel (verpflichtend)**
- Untertitel (fakultativ, wird jedoch mehrheitlich mitgeführt)
- in (verpflichtend)
- Nachname der Herausgeberin (verpflichtend)
- Vorname der Herausgeberin (verpflichtend, Sie können Vornamen abkürzen)
- Herausgeber ("Hg." oder "Hrsg.", ebenfalls verpflichtend)
- Titel (verpflichtend)
- Untertitel (fakultativ, wird jedoch mehrheitlich mitgeführt)
- Band, Reihe (in diesem Fall müssen Sie eine zusätzliche Herausgeberschaft anführen)
- **•** Verlag (freiwillig)
- Verlagsort (verpflichtend)
- Auflage (freiwillig)
- Jahr (verpflichtend)
- Angabe der Seiten von bis (verpflichtend, die Information "S." ist freiwillig).

Selbstredend gibt es wieder Ermessensspielräume. Zunächst halte ich mich an "mein" Schema, um sodann Variationsmöglichkeiten vorzustellen.

 $\overline{a}$ 

Kühne, Adelheid (2009): Zur Genese von Delinquenz und Kriminalität – Komparative Kasuistik als methodischer Zugang. In: Jüttemann, Gerd (Hrsg.): Komparative Kasuistik. Die psychologische Analyse spezifischer Entwicklungsphänomene. Lengerich/Berlin/Bremen/

<sup>32</sup> Nehmen Sie es ganz genau, können Sie die Auflage bereits beim Verweisen mitführen. Diesbezüglich haben sich zwei Formen etabliert: Eine hochgestellte Ziffer zeigt die Auflage an (Barthelmess 20053), Sie können auch die Informationen "zuerst erschienen/vorliegende Ausgabe" im Text mitführen, was folgende Form annehmen kann (Barthelmess 1999/2005). Vor allem bei geschichtlichen Arbeiten oder beim Zitieren von Klassikern (z.B. Freud 1926/1968 oder Weber 1904/2004: 97) ist dieses Vorgehen durchaus sinnvoll.

Miami/Riga/Viernheim/Wien/Zagreb, S. 170–177

Gegen

*Dannigkeit, N.; Köster, G.; Tuschen-Caffier, B.* (2002), Prävention von Essstörungen – ein Trainingsprogramm für Schulen, in: R.<sup>33</sup> Hanewinkel und B. Röhrle (Hg.), Prävention und Gesundheitsförderung (123–152), Dgvt-Verlag: Tübingen.

ist weder graphisch noch bibliographisch etwas einzuwenden. Ein weiteres Beispiel:

**Neumann, F.**, 2004, *Hip.Hop. Entstehung, Gestaltungsprinzipien und Anwendung in der sozialpädagogischen Praxis*, in: Hartogh, T. & Wickel, H. (Hrsg.), *Handbuch Musik in der Sozialen Arbeit*, Juventa Verlag: Weinheim und München, 183–196

Allerdings: einmal in dieser Form, immer auf diese Weise. Ergänzend sei angemerkt, dass es sich sowohl bei Autoren als auch bei Herausgebern um *Institutionen/Organisationen* handeln kann. Das *Fachlexikon der Sozialen Arbeit* wird beispielsweise vom Deutschen Verein für öffentliche und private Fürsorge herausgegeben. Nebenbei hätte ich also geklärt, dass Beiträge aus Nachschlagewerken wie Beiträge aus Sammelbänden zu behandeln sind.34 Der Umgang mit Beiträgen aus Fachzeitschriften lässt sich folgendermaßen systematisieren:

#### **Beiträge aus Fachzeitschriften**

- Nachname des Verfassers (verpflichtend)
- Vorname (verpflichtend, Sie können Vornamen abkürzen)
- **Titel (verpflichtend)**
- Untertitel (fakultativ, wird allerdings mehrheitlich mitgeführt)
- in (verpflichtend)
- Name der Zeitschrift (verpflichtend)<sup>35</sup>
- Verlagsort und/oder Verlag (freiwillig)
- Jahrgang der Zeitschrift (freiwillig)
- Nummer (verpflichtend, der Hinweis "Heft", "Band", "volume" oder "Nummer", die u.a. H., Bd., vol. oder Nr. abgekürzt werden können, ist freiwillig)
- **Jahr (verpflichtend)**
- Angabe der Umfangs des Beitrags, konkret: der Seiten … von Seite bis Seite (verpflichtend, die Information "S." ist freiwillig).

Erneut liegt dem folgenden Beispiel der Bezug auf die obligatorischen Informationen zugrunde (zusätzlich führe ich den Untertitel mit), das dominante Interpunktionszeichen ist der Punkt (Sie sollten schauen, ob Sie eher der "Punkt-" oder "Kommatyp" sind, ich präferiere den Punkt, was nichts heißen mag).

Walkenhorst, Philipp (2010): Jugendstrafvollzug. In: Aus Politik und Zeitgeschichte. Band 7, S. 22–28

Wie Sie vermutlich bereits wissen, stellt die Bundeszentrale für Politische Bildung vielfältige Informationen kostenlos zur Verfügung, u.a. die Beilage zur Wochenzeitung *Das* 

<sup>33</sup> Achtung: Vor- und Nachnamen können nur bei den Herausgeberinnen gedreht werden!

<sup>34</sup> Beispiel: Rolf, Thomas: Lebenswelt. In: Sandkühler, Hans (Hrsg.): Enzyklopädie Philosophie. Hamburg 1999, S. 759– 761. In Nachschlagewerken kommt es vor, dass die Verfasserin eines Eintrages unerwähnt bleibt, was üblicherweise über die Information "ohne Autor", kurz: o.A. geklärt wird, also wäre o.A.: kommunikative Didaktik. In: Böhm, Winfried: Wörterbuch der Pädagogik. Stuttgart 2000, S. 308 zu bibliographieren. Der amerikanische Verweis im Text sieht entsprechend aus, also etwa (o. A. 2000: 308). Der Umgang mit fehlenden Informationen wird im Verlauf ausführlicher erörtert.

<sup>35</sup> Auch Zeitschriften können Titel und Untertitel tragen, etwa WIDERSPRÜCHE. ZEITSCHRIFT FÜR SOZIALISTISCHE POLITIK IM BIL-DUNGS-, GESUNDHEITS- UND SOZIALBEREICH oder SOZIALMAGAZIN. DIE ZEITSCHRIFT FÜR SOZIALE ARBEIT. Hier können Sie zwischen kurzer oder langer Form wählen, jedoch dominiert in der Fachliteratur die ausführliche Form.

*Parlament*, die den Titel *Aus Politik und Zeitgeschichte* trägt. Da Sie die Informationen nun der gedruckten Fassung entnehmen oder aus dem World Wide Web beziehen können, ist auch folgende Form der bibliographischen Angabe denkbar.

Walkenhorst, Philipp: Jugendstrafvollzug. In: Aus Politik und Zeitgeschichte. 7/2010, S. 22–28. Verfügbar unter: http://www.bpb.de/files/8SQP4F.pdf (17.06.2010)

Bevor das Thema Internetquellen verhandelt wird, zwei abschließende Beispiele, die Alternativen repräsentieren, und kurze Hinweise zum bibliographischen Umgang mit (Wochen-)Zeitungen, die, da ich leider kein Archiv zur Hand habe, bereits Fragen des Umgangs mit Beiträgen aus dem Internet einschließen. Zunächst die alternativen Optionen:

- **Bohmeyer, A.** (2009): Soziale Arbeit und Religion sozialwissenschaftliche und anthropologische Spurensuche in postsäkularer Gesellschaft, in: neue praxis. Zeitschrift für Sozialarbeit, Sozialpädagogik und Sozialpolitik, Verlage neue praxis GmbH: Lahnstein, Heft 5, S. 439–450.
- Mulder, F.: *Das Selbstbild interner Organisationsberater. Resultate einer explorativen Feldforschung.* In: OrganisationsEntwicklung. Zeitschrift für Unternehmensmanagement und Change Management, Nr. 2/2010, 21–27.

Um die Aktualität des Themas Ihrer Arbeit anzuzeigen, kann es sinnvoll sein, auf die mediale Präsenz einzugehen.

#### **Zeitungsbeiträge**

- Nachname der Verfasserin (verpflichtend)
- Vorname (verpflichtend, Sie können Vornamen abkürzen)
- Titel (verpflichtend)
- Untertitel (fakultativ, wird allerdings mehrheitlich mitgeführt)
- in (verpflichtend)
- Name der Zeitung (verpflichtend)
- Datum (verpflichtend)
- **Nummer (fakultativ)**
- Seite (verpflichtend)

Wenn Sie das Themenfeld Sexualaufklärung/-pädagogik bearbeiten wollen (selbstredend in Form einer Fragestellung), bietet sich unter Umständen der Rekurs auf öffentliche Debatten an. Was das Internet betrifft, ist generell anzumerken, dass nicht alle verfügbaren Informationen für eine wissenschaftliche Arbeit taugen. Bei etablierten Zeitungen müssen Sie sich keine Sorgen machen (Zeitungsartikel dienen oft als "guter Aufhänger" in der Einleitung, theoretische oder methodische Grundlagen lassen sich so aber nicht klären). In anderen Fällen müssen Sie die Zitierfähigkeit feststellen, anders formuliert: die Seriosität der Quelle prüfen. Im Prinzip orientieren Sie sich diesbezüglich an den Informationen, die der Monographie zugrunde liegen: Tritt eine Autorin, eine Institution für die Informationen mit ihrem Namen ein? Liegt ein Titel vor? Bei welchem Fachverlag ist der Text erschienen? Ist der Text mit einem Datum versehen? Was ist mit Seitenangaben? Wenn Sie diese Prüfung durchführen, versteht es sich nahezu von selbst, wieso Sie sich bei *Wikipedia* informieren, diese Quelle aber nicht zitieren können:36 Wer für die Qualität die Inhalte (namentlich) bürgt, ist unersichtlich (bei Zeitungsbeiträgen ist dies nicht so erheblich, da Redakteure bzw. Auto-

 36 Ein Trost angesichts dieser vielleicht schlechten Nachricht: Sie finden bei *Wikipedia* am Ende der Seite meist Hinweise auf Fachliteratur.

rinnen für die Inhalte bürgen, also Verantwortliche recherchiert werden können, wer aber ist Wikipedia?). Grundsätzlich sind fehlende Angaben beim Bibliographieren (und im Verweis) zu berücksichtigen:

#### **Fehlende bibliographische Angaben**

 $\bullet$  o. A. = ohne Autor, o. T. = ohne Titel, o. O. = ohne Ort, o. V. = ohne Verlag, o. J. = ohne Jahr, o. S. = ohne Seite(n)

Dass eine Angabe o. A. (o.J.): o. T. o. O. kaum Sinn ergibt, ist leicht ersichtlich (Ausnahme: Sie erforschen Internetkommunikation). Zudem sind weitere Informationen bei der Arbeit mit Internetquellen zu liefern.

#### **Beiträge aus dem Internet**

- Zusätzliche Informationen sind notwendig, arbeiten Sie mit Material aus dem Internet: die URL und das Datum des Zugriffs, die mit den Wendungen "verfügbar unter/über" und "abgerufen/Zugriff am" kommentiert werden können. Sie sichern sich ab, wenn Sie die Informationen einer verwendeten Seite abspeichern und/oder ausdrucken (so können Sie im Zweifelsfall den Beweis antreten, dass …).
- Die URL taucht als Verweis im Text *nicht* auf!

Ich komme auf das Thema Sexualaufklärung/-pädagogik zurück. Vielleicht wollen Sie die öffentlichen Diskussionen über die "Generation Porno" nutzen, um die aktuelle Relevanz des Themas in der Einleitung herauszustellen. Bibliographische Angaben, die auf Zeitungsmeldungen basieren, können wie folgt aussehen:

Schmieder, Jürgen (2010): Generation Porno. Durch Internet und Handy sind Sexfilme jederzeit verfügbar, auch für Jugendliche. Zärtlichkeit und Respekt werden darin nicht gelehrt. In: Süddeutsche vom 17. Mai 2010, o.S. Verfügbar unter: http://www.sueddeutsche.de/leben/digitaler-sex-generation-porno-1.691126 [16.07.2014]

oder

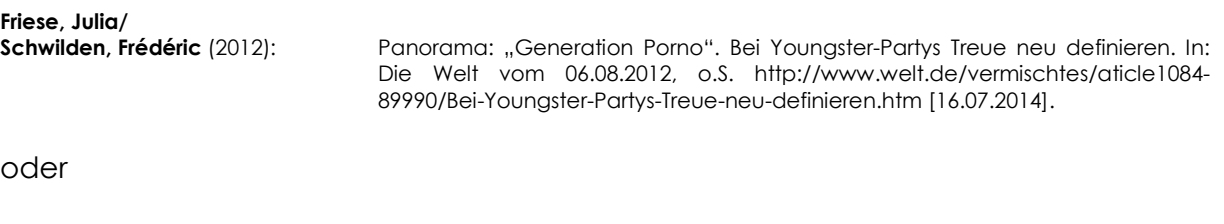

Hardinghaus, Barbara; Krahe, Dialika: Jugend: Verlust der Phantasie, in: Spiegel vom 27.05.2010, o.S. Online verfügbar unter: http://www.spiegel.de/spiegel/a-696218.html, Datum des Zugriffs 16.07.2014

Im Text können Sie *nicht* (vgl. http://www.welt.de/vermischtes/article108489990/Bei-Youngster-Partys-Treue-neu-definieren.html) angeben, sondern Sie müssen (Friese/ Schwilden 2012: o.S.) verweisen. *Eine Faustregel lautet*: URL haben im Fließtext und alleinstehend im Literaturverzeichnis nichts zu suchen. Mit Hinweisen auf einige zitierfähige Homepages, auf denen Sie Texte problemlos downloaden können, knappen Zusatzinformationen zum Internet und einer Zusammenfassung zu typischen Fehlern beim Bibliographieren beschließe ich dieses Kapitel.

#### **Informationen aus dem Internet**

- Führen Sie eine kurze Quellenprüfung durch, um die Zitierfähigkeit der Internetquelle zu prüfen (Autorin? Titel? Jahr? Verlag? Seiten?).
- Internetquellen werden wie Monographien oder Zeitschriftenbeiträge behandelt.
- Qualifikationsarbeiten (Dissertationen, Habilitationen) werden gelegentlich online publiziert (recherchieren können Sie z.B. unter http://www.dissonline.de/) und können verwendet werden (dies gilt nicht für Haus-, Bachelor-, Master- oder Diplomarbeiten, wenn Sie derartige Quellen verwenden wollen, sprechen Sie sich mit der Betreuung ab).
- Texte runterladen bzw. vorbehaltlos informieren können Sie sich beispielsweise
	- bei der Bundesregierung, bei Landesregierungen und Senatsverwaltungen, bei Ministerien, Bundesämtern oder Bundeszentralen (z.B. http://krimz.de/; http://www.bmfsfj.de/; http://www.niedersachsen.de/; http://www.berlin.de/; http://www.bmi.bund.de; http://www.bmbf.de/; http://www.destatis.de/jetspeed/portal/cms/; www.bpb.de; http://www.bmfsfj.de/; http://www.gesetzeiminternet.de/),
	- bei Universitäten/Hochschulen, deren Adressen meist auf den Informationen www.Name-der-Stadt-uni.de bzw. www.Name-der-Stadt-hochschule.de basieren
	- auf open acess<sup>37</sup> Zugänge zu wissenschaftlichen Texten möchte ich gesondert (http://www.ssoar.info/; www.pedocs.de),
	- bei Gewerkschaften, u.a. beim DBSH, Berufsverband und Gewerkschaft der Sozialen Arbeit (http://www.dbsh.de/) oder der Vereinten Dienstleistungsgewerkschaft (http://www.verdi.de/),
	- bei Wohlfahrtsverbänden (z.B. http://www.der-paritaetische.de/ oder http://www.caritas.de/)
	- bei Gesellschaften, Instituten oder Verbänden (www.die-bonn.de; http://www.dgsv.de/; http://dpg-frankfurt.de; http://www.klinische-sozialarbeit.de/; http://www.oeij.at/; http://www.dgsv.de/)
	- beim Infosystemen, wie der Kinder- und Jugendhilfe in Deutschland (http://www.kinderjugendhilfe.info/) oder dem Deutschen Bildungsserver (http://www.bildungsserver.de/),
	- bei Onlinemagazinen/-journalen/-zeitschriften (www.qualitative-research.net; http://www.ibsverlag.de/ferkel/; http://www.zks-verlag.de/klinische-sozialarbeit-zeitschrift-fur-psychosozialepraxis-und-forschung/; http://www.inklusion-online.net/index.php/inklusion-online),
	- bei Wochen- und Tageszeitungen,
	- für den Bereich Gesundheit empfehle ich u.a. Pubmed (http://www.ncbi.nlm.nih.gov/pubmed), medline (http://www.medline.de), Medpilot (http://www.medpilot.de/), zum Thema Kriminalität verweise ich auf http://www.ki.unikonstanz.de/kik/.

Hier können nur einzelne Beispiele angeführt werden, ergänzend ist zu erwähnen, dass einige Wissenschaftlerinnen Publikationen zum Runterladen bereitstellen, so dass es effektiv ist, auf deren Seiten zu recherchieren. Dies lohnt sich, wenn Sie wissen, dass jemand in Ihrem Themenfeld arbeitet (was kultur- und sozialwissenschaftliche Theorien betrifft, empfiehlt sich beispielsweise die ausgezeichnete Seite von Prof. Andreas Reckwitz [http://www.kuwi.europa-uni.de/de/lehrstuhl/vs/kulsoz/professurinhaber/ buecher\_artikel/index.html], für konversationsanalytische Arbeiten die Seite von Prof. Jörg Bergmann [www.uni-bielefeld.de/soz/personen/bergmann/publikationen.htm]). Was die Literaturrecherche betrifft, so können Sie neben den Datenbanken, die Universitäten und Hochschulen zur Verfügung stellen, auch direkt bei Fachzeitschriften oder Verlagen vorbeischauen. Hier finden Sie oft Archive, die die

<sup>37 &</sup>quot;Open Access meint, dass diese [= die wissenschaftliche, Anm. d. Red.] Literatur kostenfrei und öffentlich im Internet zugänglich sein sollte, so dass Interessierte die Volltexte lesen, herunterladen, kopieren, verteilen, drucken, in ihnen suchen, auf sie verweisen und sie auch sonst auf jede denkbare legale Weise benutzen können, ohne finanzielle, gesetzliche oder technische Barrieren jenseits von denen, die mit dem Internet-Zugang selbst verbunden sind. In allen Fragen des Wiederabdrucks und der Verteilung und in allen Fragen des Copyright über-haupt sollte die einzige Einschränkung darin bestehen, den jeweiligen Autorinnen und Autoren Kontrolle über ihre Arbeit zu belassen und deren Recht zu sichern, dass ihre Arbeit angemessen anerkannt und zitiert wird." (Budapester Open Access Initiative in oa 2013: o.S.)

Suche nach relevanter Literatur erleichtern (z.B. www.vsjournals.de; www.psyche.de; www.uni-koeln.de/kzfss; www.blaetter-der-wohlfahrtspflege.de; http://www.dvjj.de/ artikel.php?artikel=218; http://www.information-philosophie.de/).

Bevor Renate Bieritz-Harder mit Anmerkungen zum Umgang mit juristischen Texten in wissenschaftlichen (Haus-)Arbeiten zu Wort kommt, möchte ich abschießend klassische Fehler ansprechen.

# **Klassische (Anfängerinnen-)Fehler beim Bibliographieren**

- Ein Fehler, der beim Bibliographieren zu Beginn der Auseinandersetzung mit dem wissenschaftlichen Arbeiten häufig auftaucht (der aber auch gestandenen Wissenschaftlern unterläuft), ist die doppelte Nennung des Jahres bei Zeitungs-, Zeitschriften- oder Beiträgen aus Sammelwerken. Bitte liefern Sie alle geforderten Informationen *nur einmal* pro Angabe.
- Gern wird die Information zum Beitragsumfang vergessen, geht es um Beiträge aus Sammelwerken.
- Bitte geben Sie im Literaturverzeichnis auf gar keinen Fall an, welche Seiten Sie gelesen/ zitiert/paraphrasiert haben, da Sie dies bereits im Verweis erledigt haben. Absolut kurios wird es, wenn Sie Seitenangaben bei einer Monographie mitführen. Bibliographische Informationen dienen einzig dem problemlosen Auffinden der verwendeten Literatur.
- Prüfen Sie vor Abgabe Ihrer Arbeit, ob alle Texte, mit denen Sie gearbeitet haben, im Literaturverzeichnis enthalten sind (und nur diese …).
- Verweisen Sie nicht auf URL im Text, sondern beim amerikanischen Verweis (Autor Jahr Seite) und organisieren Sie die bibliographischen Angaben zu Internetquellen wie Monographien oder Beiträge aus Sammelwerken, Fachzeitschriften oder Zeitungen (das gilt dann auch für den geschichtswissenschaftlichen Verweis).

# **2.3. Zum Umgang mit juristischen Texten (Renate Bieritz-Harder)**

# **1. Gesetze**

**Grundsätzliches:** *Gesetze sind keine Literatur und gehören deshalb nicht in das Literaturverzeichnis!* Die Quellen sind die amtlichen Verkündungsblätter. Jedem Gesetz ist eine Registernummer im Fundstellennachweis zugeordnet:

- Bundesgesetzblatt (BGBl.)
- Verkündungsblätter der einzelnen Bundesländer
- Beispiel für Registernummer eines Gesetzes: *FNA 860-2* (für das SGB II). Für Bundesgesetze wird dieses Register jedes Jahr durch das zuständige Ministerium bekannt gemacht.

Das bedeutet, *dass Gesetze nicht aus in Buchform herausgegebenen Gesetzessammlungen zitiert werden dürfen*. Verwendet jemand zum Zitieren eine Gesetzessammlung, kann er oder sie sich nicht darauf berufen, wenn bei der Bewertung der Arbeit kritisiert wird, dass die zitierte Regelung nicht der derzeit geltenden Regelung entspricht.

**Beispiel** für korrektes Zitat im Text oder als Beleg im laufenden Text:

(§ 7 Abs. 1 Satz 1 SGB II) **oder** (§ 7 I Satz 1 SGB II)

**Beispiel** für Hinweis auf Nummern in der Regelung:

(§ 7 Abs. 1 Satz 1 Nr. 1 SGB II) **oder** (§ 7 I Satz 1 Nr. 1 SGB II)

**Auflistung verwendeter Gesetze in einem Verzeichnis:** *Ein Verzeichnis von verwendeten Gesetzen ist im Regelfall nicht notwendig.* Falls Gutachter ein solches Verzeichnis verlangen, ist dies als gesondertes Verzeichnis hinter dem Literaturverzeichnis anzulegen. Beispiel für eine korrekt Bezeichnung unter der Überschrift *Verzeichnis verwendeter Gesetze*:

Sozialgesetzbuch (SGB) Zweites Buch (II) – Grundsicherung für Arbeitsuchende – in der Fassung der Bekanntmachung v. 13. Mai 2011 (BGBl. I, S. 850, ber. S. 2094), FNA 860-2, zuletzt geändert durch Art. 1 G. zur Änd. des Zweiten Buches Sozialgesetzbuch und anderer Gesetze vom 7. Mai 2013 (BGBl. I S. 1167).

In den meisten Fällen aber *verzichten* die Dozentinnen der Hochschule Emden/Leer auf die Angabe der SNA-Nummer (ggf. mit der Betreuung absprechen).

# **2. Rechtsprechung**

**Grundsätzliches***: Auch Rechtsprechung gehört nicht in das Literaturverzeichnis!* Im Text erfolgt der Verweis auf folgende Weise: Amtliche Abkürzung des Gerichts, Datum der Entscheidung, Aktenzeichen, Fundstelle (amtliche Rechtsprechungssammlung oder Website der Gerichtsbarkeit)

# **Beispiel:**

 $\bullet$  (OVG NI 12.12.2001 – 4 LB 1133/01 – FEVS 54, 81)

Auch verwendete Rechtsprechung braucht in der Regel nicht in einem Verzeichnis aufgeführt zu werden. Falls ein Gutachter dies verlangt, ist ein gesondertes Verzeichnis *Verwendete Rechtsprechung* anzulegen. Die Entscheidungen werden dort genauso angegeben wie im Text.

# **3. Verwendung von juristischen Kommentaren**

**Grundsätzliches***: Wie bei juristischen Aufsätzen und Monographien handelt es sich bei den Kommentaren um Literatur.*

# **a. Zitat im Text**

Anzugeben sind: Bearbeiter in Herausgeber, Gesetz, § XY, Randnummer (keine Seitenzahl!).

# **Beispiel**:

Schneider in Schellhorn/Schellhorn/Hohm, SGB XII, 18. Aufl., Rn. 34

Satt der Auflage kann auch die Jahreszahl angegeben werden. In diesem Fall *muss aber geprüft werden*, ob zwei Auflagen in einem Jahr erschienen sind (in diesem Fall wäre die Abgabe der Auflage erforderlich). Beachte Besonderheit bei Loseblattsammlungen: Bei Loseblattsammlungen an Stelle der Auflage: Stand der Kommentierung (z.B. Stand Oktober 2013).

# **b. Im Literaturverzeichnis**

# **Beispiel für fest gebundene Kommentare in Büchern:**

Schellhorn, W./Schellhorn, H./Hohm, K.-H. (Hrsg.), SGB XII – Sozialhilfe, Ein Kommentar für Ausbildung, Praxis und Wissenschaft, 18. Aufl., München 2010.

Bei Loseblattsammlungen ist hier der Stand der Kommentierung anzugeben (an Stelle der Auflage).

Um den Umgang mit juristischen Texten zu erleichtern: Empfohlen wird die Arbeit mit der Datenbank *juris* (elektronisch verfügbar in der Bibliothek Emden).

# **3. Textlayout: Satz/Formatierung**

Was jetzt noch fehlt, sind Hinweise zur Gestaltung wissenschaftlicher Texte mithilfe von Textverarbeitungsprogramen; im Zentrum der weiteren Darstellung steht *Word*. Die nachstehenden Erläuterungen lassen Ihnen hinsichtlich des Satzes Entscheidungsspielräume. Die wichtigsten Prinzipien, die Sie beachten sollten, betreffen den Fließtext (Standard), die Überschriften, lange Zitate, den Fußnotentext sowie das Literaturverzeichnis. Die Arbeit mit *Formatvorlagen* bietet sich an, da Sie auf diese Weise von den Möglichkeiten des Textverarbeitungsprogramms profitieren können (Word: Start, Formatvorlagen). Wenn Sie mit Formatvorlagen arbeiten, können Sie Umformatierungen – sei es im Hinblick auf Schriftart, Schriftgröße etc. – zügig vornehmen. Auch möchte ich daran erinnern, dass die Arbeit mit Formatvorlagen Voraussetzung ist, um Verzeichnisse aller Art, z.B. das Inhaltsverzeichnis oder das Abbildungsverzeichnis, automatisch generieren zu lassen (Word: Verweise). Falls Sie über keine Erfahrung mit dem Setzen von Texten verfügen und keine Freude an graphischer Gestaltung haben, können Sie Dateien auf der Homepage des Fachbereichs nutzen, die die wichtigsten Formatvorlagen enthalten (GrieseGronewoldSatzArial.doc, GrieseGronewoldSatzTimes-New-Roman.doc)<sup>38</sup> – in diesem Fall reicht es, die nachstehenden Ausführungen zu überfliegen.

Was vorab noch zu klären wäre: Die folgenden Ausführungen stellen selbstredend eine Verengung auf *eine* software und *eine* Version (im Folgenden Word 2010) dar. Mir ist klar, dass Sie zu Hause mit unterschiedlichen Versionen (Word gibt es seit 1983) oder unterschiedlichen Programmen (z.B. open office) arbeiten. Wenn ich alles berücksichtigen wollen würde, wäre eine knappe Darstellung unrealisierbar, deshalb folgender Vorschlag: Schreiben Sie Ihre Text mithilfe der Programme, die sich auf Ihrem Rechner befinden, und realisieren Sie die Formatierung auf den Rechnern der Hochschule, die über die hier zugrunde gelegte Word-Version (und darüber hinaus) verfügen, wenn Sie den nachfolgend präsentierten Informationen und Ratschlägen folgen wollen. Sie können eine Realisierung gern auch so versuchen, die konkreten Hinweise zur Bedienung aber sind dann unter Umständen hinfällig.

Eins noch, bevor es mit dem "technischen Kram" wirklich losgeht: Nehmen Sie die Textgestaltung bitte ernst. Ob sich das Textlayout auf die Notengebung auswirkt, ist eine schwer zu beantwortende Frage, es ist durchaus möglich. Es sollte Ihnen aber klar sein, dass Dozentinnen Ihre Texte vor der Folie spezifischer, (fach-)kulturell geprägter Erwartungen wahrnehmen: Wir lesen ja Fachtexte und sind dementsprechend an den Buchdruck, der seitens der Verlage realisiert wird, gewöhnt (Sie hoffentlich bald auch). Und das Erste, was auffällt, bevor jemand überhaupt mit dem Lesen beginnt, ist die graphische Gestaltung des Textes. Mein Tipp: Sorgen Sie für ein ansprechendes Deck- bzw. Titelblatt, lassen Sie Verzeichnisse automatisch erstellen (sonst gibt es etwa beim Inhaltsverzeichnis Probleme mit den Seitenzahlen, die sich "zu Fuß" kaum rechtsbündig zu setzen lassen). Mindestens auf Blocksatz und Silbentrennung sollten Sie achten, einen kurzen Blick auf den Unterpunkt Zitate werfen, und

<sup>38</sup> Auch wenn URL nichts im Text zu suchen haben, verweise ich aus praktischen Gründen hier auf http://www.hsemden-leer.de/fachbereiche/soziale-arbeit-und-gesundheit/studium/wissenschaftliches-arbeiten.html.

dafür sorgen, dass Abbildungen und Tabellen inklusive des Titels und des Nachweises auf einer Seite abgebildet sind. So entsteht nicht gleich ein voreingenommener, negativer erster Eindruck bei der Rezipientin entsteht.

# **Seite einrichten**

Damit keine Schwierigkeiten beim Binden entstehen und genügend Rand für Anmerkungen seitens der Gutachterinnen bleibt, können Sie die Seitenränder wie folgt einrichten (Word: Seitenlayout, Seitenränder):

#### **Seitenränder**

- Oben: 2,5 cm
- Links: 3,0 cm
- Unten: 2,5 cm
- Rechts: 3,0 cm

# **Standard(-formatierung)/Fließtext**

Was den Fließtext betrifft, können Sie prinzipiell zwischen serifenlosen – z.B. Verdana, Tunga, Arial – und Serifen-Schrifttypen – beispielsweise Garamond, Palatino Linotyp oder

Times New Roman – wählen. Achten Sie darauf, dass Buchstabenhöhe und -breite variieren (die letzten Zeilen dieses Textes liefern ein eindrucksvolles Beispiel): Für Schrifttypen wie Calibri oder Arial bietet sich die Schriftgröße 11, für "schnörkelige" Typen, wie Book Antiqua oder Times New Roman, die Schriftgröße 12 an. Wählen Sie bitte unbedingt *Blocksatz*. Ein Abstand vor/nach dem Absatz ist unnötig (Ausnahmen: lange Zitate und Überschriften). Wollen Sie einen neuen Absatz akzentuieren, können Sie einrücken (Word: Start, Absatz, Sondereinzug erste Zeile), was wie folgt aussehen kann (wenngleich es hier keinen inhaltlichen Grund für einen Absatz gibt).

Der Zeilenabstand im Fließtext beträgt 1,5 Zeilen. Wichtig ist ferner, dass Sie mit *Silbentrennung* arbeiten. Falls Sie die automatische Silbentrennung aktivieren (Word: Seitenlayout, Silbentrennung), sollten Sie vor dem Ausdruck der Endfassung die Trennungen prüfen. Autoren- oder Ortsnamen werden üblicherweise nicht getrennt, Klammerkonstruktionen, wie z.B. (Fach-)Wissen, können (Fach-)Wis- am Ende der Zeile aufweisen, (Fach- aber nicht. Je nach Wordversion werden Trennungen vorgenommen, die der aktuellen Rechtschreibregelung nicht entsprechen (z.B. E-xistenz, Überlegung, o-der): Unklarheiten lassen sich mithilfe des Dudens ausräumen (der ansonsten jedoch nicht als Grundlage wissenschaftlichen Arbeitens dient – auch nicht das Duden Fremdwörterbuch. Sie können hier nachschlagen, aber nicht zitieren/ verweisen [günstiger ist es, wenn Sie Fachlexika, Enzyklopädien oder etymologische Wörterbücher verwenden]).

#### **Standardformatierung (Fließtext)**

- Zeilenabstand 1,5
- Schriftgröße 12 bei Serifen, 11 bei serifenlosen Schriftarten
- Blocksatz
- Silbentrennung aktivieren/prüfen

Ich beschließe den Exkurs mit Anmerkungen zum Absatz: *Ein Satz ist kein Absatz, auch zwei oder drei Sätze bilden selten einen Absatz.* Absätze im Text zeigen an, dass *inhaltlich etwas Neues* kommt (generell lässt sich eine Argumentation schwerlich in zwei Sätzen realisieren). Die durch die Absatzmarke vorgenommene inhaltliche Zäsur ist schwächer, als die Textgliederung mithilfe von Überschriften.

# **Überschriften**

Überschriften entsprechen meist der Schriftart der Standardeinstellung; man kann aber für den Fließtext eine Serife wählen und die Überschriften schnörkellos gestalten – sehr ästhetisch wie ich finde. Der Schriftgrad auf der 1. Ebene (z.B. 1. Einleitung) sollte die Größe 16 nicht überschreiten. Die Überschriften der folgenden Ebenen (2.1, 3.2.1 etc.) können Sie anpassen, sprich: mit fortschreitender Gliederungsebene kleiner werden (etwa von 16 auf 14 auf 12 pt). Ob Sie Überschriften fett, kursiv und/oder unterstrichen gestalten, ist Ihnen überlassen. Statt Blocksatz werden Überschriften linksbündig und mit einzeiligem Abstand gesetzt sowie hängend organisiert, damit der Abstand zwischen Kapitelnummern und Überschrift stabil gehalten wird (beides Word: Absatz). Achten Sie bei der Abstandsgestaltung der Überschriften zum Fließtext darauf, dass zwischen der Überschrift und dem Text genügend Platz besteht (z.B. auf der 1. Ebene zwei Leerzeilen in Standardformatierung vor und nach der Überschrift, auf der 2. Ebene zwei Leerzeilen vor und eine Leerzeile nach der Überschrift, auf der 3. Ebene eine Leerzeile vor und nach der Überschrift). Überschriften der Ebene 1 stehen oft zu Beginn einer neuen Seite (Word: Seitenlayout, Umbrüche). Da Sie eine geisteswissenschaftliche Arbeit schreiben (und keinen Versuchsaufbau in der Chemie schildern), benötigen Sie, so die Erfahrungswerte, *maximal* eine Gliederung bis auf die 3. Ebene (also etwa 2.3.1, hier muss allerdings mindestens ein Kapitel 2.3.2 folgen, sonst ist die Gliederung, logisch betrachtet, hinfällig). Mehr noch als bei Absätzen gilt für die Überschrift: Es muss thematisch ein neuer (Teil-)Aspekt verhandelt werden. Graphisch könnte die Umsetzung im Falle einer empirischen Untersuchung für ein Hauptkapitel folgendermaßen aussehen:

# **3. Empirische Untersuchung: Bewältigungsstrategien im Kontext Epilepsie**

- **3.1 Methodologische Grundlagen: Anmerkungen zur Biographieforschung**
- **3.2 Erhebung: das biographisch-narrative Interview**
- **3.3 Auswertung: die Narrationsstrukturanalyse**
- **3.4 Fallrekonstruktion: die lebensgeschichtliche Erzählung von Kurt Janssen**

…

Selbstredend können Sie die Gliederungsebene 1 auch mithilfe römischer Zahlen oder in Form von Großbuchstaben anzeigen (etwa C. [oder III.] Empirische Untersuchung, 1. Methodologische Grundlagen …, 2. Erhebung …).

# **Überschriften und Textgliederung**

- Eine Gliederung mithilfe von Überschriften bis maximal auf die 3. Ebene reicht in der Regel.
- Wählen Sie, ausgehend von der Standardformatierung, einen größeren Schriftgrad, der 16 Punkt auf der Ebene 1 nicht überschreitet und auf den Ebenen 2 und 3 fortschreitend kleiner ausfällt. Die Ebene 1 kann auch mithilfe römischer Zahlen oder mittels alphabetischer Nummerierung gekennzeichnet werden.
- Graphische Hervorhebungen sind freigestellt.
- Organisieren Sie einen gleichmäßigen Abstand zwischen Fließtext und Überschriften, wobei der Abstand zwischen Text und nachfolgender Überschrift mindestens gleich/ oder größer ausfällt als der zwischen Überschrift und nachfolgendem Text.
- Die Schreibpraxis, einer (Zwischen-)Überschrift keine oder nur zwei oder drei Sätze folgen zu lassen, genießt keinen guten Ruf.

# **Zitate**

Bei kurzen Zitaten im Fließtext gilt die Standardformatierung (weitere Hinweise zum Zitieren finden Sie unter 3.1). Überschreitet ein Zitat im Fließtext drei Zeilen – dies gilt auch für Auszüge aus empirischem Material –, setzen Sie es bitte ab, indem Sie eine Leerzeile vor und nach dem Zitat in der Standardeinstellung organisieren. Der Zeilenabstand in langen Zitaten beträgt einfach statt 1,5zeilig. Grundsätzlich bleibt es beim Schrifttyp, allerdings sollten Sie eine kleinere Schriftgröße wählen (z.B. 9–10 bei Arial, 10–11 bei Palatino Linotyp). Sie können das Zitat zusätzlich absetzen, indem Sie einen Einzug rechts und links oder links organisieren (bis 1 cm). Diese und weitere Regeln finden Sie im Merkkasten.

#### **Zitate**

- Zitate werden durch Anführungszeichen (entweder "" oder »«) markiert.
- Werden *im Zitat* Anführungszeichen verwendet, sind diese durch einfache Anführungszeichen zu ersetzen (entweder, ' oder »).
- Überschreitet das Zitat drei Zeilen Fließtext, ist es mit Abstand zum Fließtext zu setzen und einzeilig zu formatieren, die Schriftgröße wird um 1 bis 2 pt runtergesetzt. Zusätzlich können Sie Einzüge organisieren (Word: Absatz) und so den Abstand zu den Seitenrändern modifizieren (z.B. 0,5 cm von rechts und links).
- Zu achten ist auch hier auf Blocksatz und Silbentrennung.

Was die französischen Anführungszeichen betrifft (die z.B. beim Campus Verlag oder bei Peter Lang verwendet werden), sind diese nicht mit den mathematischen Kleiner- oder Größer-als-Zeichen (*nicht* >><< und ><) zu verwechseln (»« bzw. ›‹ ist korrekt, Sie finden die Zeichen bei Word: Einfügen, Symbol). Ästhetisch überaus ansprechend, bedeutet der Einsatz französischer Anführungszeichen in der Umsetzung aber mehr Arbeit, weil Sie Sonderzeichen einfügen müssen ... Grundsätzlich gilt: Bitte mischen Sie die unterschiedlichen Anführungszeichen in Ihrem Text nicht.

# **Fuß- und Endnoten**

Bei Fuß- oder Endnoten (Word: Verweise) müssen Sie den Standardschrifttyp beibehalten. Allerdings wird der Text mit einzeiligem Abstand formatiert, die Schriftgröße runtergesetzt (für Tunga oder Mangal 8–10, für Century oder Book Antiqua 9–11). Optisch gefällig wirkt es, wenn Sie die Schriftgröße des Fußnotentextes der Schriftgröße in den eingerückten, langen Zitaten anpassen. Fuß- oder Endnoten sind selbstverständlich auch im Blocksatz formatiert, darüber hinaus "hängend" organisiert (Word: Start, Absatz, Sondereinzug), damit der Fußnotentext immer denselben Abstand zum Fußnotenzeichen aufweist (0,5 cm reichen meist)39. Den Abstand zwischen Ziffer und Text reguliert der Tabulator, den Sie ggf. einstellen müssen (Word: Absatz, Tappstopps). Wenn Sie die Zitate vom Seitenrand links abgesetzt haben, sorgt eine Übernahme der Abstandsregelung in den Fußnoten für ein einheitliches Schriftbild. Letztlich müssen Sie dafür sorgen, dass die Fuß- bzw. Endnotenziffern am Ende der Seite bzw. des Textes *nicht* den Effekt hochgestellt aufweisen (das kann u.U. dazu führen, dass die Ziffern im Ausdruck abgeschnitten werden) wie es im Fließtext notwendig ist. Um diesen Arbeitsschritt nicht x-fach durchführen zu müssen, rate ich, erst zum Schluss die Fuß-/ Endnoten in einem Rutsch zu formatieren (leider lässt sich das nicht automatisieren).

# **Fuß- und Endnoten**

- Entscheiden Sie sich für Fuß- oder Endnoten.
- Formatiert wird einzeilig, der Schriftgrad um 1 bis 2 pt runtergesetzt.
- Sie benötigen einen Sondereinzug (hängend), der meist zwischen 0,5 und 1 cm beträgt.
- Der Abstand zwischen Fußnotenziffer und -text wird über den Tabulator eingestellt.
- Sie sollten die Fuß- oder Endnotenziffern im Text petit setzen (einen kleineren Schriftgrad zuweisen), da es sonst passieren kann, dass das Zeichen aufgrund der Funktion "hochgestellt" den Zeilenabstand verändert. Leider sind auch Fußnotenzeichen in der Fußzeile bzw. Endnotenzeichen hochgestellt. Sollte die Nummerierung im Ausdruck nicht vollständig leserlich sein, liegt hier der Grund: Sie müssen die Funktion "hochgestellt" (Word: Start, Schriftart) ausstellen.
- Zu achten ist auch hier auf Blocksatz und Silbentrennung.
- Der Fuß- bzw. Endnotentext endet *immer* mit einem Punkt.

# **Literatur(-verzeichnis)**

Auch hier wählen Sie die Schriftart entsprechend Ihrer Standardformatierung. Sie sollten den Schriftgrad kleiner als im Fließtext gestalten, der Zeilenabstand beträgt einfach (einzeilig). Sie können den Abstand nach einer Literaturangabe etwas großzügiger gestalten (maximal 6 pt nach) und sollten den Sondereinzug hängend einrichten.

# **Literatur(-verzeichnis)**

- Formatiert wird einzeilig, der Schriftgrad um 1 bis 2 pt runtergesetzt, die Schriftart der Standardformatierung beibehalten.
- Sie können einen Sondereinzug (Word: Start, Absatz, Sondereinzug hängend) einrichten, der für gewöhnlich zwischen 0,5 und 0,7 cm beträgt, allerdings können Sie auch einen Sondereinzug bis zu 6 cm organisieren, wenn Sie die Autorennamen freistehend

<sup>39</sup> Nur beim geschichtswissenschaftlichen Verweisen benötigen Sie mehr Abstand, da die Fußnoten in Abschlussarbeiten schon im dreistelligen Bereich landen können.

präsentieren wollen. Es ist möglich, einen Abstand zwischen den Angaben zu organisieren (maximal 6 pt nach).

- Wenn Sie gern graphisch gestalten, können Sie (bitte systematisch) mit Effekten/Schriftschnitt arbeiten (Word: Schriftart), beispielsweise ist es bei Zeitschriften nicht unüblich, mit Kapitälchen zu arbeiten (z.B. B&G. BEWEGUNGSTHERAPIE UND GESUNDHEITSSPORT).
- Beziehen Sie sich auf zwei oder mehr Beiträge einer Verfasserin, die im selben Jahr erscheinen sind, verwenden Sie lateinische Buchstaben zur Kennzeichnung (2010a, 2010b). Hier gilt: Der Beitrag, auf den Sie im Text zuerst verweisen, ist a.
- Bitte untergliedern Sie Ihr Literaturverzeichnis nicht nach Textsorten (Monographien, Aufsätze in Fachzeitschriften, Internetquellen etc.). Nur im Fall geschichtlicher Abhandlungen (Primär- und Sekundärliteratur) und im Fall eines geforderten gesonderten Ausweises rechtlicher Textgrundlagen ist eine Unterteilung angezeigt.
- Bitte überschreiben Sie Ihr Literaturverzeichnis mit Literatur, da es sich bei namhaften Fachverlagen so eingebürgert hat (etwa UTB, Barbara Budrich, transcript)

Was das Layout betrifft, könnte ein Literaturverzeichnis wie folgt aussehen:

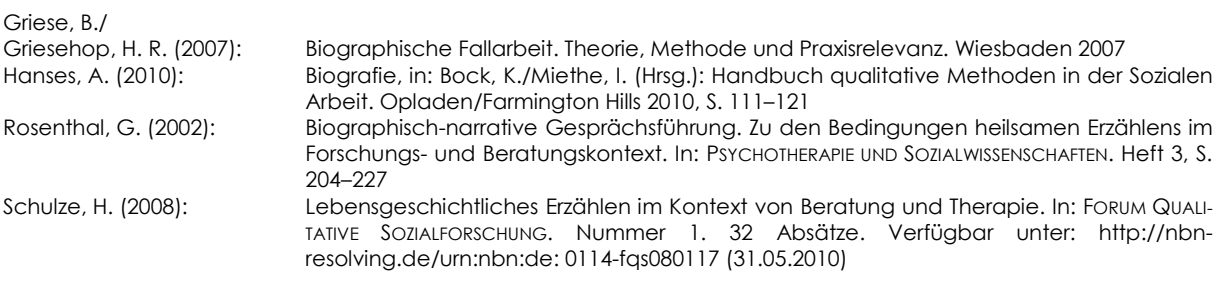

Selbstverständlich können Sie graphische Hervorhebungen gestalten, beispielsweise Titel und Untertitel kursiv setzten, Autorennamen fett hervorheben, die Namen von Zeitschriften mithilfe von Kapitälchen gestalten usw. – nur einheitlich muss es sein.

# **Kopfzeilen**

Die Gestaltung von Kopfzeilen steht Ihnen frei. Sollten Sie Kopfzeilen gestalten wollen, beachten Sie bitte: Der Standardschrifttyp ist beizubehalten, die Schriftgröße entspricht häufig der Standardformatierung. In den Kopfzeilen können Sie die Paginierung (Seitenzahlen, Word: Einfügen, Seitenzahl), das Thema der Arbeit oder (Zwischen-)Überschriften mitlaufen lassen, allerdings *müssen* Sie im letzteren Fall Abschnittswechsel organisieren (Word: Seitenlayout, Umbrüche).<sup>40</sup>

#### **Kopfzeilen**

- Die Gestaltung ist freigestellt.
- Hier können Sie Ihren Namen, die Seitenzahlen sowie Titel- oder Kapitelinformationen mitlaufen lassen.

# **Paginierung**

Selbstredend ist das Deckblatt Bestandteil der Arbeit und muss dementsprechend mitgezählt werden, auch wenn hier *nie* eine Seitenzahl auftaucht. Selten werden das Vorwort oder Danksagungen, so Sie diese verfassen, nummeriert, und wenn, dann findet man meist alternative Zählungen (römische Zahlen); mitgezählt werden diese

 $\overline{a}$ 40 Sollten Sie Derartiges vorhaben und auf Schwierigkeiten stoßen, wenden Sie sich doch direkt an mich.

Präliminarien trotzdem. Auch das Inhaltsverzeichnis kommt ohne Seitenzahlen aus (z.B. beim Verlag Edition Hamburg oder bei transcript), aber es ist auch nicht gerade ungebräuchlich, hier mit der Paginierung zu beginnen (etwa UVK), jedoch kommt es auch vor, dass erst ab der zweiten Seite des Inhaltsverzeichnisses nummeriert wird. Ein Blick auf die Umsetzungen im Verlag für Sozialwissenschaften zeigt, *dass keine einheitlichen Regelungen vorliegen*. Die einzige verbindliche Information scheint die folgende zu sein: Der Ausweis beginnt *definitiv* mit der Einleitung (beim Buchdruck oft erst mit der zweiten Seite, in Qualifikationsarbeiten in der Regel ab der ersten Seite), die bereits die Seitenzahl 3, 5 oder höher tragen kann (abhängig davon, wie lang das Inhaltsverzeichnis ist, ob ein Vorwort verfasst, ein Abkürzungs- oder Abbildungsund Tabellenverzeichnis vorangestellt wird …). Das Literaturverzeichnis gehört zum Text und wird fortlaufend mitnummeriert. Anhänge (Graphiken, Interviewtranskripte, Fragebogen, Berechnungen usw.) sind gesondert (römisch) bzw. abhängig vom Umfang nicht zu nummerieren (das gilt insbesondere für die eidesstattliche Erklärung, die am Ende der Arbeit präsentiert wird und keine Seitenzahl besitzt. Wenn Ihr Anhang nur aus der Erklärung besteht, benötigen Sie keine Nummerierung). Abschnittsumbrüche (Word: Seitenlayout, Umbrüche) gewährleisten, dass Sie die Seitenzählung individuell gestalten können, arbeiten Sie in einem Dokument (Sie müssen bei Word jedoch die Option Verknüpfung zum Vorherigen in den Kopf-/Fußzeilen ausschalten: zweimal mit Mausklick links in die Kopf-/Fußzeile und das Fenster Kopf- und Fußzeilentools öffnet sich …). Wenn Sie damit Schwierigkeiten haben, bietet es sich an, Präliminarien und Anhänge in gesonderten Dokumenten zu speichern. In diesem Fall müssen Sie lediglich einmal dafür sorgen, dass die Zählung im Text entsprechend beginnt (Word: Einfügen, Seitenzahl, Seitenzahlen formatieren).

#### **Paginierung**

*(Ich empfehle die Zählung des Titelblattes nicht. Umschläge* 

- Das Titelblatt wird mitgezählt, aber nicht nummeriert. *gehen auch nicht in die Zählung von Buchseiten ein; M. K.)*
- Präliminarien werden zwar mitgezählt, weisen aber häufig entweder keine oder im Fall von Vorwort oder Danksagung eine eigenständige Nummerierung (römisch) auf (keinesfalls wird das Inhaltsverzeichnis römisch nummeriert).
- Definitiv beginnt der Ausweis der lateinischen Seitenzahlen mit der Einleitung.
- Der Anhang wird gesondert (römisch) nummeriert.
- Die eidesstattliche Erklärung am Ende der Arbeit besitzt keine Seitenzahl, ist aber im Inhaltsverzeichnis unter Anhang an letzter Position vermerkt, wenn Ihre Arbeit einen differenzierten Anhang besitzt (ansonsten bitte auf die Information "Anhang" im Inhaltsverzeichnis verzichten und einfach den Punkt "eidesstattliche Erklärung" mitführen).

So, das war es zum Thema Formatieren. Bei Schwierigkeiten können Sie mich gerne ansprechen.

# **4. Schluss**

Was die formale Seite des wissenschaftlichen Arbeitens betrifft, empfehle ich, dass Sie sich zu Beginn Ihres Studiums einmal in Ruhe überlegen und schließlich aufschreiben, wie Sie zitieren und bibliographieren wollen. Anhand Ihrer Vorstellungen und Notizen lassen sich im Gespräch mit den Betreuenden schnell Unklarheiten, Vorstellungen und Wünsche klären. Darüber hinaus möchte ich Sie motivieren, Texte vor der Abgabe mit Kommilitoninnen auszutauschen, einerseits um über Grammatik, Interpunktion oder Orthographie sowie das Zitieren und Bibliographieren zu sprechen, andererseits um eine fachliche Meinung einzuholen: Beide Seiten – Autorin und Lektor, wenn man so möchte – profitieren von diesem Prozess, der im besten Sinne als selbstorganisiertes Lernen zu bezeichnen ist. Dass man betriebsblind wird, was den eigenen Text anbelangt, ist mir persönlich ebenso bekannt wie die Tatsache, dass Sie in den ersten Semestern Kompetenzen des wissenschaftlichen Arbeitens auf- bzw. ausbauen. Lernen aus Fehlern ist ein gutes Prinzip, welches sich jedoch nur realisieren lässt, suchen Sie Rücksprache (mit Kommilitonen und/oder mit der Betreuerin). Ansonsten stehe ich für Rückfragen zum wissenschaftlichen Arbeiten (mit oder ohne

Kaffee) selbstredend zur Verfügung und auch Anmerkungen zum Reader nehme ich gerne mit in die nächste "Überarbeitungsrunde" auf. Last but not least wünsche ich Ihnen – trotz der (vielleicht) ungewohnten Anforderungen – ein gutes Gelingen, vor allem aber Erkenntnisgewinne im Rahmen Ihrer wissenschaftlichen Qualifikationsarbeiten.

# *Literatur*

Abels, Heinz (2007): Einführung in die Soziologie. Band 1: Der Blick auf die Gesellschaft. Wiesbaden

Ambos, Ingrid/Egetenmeyer, Regina (2009): Personalentwicklung für alle? Beschäftigte von Weiterbildungsanbietern im Fokus des wbmonitor 2008. In: Erwachsenenbildung. Vierteljahresschrift für Theorie und Praxis. Heft 1, S. 25–28 Barthelmess, Manuel (2005): Systemische Beratung. Eine Einführung für psychosoziale Berufe. Weinheim/München

Beck, Ulrich (1986): Risikogesellschaft. Auf dem Weg in eine andere Moderne. Frankfurt am Main

Billmann-Mahecha, Elfriede/Horster, Detlef (2007): Wie entwickelt sich moralisches Wollen? Eine empirische Annäherung. In: Horster, Detlef (Hrsg.): Moralentwicklung von Kindern und Jugendlichen. Wiesbaden, S. 77–102

Birgmeier, Bernd (2009): Theorie(n) der Sozialarbeitswissenschaft – reloaded! In: Birgmeier, Bernd/Mührel, Eric (Hrsg.): Die Sozialarbeitswissenschaft und ihre Theorie(n). Positionen, Kontroversen, Perspektiven. Wiesbaden, S. 231–243

Bohmeyer, Axel (2009): Soziale Arbeit und Religion – sozialwissenschaftliche und anthropologische Spurensuche in postsäkularer Gesellschaft. In: neue praxis. Zeitschrift für Sozialarbeit, Sozialpädagogik und Sozialpolitik. Heft 5, S. 439–450

Bohnsack, Ralf (2000): Rekonstruktive Sozialforschung. Einführung in die Methodologie und Praxis qualitativer Forschung. Opladen

Bongaerts, Gregor (2012): Sinn. Bielefeld

Bourdieu, Pierre (1992): Homo academicus. Frankfurt am Main

- Bourdieu, Pierre (1983): Ökonomisches Kapital, kulturelles Kapital, soziales Kapital. In: Kreckel, Reinhard (Hrsg.): Soziale Ungleichheiten. Soziale Welt. Göttingen, S. 183–198
- Breidenstein, Georg (1997): Verliebtheit und Paarbildung unter Schulkindern. In: Amann, Klaus/Hirschauer, Stefan (Hrsg.): Die Befremdung der eigenen Kultur. Zur ethnographischen Herausforderung soziologischer Empirie. Frankfurt am Main, S. 53-83
- Bruder, Klaus-Jürgen (2010): Die Kontinuität des bewussten Diskurses biographisches Interview und psychoanalytisches Gespräch. In: Griese, Birgit (Hrsg.): Subjekt – Identität – Person? Reflexionen zur Biographieforschung. Wiesbaden, S. 73–92

Chambon, Adrienne (2003): Socially Committed Discourse Analysis and Social Work Practice. In: Schweppe, Cornelia (Hrsg.): Qualitative Forschung in der Sozialpädagogik. Opladen, S. 225–243

Dannigkeit, Nora/Köster, Grit/Tuschen-Caffier, Brunna (2002): Prävention von Essstörungen – ein Trainingsprogramm für Schulen. In: Hanewinkel, Rainer/Röhrle, Bernd (Hrsg.): Prävention und Gesundheitsförderung. Tübingen, S. 123– 152

- Dattler, Margit/Dattler, Wilfried (2008): Hat sich die Psychoanalyse von der "Erinnerungsarbeit" verabschiedet? Akzentverschiebungen in der psychoanalytischen Theoriebildung, Technik und Forschungspraxis und deren Relevanz für Biographieforschung. In: Dörr, Margret/von Felden, Heide/Klein, Regina/Macha, Hildegard/Marotzki, Winfried (Hrsg.): Erinnerung – Reflexion – Geschichte. Erinnerung aus psychoanalytischer und biographietheoretischer Perspektive. Wiesbaden, S. 73–89
- Deppermann, Arnulf (2008): Gespräche analysieren. Eine Einführung. Wiesbaden

Deutscher Verein für öffentliche und private Fürsorge (2007) (Hrsg.): Fachlexikon der Sozialen Arbeit. Baden-Baden Eco, Umberto (1998): Wie man eine wissenschaftliche Abschlussarbeit schreibt. Heidelberg

- Ernst, Wolfgang (1986): Mit dem Gefühl des Stil(ett)s: Klio in den Spuren von Atlantis (Historiograffiti). In: Gumbrecht, Hans/Pfeiffer, K. Ludwig (Hrsg.): Stil. Geschichte und Funktion eines kulturwissenschaftlichen Diskurselements. Frankfurt am Main, S. 15‒30
- Fischer, Wolfram (2004): Fallrekonstruktion im professionellen Kontext. Biographische Diagnostik, Interaktionsanalyse und Intervention. In: Hanses, Andreas (Hrsg.): Biographie und Soziale Arbeit. Institutionelle und biographische Konstruktionen von Wirklichkeit. Baltmannsweiler, S. 62–87

Foucault, Michel (1994): Überwachen und Strafen. Die Geburt des Gefängnisses. Frankfurt am Main

- Franck, Norbert (2007): Lust statt Last. Wissenschaftliche Texte schreiben. In: Franck, Norbert/Stary, Joachim (Hrsg.): Die Technik wissenschaftlichen Arbeitens. Eine praktische Anleitung. Stuttgart, S. 117–178
- Freud, Sigmund (1997): Konstruktionen in der Analyse. In: Freud, Sigmund: Schriften zur Behandlungstechnik. Frankfurt am Main, S. 289–485

Freud, Sigmund (1986): Gesammelte Werke XIV. Frankfurt am Main

Friese, Julia/Schwilden, Frédéric (2012): Panorama: "Generation Porno". Bei Youngster-Partys Treue neu definieren. In: Die Welt vom 06.08.2012, o.S. http://www.welt.de/vermischtes/aticle1084-89990/Bei-Youngster-Partys-Treue-neudefinieren.html. Zugriff am 16.07.2014.Garz, Detlef (2006): Sozialpsychologische Entwicklungstheorien. Von Mead, Piaget und Kohlberg bis zur Gegenwart. Wiesbaden

Gaarder, Jostein (2000): Sofies Welt. Gütersloh

Gastiger, Sigmund/Lachat, Benjamin (2012) (Hrsg.): Schulsozialarbeit ‒ Soziale Arbeit am Lebensort Schule. Methoden und Konzepte der Sozialen Arbeit in verschiedenen Arbeitsfeldern. Freiburg im Breisgau

Goffman, Erving (2005): Rede-Weisen. Formen der Kommunikation in sozialen Situationen. Konstanz

Goffman, Erving (1997): Stigma. Über Techniken der Bewältigung beschädigter Identität. Frankfurt am Main

Goffman, Erving (1980): Rahmen-Analyse. Ein Versuch über die Organisation von Alltagserfahrungen. Frankfurt am Main

Goodman, Nelson (1990): Weisen der Welterzeugung. Frankfurt am Main

Griese, Birgit (2014): Anerkennungs- oder Gabentheorie? Optionen für eine rekonstruktive Forschung in der Sozialen Arbeit ‒ eine kritische Würdigung der Beiträge Honneths. In: Birgmeier, Bernd/Mührel, Eric (Hrsg.): Perspektiven Sozialpädagogischer Forschung. Methodologien – Arbeitsfeldbezüge – Forschungspraxen. Wiesbaden, S. 173–208

Griese, Birgit/Griesehop, Hedwig Rosa (2007): Biographische Fallarbeit. Theorie, Methode und Praxisrelevanz. Wiesbaden

- Grimm, Jürgen (2007): Pädagogische Unterhaltung? Empirische Befunde zur Nutzung und Bewertung des TV-Formats "Super Nanny". In: Felsmann, Klaus-Dieter (Hrsg.): Medien im Kontext sozialer Selbstverständigung. München, S.  $31 - 46$
- Hamburger, Franz (2009a): Abschied von der Interkulturellen Pädagogik. Plädoyer für einen Wandel sozialpädagogischer Konzepte. Weinheim/München

Hamburger, Franz (2009b): Grundlagenforschung und Praxisforschung: Gegensatz oder unverzichtbares Wechselverhältnis? In: Maykus, Stephan (Hrsg.): Praxisforschung in der Kinder- und Jugendhilfe. Wiesbaden, S. 71–78

Hanses, Andreas (2010): Biografie. In: Bock, Karin/Miethe, Ingrid (Hrsg.): Handbuch qualitative Methoden in der Sozialen Arbeit. Opladen/Farmington Hills, S. 111–121

Hardinghaus, Barbara/Krahe, Dialika (2010): Jugend: Verlust der Phantasie. In: Spiegelonline vom 27.05.2010, o.S. Verfügbar unter: http://www.spiegel.de/spiegel/a-696218.html (16.07.2014)

Hochschule Emden/Leer, Fachbereich Soziale Arbeit und Gesundheit, Studiengang Inklusive Frühpädagogik (2010): Hinweise zur Bachelor-Arbeit und zum Kolloquium im Sommersemester 2014. Verfügbar unter: http://www.hsemden-leer.de/fileadmin/user\_upload/Einrichtungen/IuP/Formulare/0Merk-blatt\_zur\_Bachelor-Arbeit\_IF\_SS\_ 2014.pdf (23.07.2014)

Holtbrügge, Dirk (2010): Personalmanagement. Heidelberg/Dordrecht/London/New York

Honneth, Axel (1994): Kampf um Anerkennung. Frankfurt am Main

Horkheimer, Max (1962): Philosophie als Kulturkritik. In: Horkheimer, Max/Adorno, Theodor: Sociologica II. Reden und Vorträge. Frankfurt am Main, S. 18–37

Hurrelmann, Klaus/Laaser, Ulrich/Razum, Oliver (2006): Entwicklung und Perspektiven der Gesundheitswissenschaften in Deutschland. In: Hurrelmann, Klaus/Laaser, Ulrich/Razum, Oliver (Hrsg.): Handbuch Gesundheitswissenschaften. Weinheim/München, S. 11–48

Hürtgen-Busch, Songrid (2000): Klassikerinnen der Sozialen Arbeit: Mary E. Richmond (1861–1928). In: Rundbrief Gilde Soziale Arbeit. Heft 1, S. 39–46

Jakob, Gisela/von Wensierski, Hans-Jürgen (1997) (Hrsg.): Rekonstruktive Sozialpädagogik. Konzepte und Methoden sozialpädagogischen Verstehens in Forschung und Praxis. Weinheim/München

Jüttemann, Gerd (2009) (Hrsg.): Komparative Kasuistik. Die psychologische Analyse spezifischer Entwicklungsphänomene. Lengerich/Berlin/Bremen/Miami/Riga/Viernheim/Wien/Zagreb

Kopf, Sebastian/Becker, R./Heimann, C. (2011): Urheberrecht, Copyright und Plagiat. In: Arthroskopie. Heft 3, S.194– 197

Kowal, Sabine/O'Connell, Daniel (2003): Zur Transkription von Gesprächen. In: Flick, Uwe/von Kardorff, Ernst/Steinke, Ines (Hrsg.): Qualitative Forschung. Ein Handbuch. Reinbek bei Hamburg, S. 437–447

Kühne, Adelheid (2009): Zur Genese von Delinquenz und Kriminalität – Komparative Kasuistik als methodischer Zugang. In: Jüttemann, Gerd (Hrsg.): Komparative Kasuistik. Die psychologische Analyse spezifischer Entwicklungsphänomene. Lengerich/Berlin/Bremen/Miami/Riga/Viernheim/Wien/Zagreb, S. 170–177

Lang, Hermann (1978): Sprache – das Medium psychoanalytischer Therapie. In: Gadamer, Hans-Georg/Boehm, Gottfried (Hrsg.): Seminar: Die Hermeneutik und die Wissenschaft. Frankfurt am Main, S. 252–271

Lerche, Eva-Maria (2009): Alltag und Lebenswelt von heimatlosen Armen. Eine Mikrostudie über die Insassinnen und Insassen des westfälischen Landarmenhauses Benninghausen (1844–1891). Münster

Lichtblau, Klaus (2006) (Hrsg.): Max Webers 'Grundbegriffe'. Kategorien der kultur- und sozialwissenschaftlichen Forschung. Wiesbaden.

Luhmann, Niklas (2000): Organisation und Entscheidung. Opladen/Wiesbaden

Marotzki, Winfied/Jörissen, Benjamin/Tiefel, Sandra (2006): Wissenschaftliches Arbeiten. Universität Magdeburg. Verfügbar unter: www.uni-magdeburg.de/iew/web/Marotzki/WissArbeiten.pdf (22.06.2010)

Meidl, Christian (2009): Wissenschaftstheorien für SozialforscherInnen. Böhlau: Wien/Köln/Weimar

- Messmer, Heinz (2013): Mikrophysiken der Wirklichkeitsproduktion Institutionelle Praxis in der Sozialen Arbeit aus Sicht der ethnomethodologischen Konversationsanalyse. In: Grasshoff, Gunther (Hrsg.): Adressaten, Nutzer, Agency. Akteursbezogene Forschungsperspektiven in der Sozialen Arbeit. Wiesbaden, S. 317-340
- Messmer, Heinz (2008): Gespräche als Forschungsgegenstand in der Sozialen Arbeit. In: Zeitschrift für Pädagogik. Heft 2, 244-260

Mulder, Florus (2010): Das Selbstbild interner Organisationsberater. Resultate einer explorativen Feldforschung. In: OrganisationsEntwicklung. Zeitschrift für Unternehmensmanagement und Change Management. Heft 2, S. 21–27

Müller, Hans-Rüdiger (2002): Exzentrische Positionalität. Bildungstheoretische Überlegungen zu einem Theorem Helmuth Plessners. In: Wigger, Lothar (Hrsg.): Forschungsfelder der Allgemeinen Erziehungswissenschaft. Opladen, S. 53‒61. Verfügbar unter: http://www.pedocs.de/volltexte/2012/5584/pdf/ZfE\_Beiheft\_2002\_1\_Mueller\_Exzentrische \_Positionalitaet\_D\_A.pdf [13.07.2014]

Müller, Heidrun (2002): "Flucht und Asyl" in der schulischen Bildungsarbeit. In: ZEP. Zeitschrift für internationale Bil-<br>dunasforschung und Entwicklungspädagogik. Heft 2. S. 23–26. Verfügbar unter: dungsforschung und Entwicklungspädagogik. Heft 2, S. 23‒26. Verfügbar unter: http://www.pedocs.de/volltexte/2013/ 6188/pdf/ZEP\_2002\_2\_Mueller\_Flucht\_und\_Asyl.pdf [13.07.2014]

Nestmann, Frank/Engel, Frank/Sieckendiek, Ursel (2013) (Hrsg.): Das Handbuch der Beratung. Neue Beratungswelten: Fortschritte und Kontroversen. Tübingen

Neumann, Friedrich (2004): Hip.Hop. Entstehung, Gestaltungsprinzipien und Anwendung in der sozialpädagogischen Praxis. In: Hartogh, Theo/Wickel, Hans Hermann (Hrsg.): Handbuch Musik in der Sozialen Arbeit. Weinheim/München, S. 183–196

Nöbauer, Brigitta (2012): "Hat die Stellenanzeige ausgedient?" – Maßgeschneiderte Lösungen zur Personalversorgung. In: Bassarak, Herbert/Noll, Sebastian (Hrsg.): Personal im Sozialmanagement. Neueste Entwicklungen in Forschung, Lehre und Praxis. Wiesbaden, S. 107–123

Novak, Manfred (2010): Plagiat; Dissertation; Zitiermethode. In: Zeitschrift für Hochschulrecht, Hochschulmanagement und Hochschulpolitik. Nummer 3, S. 93-96

oa. Der freie Zugang zu wissenschaftlicher Information (2013): Was ist Open Access. http://openaccess.net/de/allgemeines/was\_be-deutet\_open\_access/ [07.09.2014]

o. A. (2000): kommunikative Didaktik. In: Böhm, Winfried: Wörterbuch der Pädagogik. Stuttgart, S. 308

- o. A. (o.J.): Analyse der Dissertation von Dr. Bernd Althusmann. Verfügbar unter: http://opendata.zeit.de/plagiat/ Analyse-Althusmann-Endfassung.pdf (06.05.2012)
- Peters, Friedhelm (2002a): Über Diagnosen, Gutachten, Fallverstehen, Aushandlungsprozesse Probleme (mit) der Qualifizierung individueller Hilfeplanung. In: Peters, Friedhelm (Hrsg.): Diagnosen – Gutachten – hermeneutisches Fallverstehen. Rekonstruktive Verfahren zur Qualifizierung individueller Hilfeplanung. Frankfurt am Main, S. 5–26
- Peters, Friedhelm (2002b) (Hrsg.): Diagnosen Gutachten hermeneutisches Fallverstehen. Rekonstruktive Verfahren zur Qualifizierung individueller Hilfeplanung. Frankfurt am Main
- Peuckert, Rüdiger (2000): Abweichendes Verhalten. In: Korte, Hermann/Schäfers, Bernhard (Hrsg.): Einführung in Hauptbegriffe der Soziologie. Opladen, S. 103–124
- Pörksen, Bernhard (2011): Schlüsselwerke des Konstruktivismus. Eine Einführung. In: Pörksen, Bernhard (Hrsg.): Schlüsselwerke des Konstruktivismus. Wiesbaden, S. 11–30
- Quasthoff, Uta (1979): Konversationelle Erzählungen im Sozialamt: ihr Einsatz als kommunikative Strategien. In: Mackensen, Rainer/Sagebiel, Felizitas (Hrsg.): Soziologische Analysen. Berlin, S. 515–534. Verfügbar unter: http://www.ssoar.info/ssoar/handle/document/16682 [03.08.2014]
- Radvan, Heike (2010): Pädagogisches Handeln und Antisemitismus. Eine empirische Studie zu Beobachtungs- und Interventionsformen in der offenen Jugendarbeit. Bad Heilbrunn 2010
- Reckwitz, Andreas (2003): Die Krise der Repräsentation und das reflexive Kontingenzbewusstsein. Zu den Konsequenzen der post-empirischen Wissenschaftstheorie für die Identität der Sozialwissenschaften. In: Bonacker, Thorsten/ Brodocz, Andrè/ Noetzel, Thomas (Hrsg.): Die Ironie der Politik. Über die Konstruktion politischer Wirklichkeiten. Frankfurt am Main/New York, S. 85-103
- Reitemeier, Ulrich (2010): Verstehensdokumentation in der Migrationsberatung. Transformationen zwischen institutioneller und Betroffenenperspektive. In: Deppermann, Arnulf/Reitemeier, Ulrich/Schmitt, Reinhold/Spranz-Fogasy, Thomas (Hrsg.): Verstehen in professionellen Handlungsfeldern. Tübingen, S. 117–208
- Richard Albrecht (2007): Pauper(ismus). Zur Geschichte und Aktualität eines Zentralaspekts von "Neuer Armut" und "Arbeitenden Armen". In: JahrBuch für Forschungen zur Geschichte der Arbeiterbewegung. Heft 2, S. 19-32 Richmond, Mary (1917): Social diagnosis. New York
- Rolf, Thomas (1999): Lebenswelt. In: Sandkühler, Hans (Hrsg.): Enzyklopädie Philosophie. Hamburg, S. 759–761
- Rosenthal, Gabriele (2002): Biographisch-narrative Gesprächsführung. Zu den Bedingungen heilsamen Erzählens im Forschungs- und Beratungskontext. In: Psychotherapie und Sozialwissenschaften. Zeitschrift für Qualitative Forschung. Heft 3, S. 204–227
- Rost, Friedrich (2010): Lern- und Arbeitstechniken für das Studium. Wiesbaden
- Rückriem, Georg/Stary, Joachim/Franck, Norbert (1983): Die Technik wissenschaftlichen Arbeitens. Praktische Anleitung zum Erlernen wissenschaftlicher Techniken am Beispiel der Pädagogik. Paderborn/München/Wien/Zürich
- Sandkühler, Hans Jörg (2014): Wissenskulturen. Zum Status und zur Funktion eines epistemiologischen Konzepts. In: Sandkühler, Hans Jörg (Hrsg.): Wissen. Wissenskulturen und die Kontextualität des Wissens. Frankfurt am Main/Bern/ Bruxelles/New York/Oxford/Warzawa/Wien, S. 59-72
- Sandkühler, Hans Jörg (2009): Kritik der Repräsentation. Einführung in die Theorie der Überzeugungen, der Wissenskulturen und des Wissens. Frankfurt am Main
- Schulze, Heidrun (2008): Lebensgeschichtliches Erzählen im Kontext von Beratung und Therapie. In: Forum Qualitative Sozialforschung. Nummer 1, 32 Absätze. Verfügbar unter: http://nbn-resolving.de/urn:nbn:de:0114-fqs080117 (31.05.2010)
- Schütze, Fritz (1994): Strukturen des professionellen Handelns, biographische Betroffenheit und Supervision. In: Supervision. Heft 26, S. 10‒39
- Schütze, Fritz (1996): Organisationszwänge und hoheitsstaatliche Rahmenbedingungen im Sozialwesen. Ihre Auswirkungen auf die Paradoxien professionellen Handelns. In: Combe, Arno/Helsper, Werner (Hrsg.): Pädagogische Professionalität. Untersuchungen zum Typus pädagogischen Handelns. Frankfurt am Main, S. 183–275
- Searle, John (2001): Geist, Sprache und Gesellschaft. Philosophie der wirklichen Welt. Frankfurt am Main
- Thiersch, Hans (2014): Zur Bedeutung des Konzepts der lebensweltorientierten Sozialen Arbeit. In: Bütow, Birgit/Chassé, Karl August/Lindner, Werner (Hrsg.): Das Politische im Sozialen. Historische Linien und aktuelle Herausforderungen der Sozialen Arbeit. Opladen/Berlin/Toronto, S. 147-166
- Thiersch, Hans (2005): Lebensweltorientierte Soziale Arbeit. Aufgaben der Praxis im sozialen Wandel. Weinheim/München
- Thiersch, Hans (2004): Lebensweltorientierte Soziale Beratung. In: Nestmann, Frank/Engel, Frank/Sickendiek, Ursel (Hrsg.): Das Handbuch der Beratung. Band 2: Ansätze, Methoden und Felder. Tübingen, S. 699–709
- Thiersch, Hans (2002): Biographieforschung und Sozialpädagogik. In: Kraul, Margret/Marotzki, Winfried (Hrsg.): Biographische Arbeit. Perspektiven erziehungswissenschaftlicher Biographieforschung. Opladen, S. 142–156
- Thiersch, Hans/Grunwald, Klaus/Köngeter, Stefan (2002): Lebensweltorientierte Soziale Arbeit. In: Thole, Werner (Hrsg.): Grundriss Soziale Arbeit. Ein einführendes Handbuch. Opladen, S. 161–178
- Völter, Bettina (2008): Verstehende Soziale Arbeit. Zum Nutzen qualitativer Methoden für professionelle Praxis, Reflexion und Forschung. In: Forum Qualitative Sozialforschung. Nummer 1, 58 Absätze. Verfügbar unter: http://nbnresolving.de/urn:nbn:de:0114-fqs0801563 (01.05.2010)
- Wagner, Karl (2003): Die Erfindung der biographischen Wahrheit: Freud/Zweig/Dostojewski. In: Sellmer, Izabela (Hrsg.): Die biographische Illusion im 20. Jahrhundert. (Auto-)Biographien unter Legitimierungszwang. Frankfurt am Main/Berlin/Bern/Bruxelles/New York/Oxford/Wien, S. 211–224
- Walkenhorst, Philipp (2010): Jugendstrafvollzug. In: Aus Politik und Zeitgeschichte. Band 7, S. 22–28. Verfügbar unter: http://www.bpb.de/files/8SQP4F.pdf (17.06.2010)
- Weber, Max (2004): Die "Objektivität" sozialwissenschaftlicher Erkenntnis. In: Strübing, Jörg/Schnettler, Bernt (Hrsg.): Methodologie interpretativer Sozialforschung. Klassische Grundlagentexte. Konstanz, S. 43–100
- Winter, Rainer (2011): Ein Plädoyer für kritische Perspektiven in der qualitativen Forschung. In: Forum Qualitative Sozialforschung. Nummer 1, 41 Absätze. Verfügbar unter: http://nbn-resolving.de/urn:nbn:de: 0114-fqs110171 (11.07.2014)
- Wolff, Stephan/Müller, Hermann (2013): Persönlichkeit und Persönlichkeitsentwicklung im Jobcenter. In: Zeitschrift für Sozialpädagogik. Heft 1, S. 18‒36

Zwick, Michael (2010): Übergewicht und Adipositas im Kindes- und Jugendalter: Soziale Ursachen und Lösungsansätze. In: Heintze, Christoph (Hrsg.): Adipositas und Public Health. Rahmenbedingungen, interdisziplinäre Zugänge und Perspektiven für erfolgreiche Präventionsstrategien. Weinheim/München, S. 97–114

# **"Über Techniken der Bewältigung beschädigter Identität" (Goffman 1975): Überlegungen zur aktuellen Bedeutung der Stigma**theorie für die Soziale Arbeit<sup>1</sup>

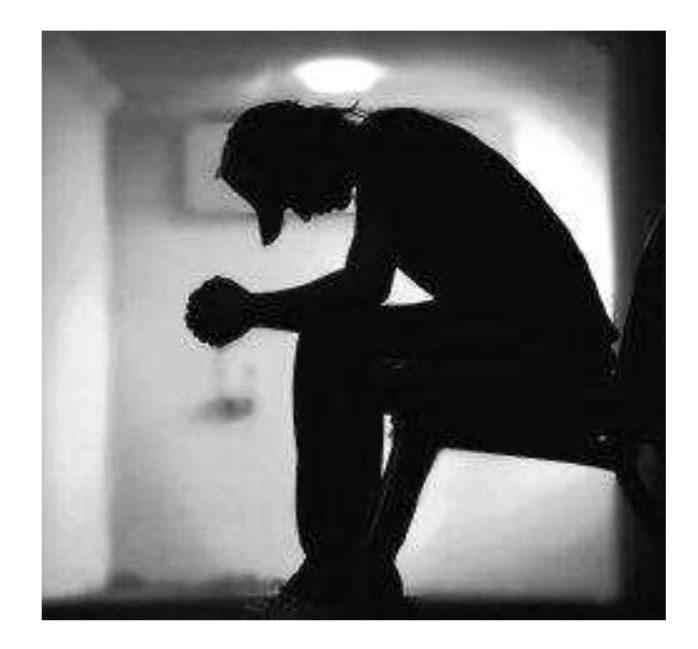

**Hochschule Emden/Leer Fachbereich Soziale Arbeit und Gesundheit** 

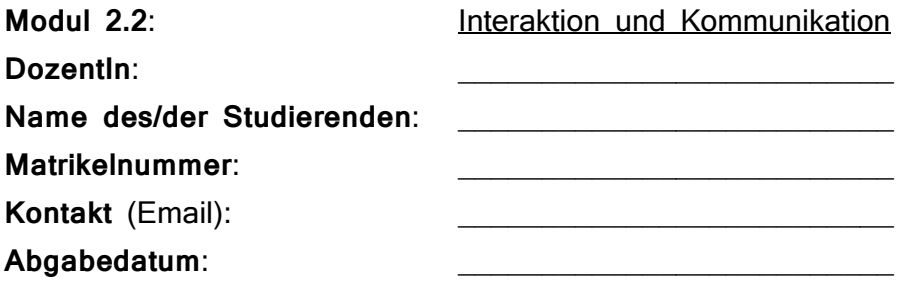

 $\overline{a}$ 1 Die Grundlagen zur Gestaltung des Deckblattes stammen von einem Studenten, von Tobias Diekhoff, dem ich an dieser Stelle meinen Dank aussprechen möchte.

**Welchen Beitrag liefert die Musiksoziologie Adornos zur Sozialen Arbeit? Diskutiert am Beispiel der Typen musikalischen Verhaltens**<sup>1</sup>

# **Hochschule Emden/Leer Fachbereich Soziale Arbeit und Gesundheit**

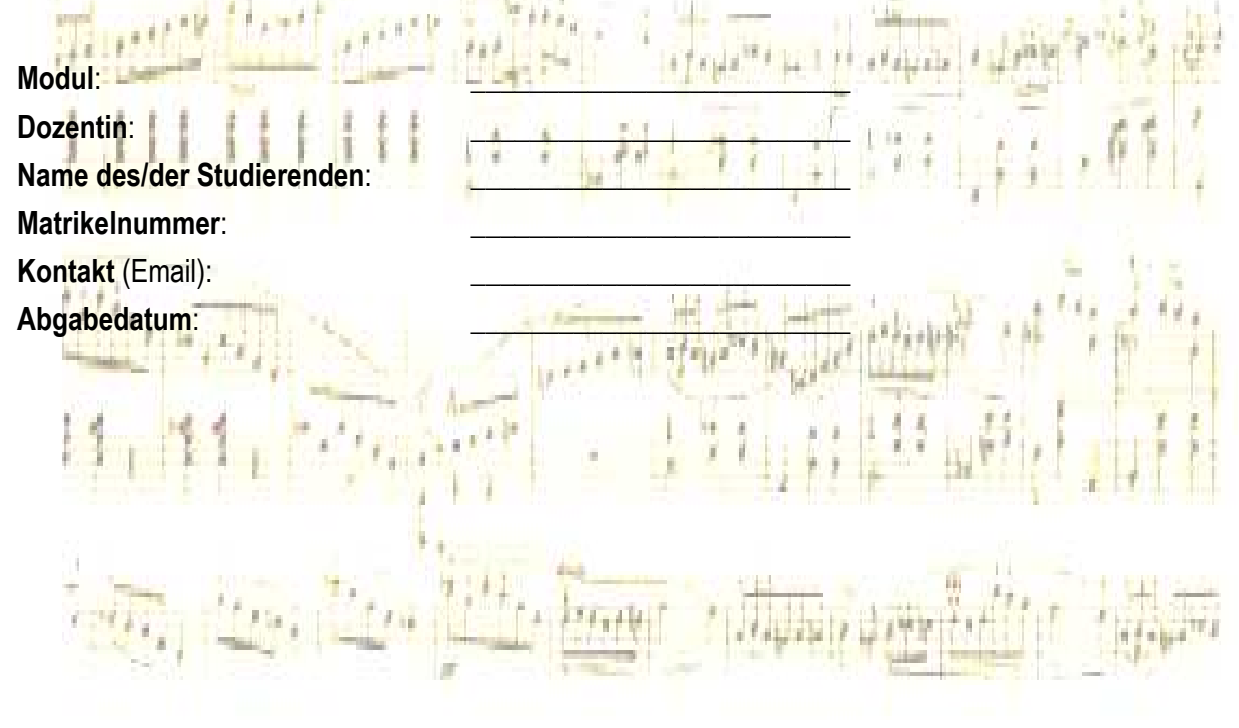

For Comping Use Only in WWW, 133RF .com

 $\overline{a}$ 1 Die hier präsentierten Inhalte beruhen weitgehend auf einer von Jan Dirk Mittwollen an der Hochschule Emden realisierten Arbeit (auch diesem Studenten gilt mein Dank). Für das Layout und leichte inhaltliche Änderungen am Inhaltsverzeichnis zeichne ichverantwortlich.

# **Inhalt**

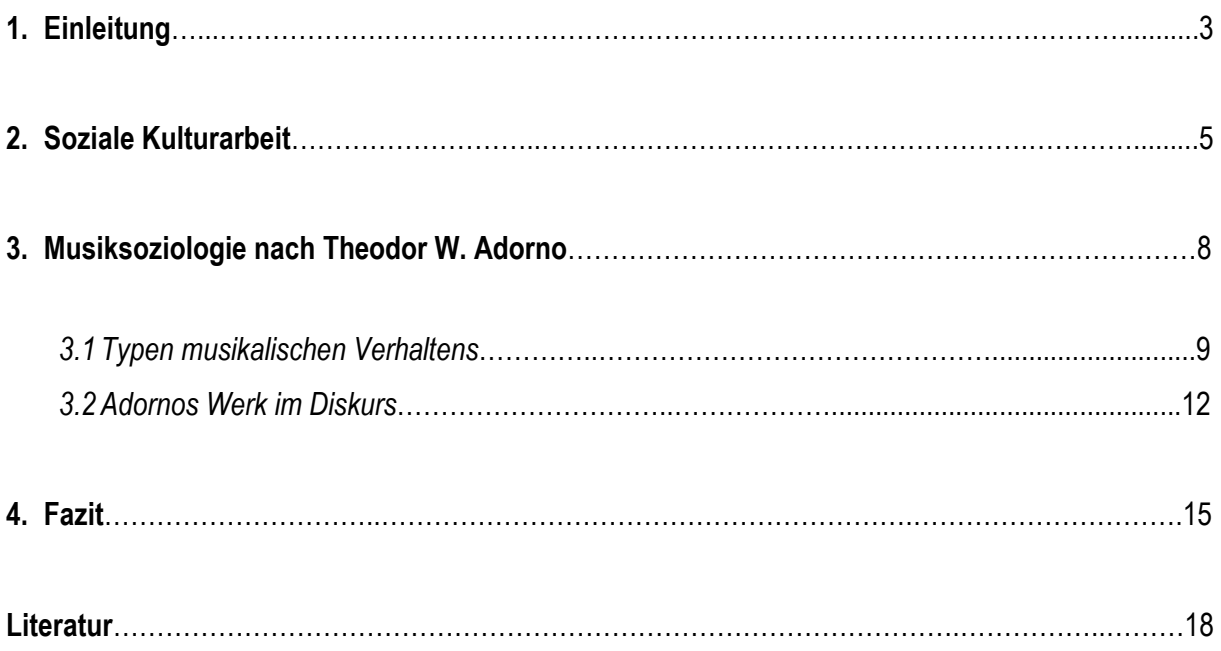

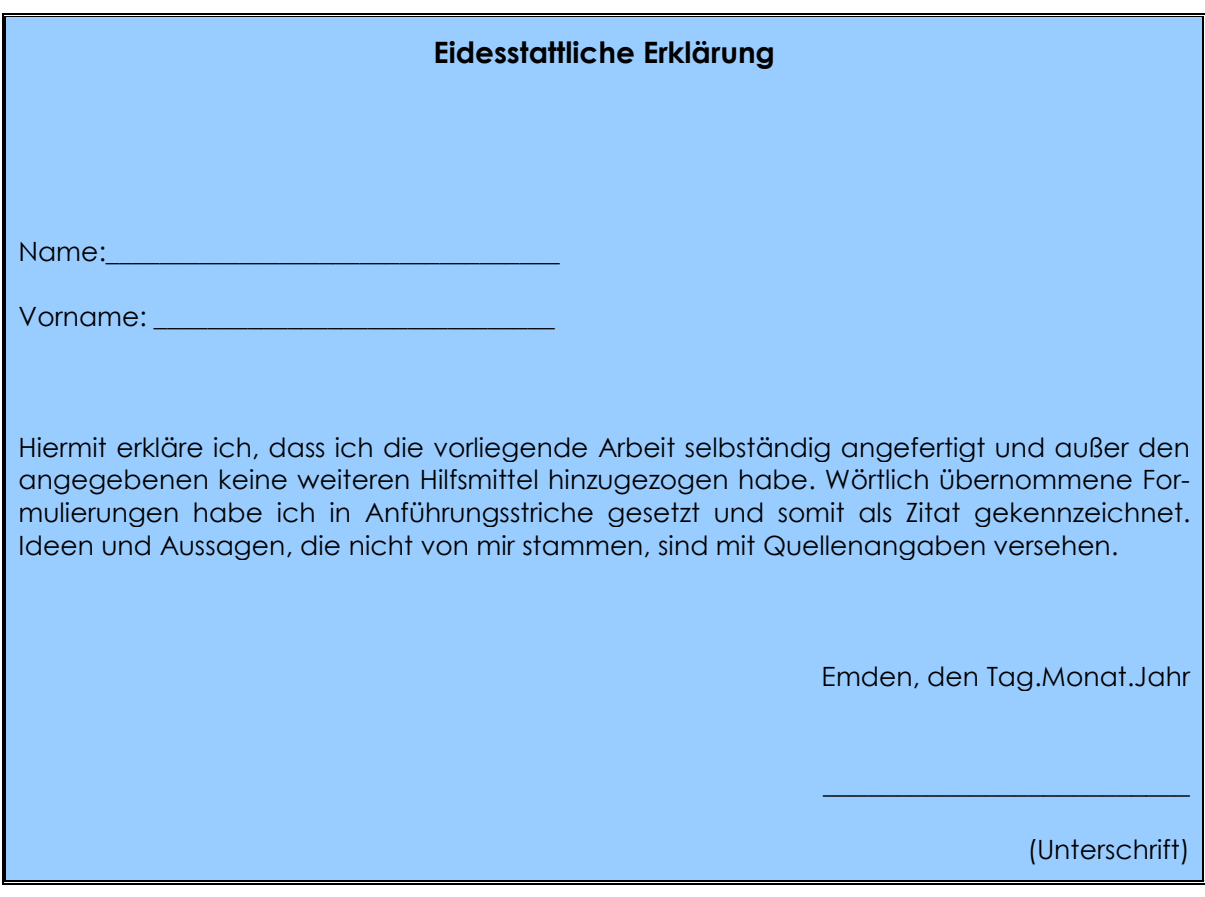